# **UNIVERSIDAD NACIONAL DE INGENIERÍA FACULTAD DE ELECTROTECNIA Y COMPUTACIÓN DEPARTAMENTO DE ELECTRONICA**

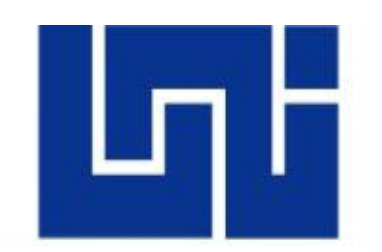

"Desarrollo de prototipo para monitoreo de niveles de inmisión de gases contaminantes utilizando sensores electroquímicos para el departamento de calidad ambiental MARENA"

## **TRABAJO MONOGRÁFICO PARA OPTAR AL TÍTULO DE INGENIERIO ELECTRONICO**

## **AUTORES:**

Erick Lenin Conde Gómez. Elmer Javier Pérez Mercado.

## **TUTOR:**

Ing. Alvaro Antonio Gaitán

Managua-Nicaragua

2017

## **DEDICATORIA**

A Dios por acompañarme y guiarme en cada proyecto, a mi madre Idalia Margarita Aragón Gómez por todo su amor y compromiso que me ha regalado en cada detalle de mi vida.

Erick Lenin Conde Gómez

A Dios por guiarme y protegerme en mi camino, a mi madre Rosa Mercado Garcia por todo su amor y apoyo que me ha brindado durante toda mi visa

Elmer Javier Pérez Mercado

## **AGRADECIMIENTOS**

Agradecemos a nuestro Padre celestial por darnos el tiempo necesario para culminar nuestra carrera de pregrado.

A nuestro tutor Ing. Alvaro Gaitán por el apoyo que nos brindó desde el inicio hasta el culmen de nuestro trabajo monográfico.

A las instituciones CIEMA-UNI y MARENA por darnos asesoramiento en el diseño y construcción de nuestro proyecto.

#### **RESUMEN**

el presente documento describe los pasos para el diseño e implantación de un prototipo para la medición de niveles de dióxido de carbono, monóxido de carbono y dióxido de azufre. El documento está compuesto por 3 etapas, los cuales se detallan a continuación.

**ETAPA I:** describe la estructura del protocolo monográfico, en lo cual se abarca introducción, justificación, objetivos.

**ETAPA II:** abarca lo relacionado al marco teórico, en este capítulo se detallan los conceptos de calidad ambiental, gases contaminantes (dióxido de carbono, monóxido de carbono, dióxido de azufre), comunicación inalámbrica, comunicación serial, adquisición de datos.

**ETAPA III:** contiene lo referente al diseño e implementación del proyecto, en este apartado se presenta el hardware y software de cada subsistema, comparativas entre las distintas tecnologías, reajustes y recomendaciones por el equipo de CIEMA Y **MARENA** 

#### **Abstract**

This document describes the steps about design and implementation of a prototype for the carbon dioxide, sulfur dioxide, carbon monoxide measurement. The document is composed in 3 chapter, which are detailed below.

**Chapter I:** It describes the structure about the monographic protocol, which includes the introduction, justification, objectives.

**Chapter II:** it describes all about the theoretical framework, in this chapter are detailed the concept about environmental quality, polluting gases (carbon dioxide, sulfur dioxide, carbon monoxide), wireless communication, serial communication, data acquisition.

**Chapter III:** It describes all about design and implementation of the project, in this section hardware and software are detailed for each subsystem, comparisons between different technologies, calibration and recommendations by CIEMA and MARENA staff.

# Índice

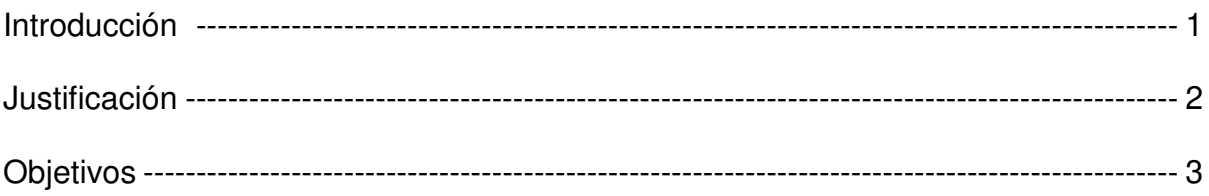

# CAPITULO 1: MARCO TEORICO

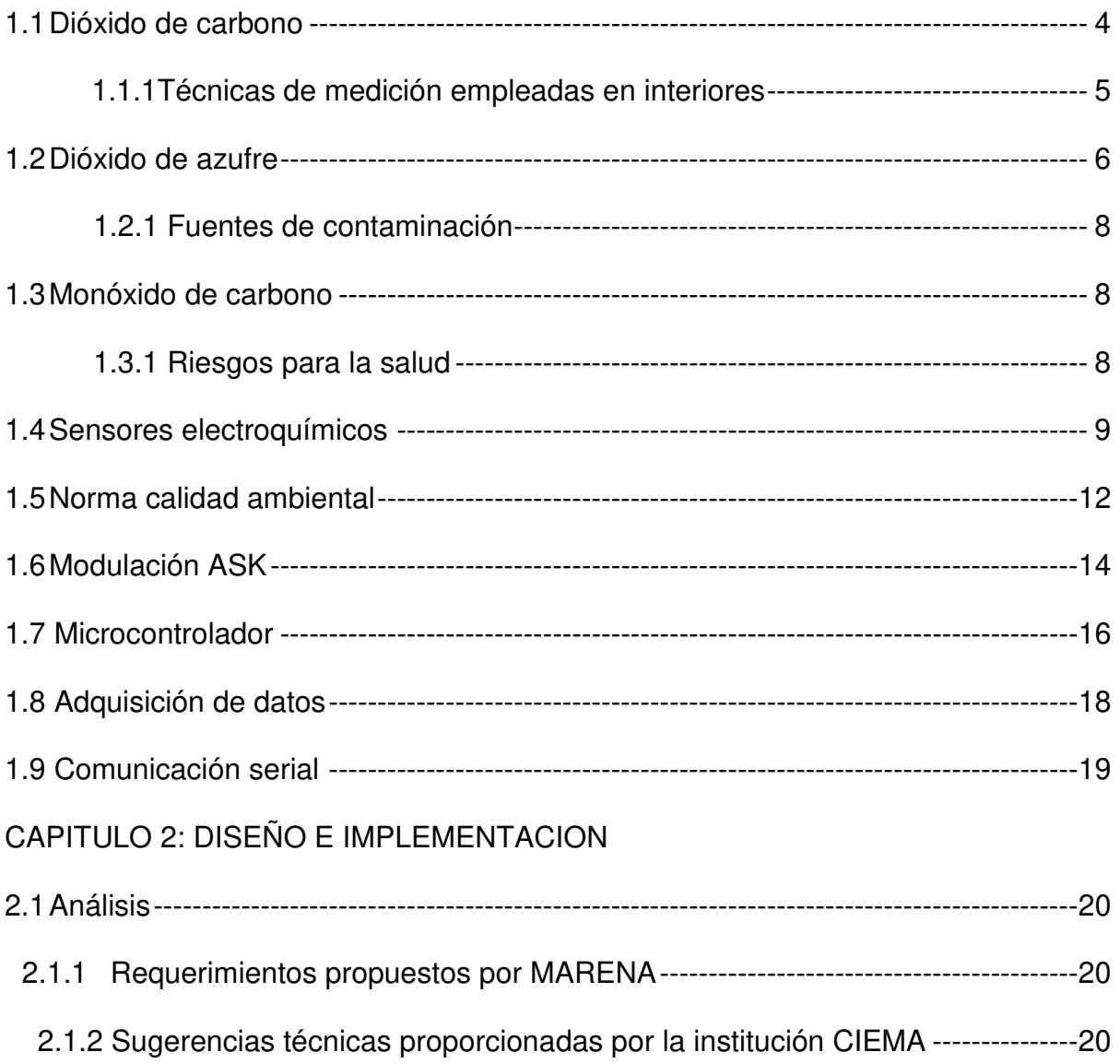

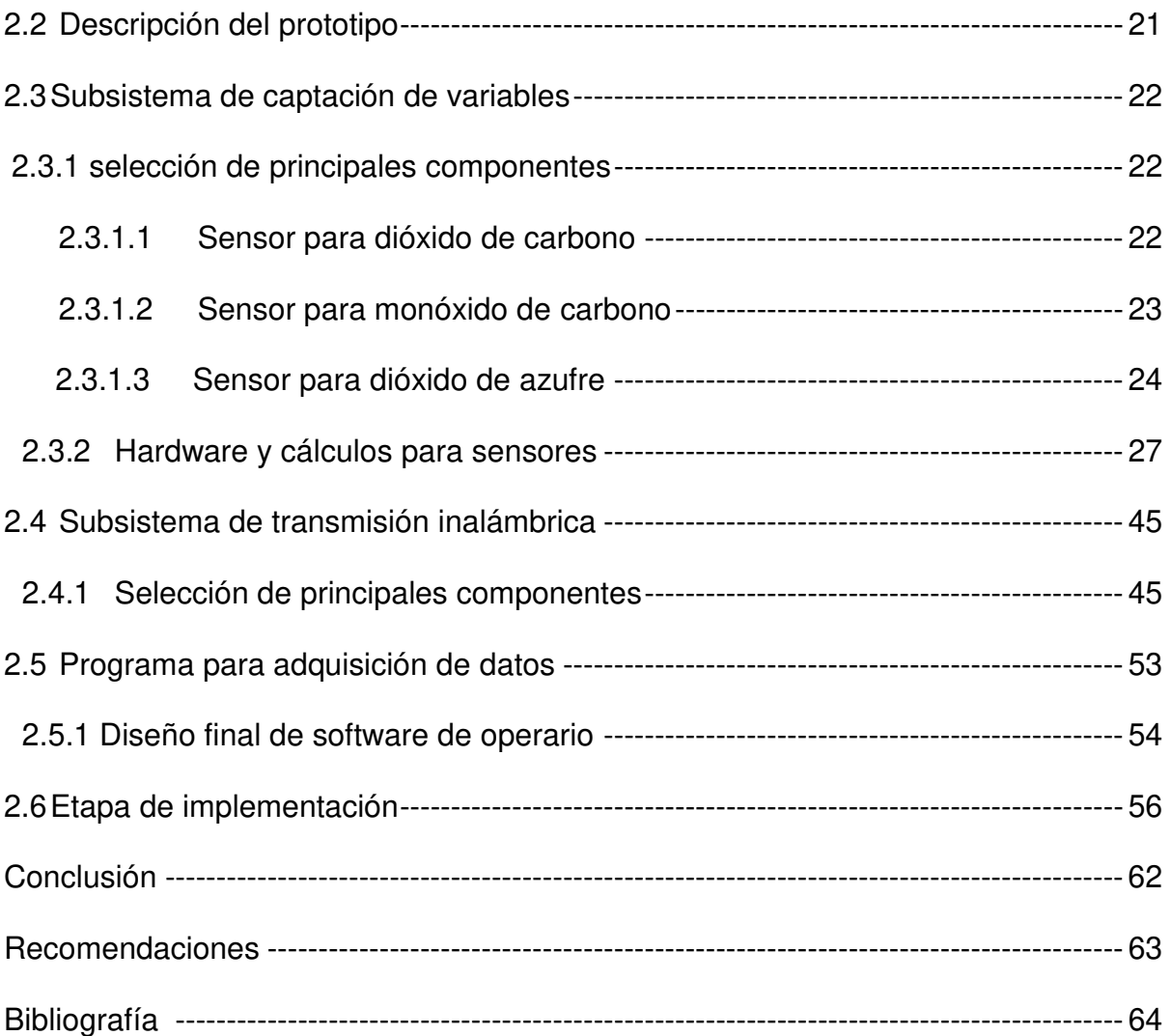

# **LISTA DE FIGURAS**

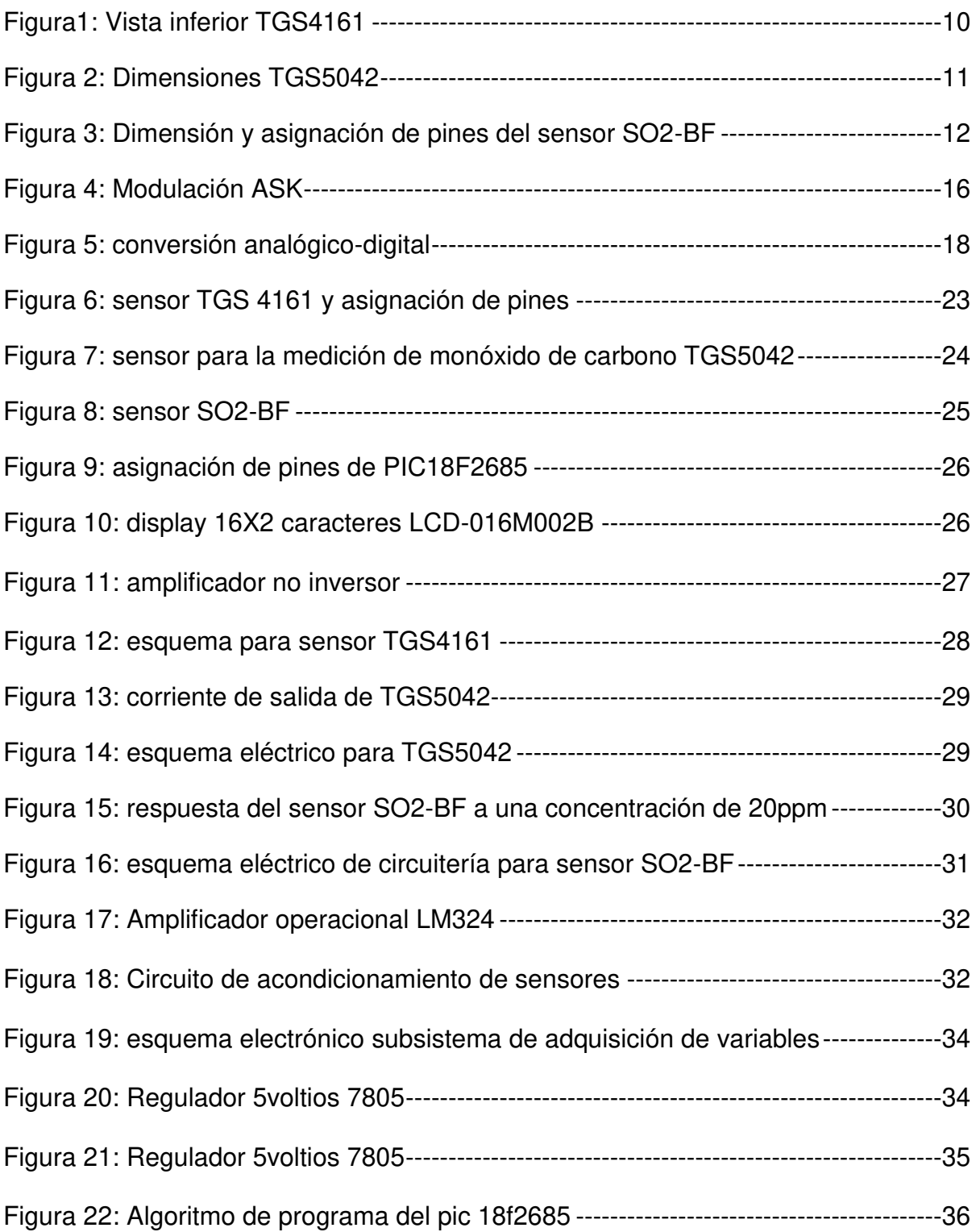

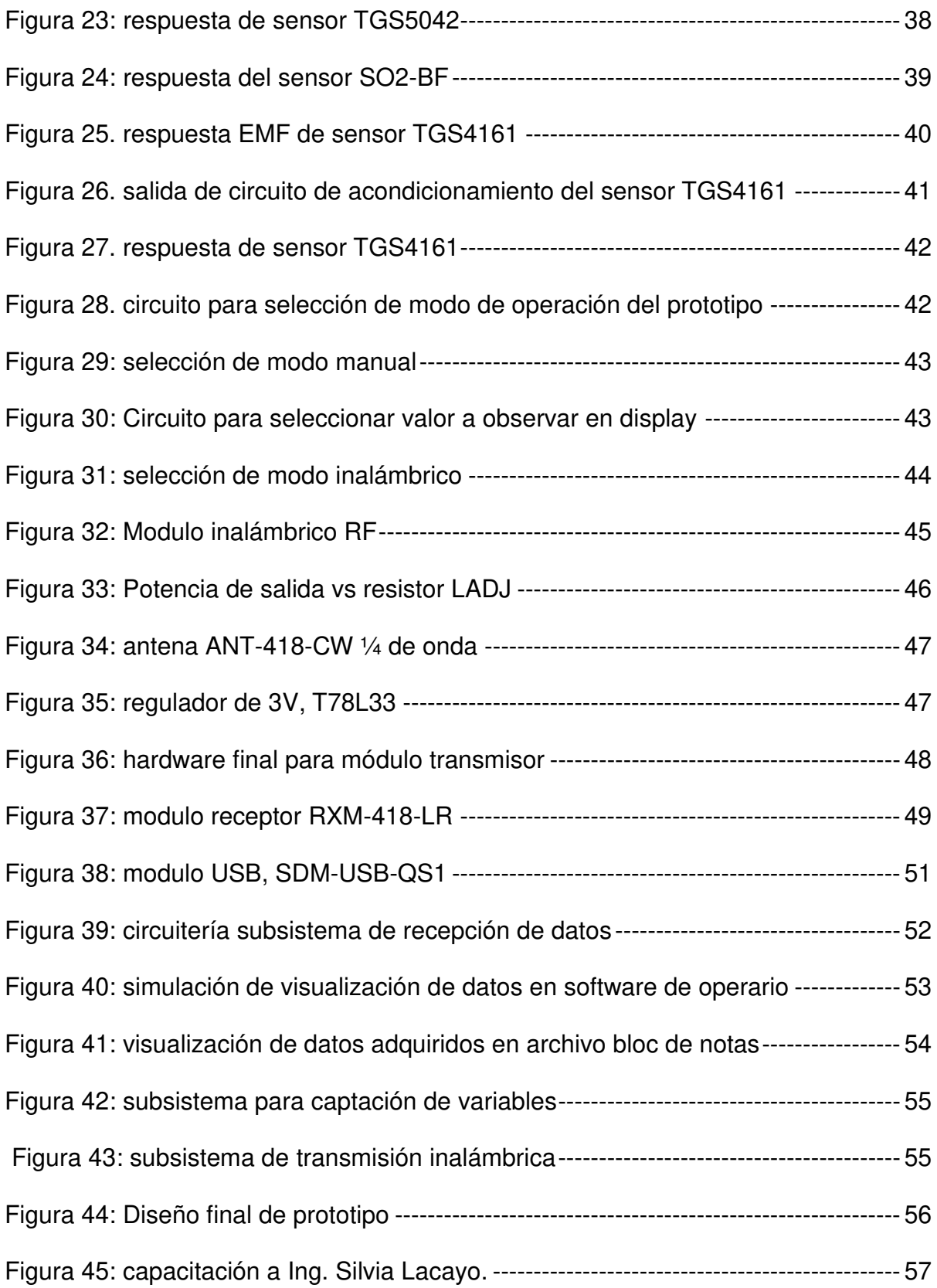

# **LISTA DE TABLAS**

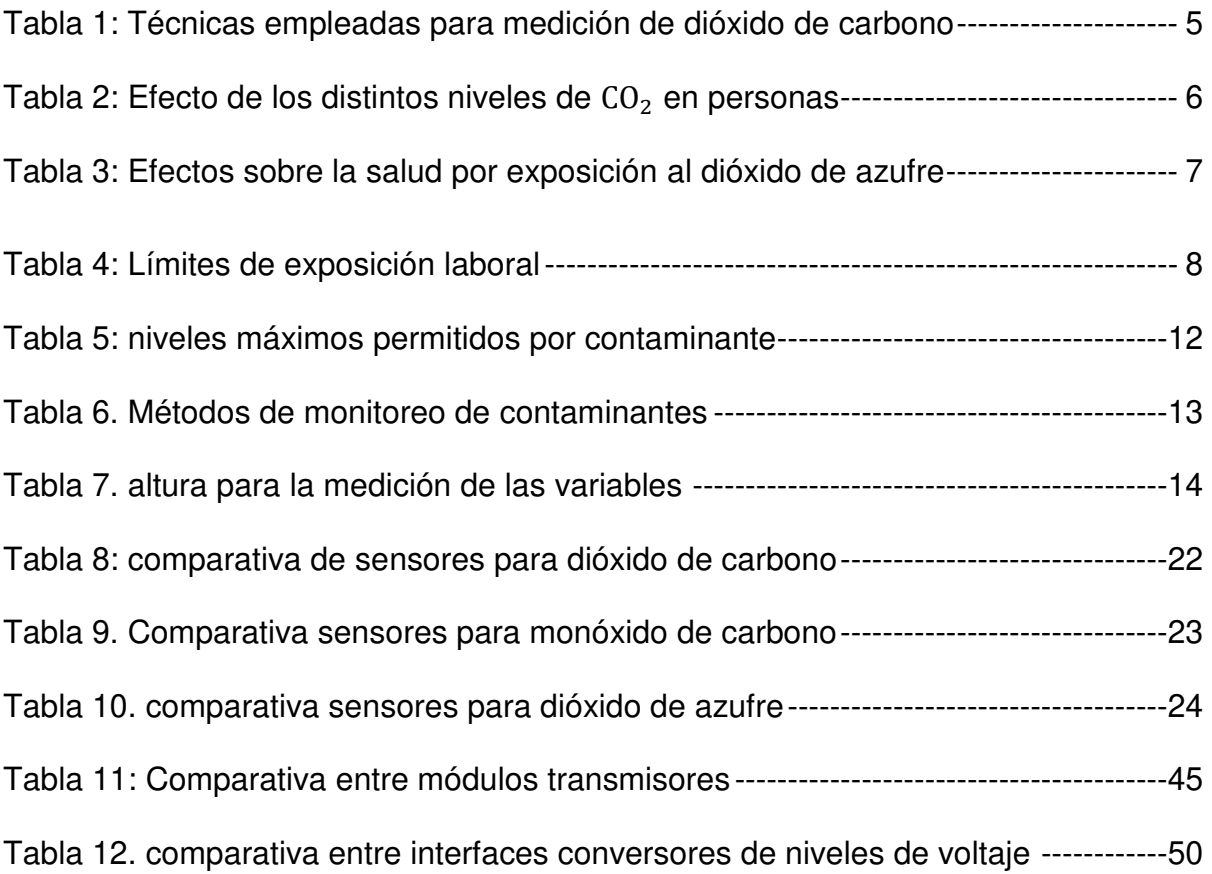

# **INTRODUCCIÓN**

En Nicaragua como en el resto de países, actualmente es necesario mantener el control de niveles en emisión e inmisión de gases y partículas contaminantes que puedan afectar todo ser vivo o medio ambiente. El alto crecimiento de los niveles de gases contaminantes presentes en el ambiente debido a la globalización ha ocasionado que diversos países creen convenios que permitan la regulación de los niveles máximos de inmisión y emisión de gases contaminantes.

En el territorio nacional se cuenta con diversos entes reguladores (siendo MARENA uno de ellos) que han creado diversas leyes para la preservación del medio ambiente y calidad del aire; dichas leyes han sido aprobados por la Asamblea Nacional y son, por tanto, ley de la República. Estas leyes han dado origen a diversas normas que tienen por objeto establecer los límites máximos permisibles de emisión e inmisión de los principales contaminantes atmosféricos en el ambiente sobre el territorio nicaragüense

Siendo MARENA el ente regulador en todo lo referente a la protección del medio ambiente en el territorio nicaragüense, este debe contar con equipo que le permita monitorear la concentración de gases contaminantes presentes en el aire.

Por tal motivo es necesario desarrollar un sistema que permita medir los niveles de contaminación del aire, el cual formará parte del equipo de MARENA. El diseño de dicho sistema se realizará de acuerdo a las exigencias del departamento de calidad ambiental MARENA. Según las necesidades de MARENA el sistema analizará los niveles de dióxido de carbono, monóxido de carbono y dióxido de azufre presentes en el ambiente, teniendo en cuenta los siguientes requisitos: bajo coste, tamaño reducido, comunicación inalámbrica, fácil de usar, resistente a cambios climáticos.

Dicho sistema estará compuesto por un subsistema de captación de las variables de dióxido de carbono, monóxido de carbono y dióxido de azufre, canal de comunicación punto a punto y subsistema de almacenamiento de los datos; esto con el fin de desarrollar un sistema adecuado para todo ambiente y fácil de transportar; ya que no estará sujeto a analizar solamente un área específica de interés, sino que operará en diversas áreas que podrían abarcar análisis en empresas que utilizan hidrocarburos para sus procesos, análisis en áreas protegidas o casco urbano, entre otras.

## **JUSTIFICACIÓN**

El Ministerio del Ambiente y los Recursos Naturales, MARENA, es la institución encargada de la conservación, protección y el uso sostenible de los recursos naturales y del medio ambiente en el territorio nicaragüense. Para alcanzar sus objetivos, MARENA formula, propone, controla y supervisa el cumplimiento de las políticas nacionales del ambiente tales como las normas de calidad ambiental y de aprovechamiento sostenible de los recursos naturales.

A pesar de que MARENA controla y supervisa el cumplimiento de las normas de calidad ambiental, actualmente sus equipos de medición se encuentran deteriorados; debido a la carencia de equipos de medición, las empresas nacionales deben de recurrir a instituciones privadas que se encarguen de realizar mediciones de gases contaminantes en el área ocupacional de dicha empresa, posteriormente la empresa deberá enviar los datos de los niveles de contaminación a MARENA.

Luego de las diversas visitas que realizamos a MARENA y CIEMA UNI. Se llegó al acuerdo con el departamento de calidad ambiental MARENA de elaborar este proyecto monográfico de acuerdo a sus exigencias, las cuales son necesarias para definir el alcance del proyecto; esto con el fin de permitir que dicha institución cuente con un equipo básico que le permita iniciar estudios en áreas de interés y facilitar la iniciación de una base de datos.

Debido al acuerdo llegado para responder a esta necesidad y basándonos en los conocimientos de controladores programables, sistemas de comunicación analógicos y digitales, algoritmización y fundamentos de base de datos, sistemas electrónicos análogos y digitales adquiridos a lo largo de la carrera de ingeniería electrónica, surge la idea de desarrollar este trabajo monográfico. Este proyecto solamente resolverá una pequeña parte de los problemas existentes, pero permitirá que MARENA retorne a la tarea de velar por el cumplimiento de las empresas con relación a la protección del medio ambiente; el cual podría contribuir a una futura ampliación o iniciativa para desarrollar una red de monitoreo a nivel nacional.

## **OBJETIVOS**

## **Objetivo general**

• Desarrollar un prototipo para la adquisición de niveles de inmisión de monóxido de carbono, dióxido de azufre y dióxido de carbono mediante la utilización de sensores electroquímicos, módulos transmisores RF y registro de información en LabView; para aplicaciones investigativas y regulatorias por parte del personal del departamento de calidad ambiental de MARENA.

#### **Objetivos específicos**

- Diseñar el subsistema de adquisición de niveles de gases contaminantes mediante el software necesario para la captación, conversión y visualización de los niveles de inmisión de dióxido de carbono, monóxido de carbono y dióxido de azufre.
- Construir canal de comunicación inalámbrica necesaria para la transmisión de datos provenientes del subsistema de adquisición de los niveles de inmisión de gases contaminantes por medio de módulos transmisores de radiofrecuencia.
- Construir subsistema de recepción de datos mediante la implementación de módulo de comunicación serial y diseño de software de operario empleando la plataforma de programación LabView.
- Integrar todos los subsistemas como un solo conjunto para obtener de esta manera el diseño final del prototipo, garantizando un sistema autónomo y acondicionado para operar en cualquier entorno de interés.
- Presentar el prototipo finalizado y elaborar manual de usuario para el personal del departamento de calidad ambiental de MARENA; permitiendo de esta manera un mejor reconocimiento y manipulación de dicho prototipo por parte del operario a cargo.

# **CAPÍTULO 1: MARCO TEÓRICO**

#### **1.1 - Dióxido de carbono**

El dióxido de carbono  $(CO<sub>2</sub>)$  es un gas incoloro e inodoro que se forma en todos aquellos procesos en que tiene lugar la combustión de sustancias que contienen carbono. En ambientes interiores no industriales sus principales focos son la respiración humana y el fumar; aunque los niveles de dióxido de carbono también pueden incrementarse por la existencia de otras combustiones (cocinas y calefacción) o por la proximidad de vías de tráfico, garajes o determinadas industrias.

La concentración de dióxido de carbono en un ambiente interior puede aportar información sobre distintos aspectos y circunstancias de un edificio tales como posibilidad de efectos sobre la salud de sus ocupantes, correlación con problemas y quejas por olor o como dato para estudiar la ventilación de un local.

Es muy importante que la persona que lleve a cabo las mediciones mantenga el sensor lejos de su área respiratoria, ya que en la respiración se expiran entre 30.000 y 40.000 ppm de dióxido de carbono, cantidades que pueden falsear las lecturas.

El dióxido de carbono como contaminante:

"El dióxido de carbono es un asfixiante simple que actúa básicamente por desplazamiento del oxígeno y que a elevadas concentraciones (>30.000 ppm) puede causar dolor de cabeza, mareos, somnolencia y problemas respiratorios, dependiendo de la concentración y de la duración de la exposición. Es un componente del aire exterior en el que se encuentra habitualmente a niveles entre 300 y 400 ppm, pudiendo alcanzar en zonas urbanas valores de hasta 550 ppm." (Berenguer y Bernal, 2000, p.1)

## **1.1.1- Técnicas de medición empleada en interiores:**

Debido a que la institución CIEMA-UNI no realiza análisis en interiores de los niveles de dióxido de carbono, además de no existir una normativa nacional que regule los niveles de concentración en el ambiente; se tomaron en cuenta normativas y técnicas de muestreo internacionales para llevar a cabo la medición de este gas contaminante.

La tabla 1 explica algunos de los métodos internacionales que se utiliza para medir el nivel de concentración de dióxido de carbono en un ambiente laboral.

#### Tabla 1:

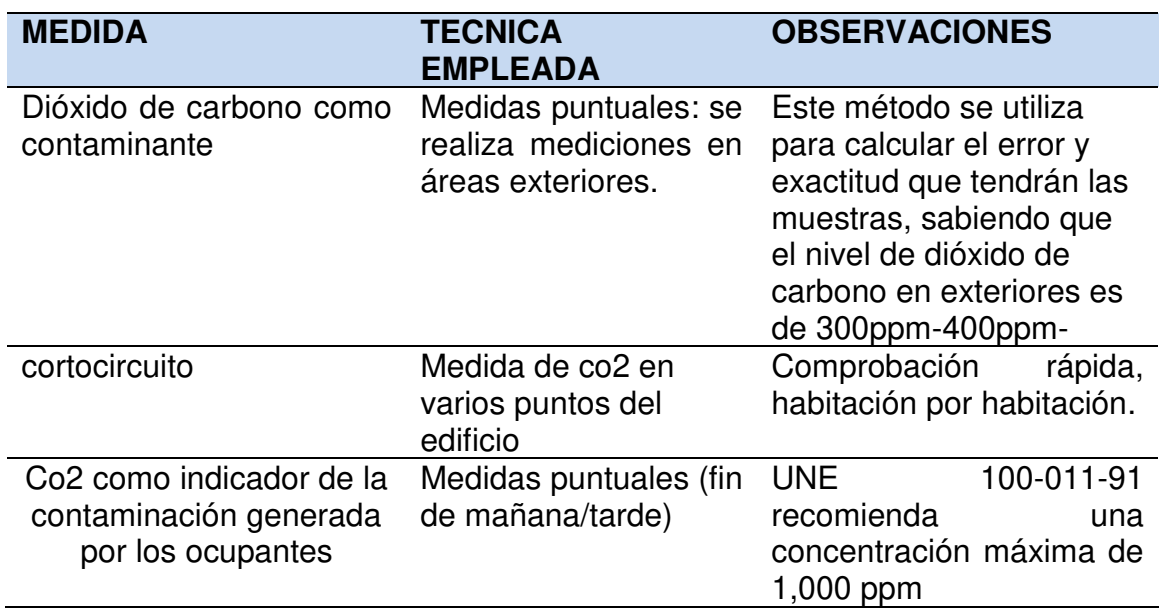

Técnicas empleadas para medición de dióxido de carbono

(Berenguer y Bernal, 2000)

La tabla anteriormente citada está orientado al análisis en interiores, esto para garantizar que los trabajadores de una empresa no estén expuestos a altos niveles de dióxido de carbono y de ser así realizar ajustes en los sistemas de ventilación.

## **1.1.2 - Efectos del CO2 sobre una persona.**

"El dióxido de carbono es un gas no tóxico y no inflamable. Sin embargo, la exposición a concentraciones elevadas puede representar un riesgo de vida. Cuando se utiliza, produce, envía o almacena gas dióxido de carbono o hielo seco, la concentración de dióxido de carbono puede elevarse a niveles muy peligrosos. Debido a que el dióxido de carbono es inodoro e incoloro, resulta imposible detectar las fugas, con lo cual es necesario utilizar los sensores adecuados para garantizar la seguridad del personal". (VAISALA, nota de aplicación, 2013)

La tabla 2 muestra los efectos sobre una persona al estar expuesta a diversos niveles de dióxido de carbono.

Tabla 2:

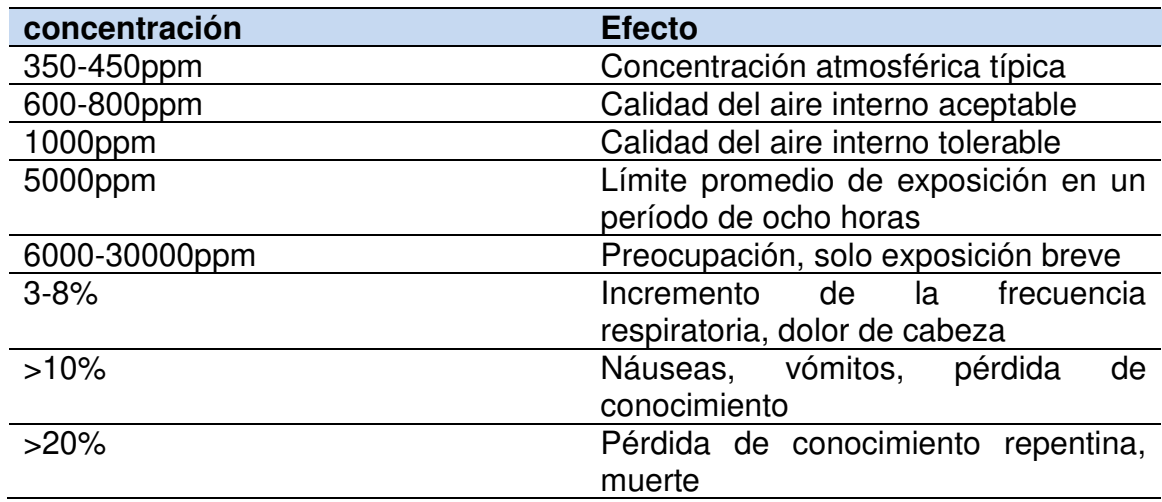

Efecto de los distintos niveles de  $CO<sub>2</sub>$  en personas.

(VAISALA, nota de aplicación, 2013)

Ppm = partes por millón: es una unidad de medida que se utiliza para determinar el nivel de concentración de una sustancia.

## **1.2 - DIOXIDO DE AZUFRE**

"El dióxido de azufre (SO<sub>2</sub>) es un gas incoloro con olor fuerte e irritante, no es un gas inflamable, ni explosivo y es relativamente estable en el ambiente. Su densidad es más del doble que la del aire ambiental y es altamente soluble en agua. En contacto con membranas húmedas (ojos, nariz, boca) el Dióxido de

Azufre forma ácido sulfúrico, uno de los ácidos más fuertes que se conocen y que es responsable de fuertes irritaciones en los ojos, membranas mucosas (boca, nariz) y piel. El dióxido de azufre es irritante a los ojos, garganta y vías respiratorias. Una sobre exposición en el corto tiempo causa inflamación e irritación, provocando ardor en los ojos, tos, dificultades respiratorias y sensación de tensión en el pecho. Las personas asmáticas son especialmente sensibles al Dióxido de Azufre". (Castillo, 2002)

Casos severos de concentraciones muy altas de  $SO<sub>2</sub>$  pueden provocar severa obstrucción de las vías respiratorias, hipoxemia (insuficiente oxigenación de la sangre), edema pulmonar (una amenaza de acumulación de por vida de fluido en los pulmones), y muerte en minutos. Los efectos del edema pulmonar incluyen tos y falta de aliento que puede retrasarse horas o días después de la exposición. Estos síntomas se agravan con la fuerza física. Como resultado de exposiciones severas, se puede dar lesión pulmonar permanente.

La tabla 3 muestra los efectos en las personas al estar expuesta diversos niveles de dióxido de azufre.

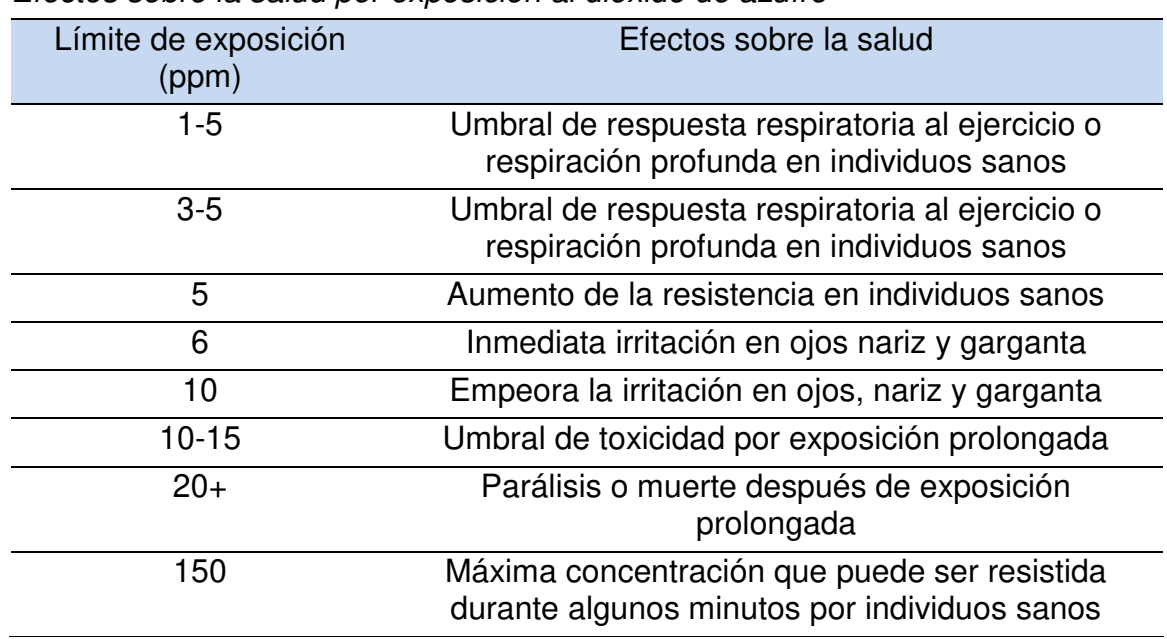

#### Tabla 3:

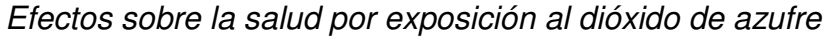

(Ware, 1986)

## **1.2.1-Fuentes de contaminación.**

Es uno de los contaminantes industriales que más se encuentra en los medios laborales, e incluso en el medioambiente no fabril.

Se libera en grandes cantidades en los siguientes procesos:

\*Tostación de piritas y en general de sulfuros o sulfatos.

\*Fabricación de ácido sulfúrico.

\*Producción de hierro colado

\*Refinación de minerales de cobre, plomo, zinc, etc; ricos en azufre.

\*Combustión de carbones ricos en azufre

\*Refinación del petróleo.

\*Industrias de conservación de alimentos, blanqueo y desinfección, etc.

#### **1.3 - MONOXIDO DE CARBONO**

"El monóxido de carbono es un gas incoloro, no irritante, inodoro, y sin sabor que se encuentra tanto en el aire de interiores como de exteriores. Se produce cuando el combustible de carbón no se quema por completo y es producido tanto por actividades humanas como por fuentes naturales". (ATSDR,2009, p.1)

La tabla 4 hace referencia a normas internacionales sobre los niveles de monóxido de carbono a los cuales puede estar expuesto un trabajador durante un tiempo determinado.

Tabla 4:

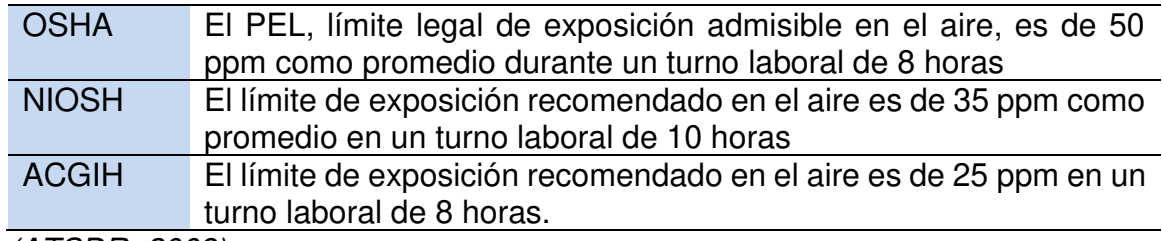

Límites de exposición laboral

(ATSDR, 2009)

#### **1.3.1- riesgos para la salud**

Los siguientes efectos agudos (a corto plazo) sobre la salud pueden ocurrir inmediatamente o poco después de la exposición al monóxido de carbono.

• Respirar monóxido de carbono puede causar dolor de cabeza, mareo, sensación de desvanecimiento y cansancio.

- A niveles más altos la exposición al monóxido de carbono puede causar somnolencia, alucinaciones, convulsiones y pérdida del conocimiento.
- Puede causar cambios en la memoria y en la personalidad, confusión mental y perdida de la visión.
- La exposición extremadamente alta al monóxido de carbono puede causar la formación de carboxihemoglobina, que reduce la capacidad de la sangre para transportar oxígeno y puede causar un color rojo brillante en la piel y las membranas mucosas, dificultad respiratoria, colapso, convulsiones, coma y la muerte.

Efectos crónicos sobre la salud:

Los siguientes efectos crónicos (a largo plazo) sobre la salud pueden ocurrir algún tiempo después de la exposición al monóxido de carbono y pueden durar meses o años.

- Riesgo de cáncer.
- Riesgo para la reproducción.
- Otros efectos a largo plazo: el monóxido de carbono puede afectar al corazón y causar daños al sistema nervioso.

## **1.4 - SENSORES ELECTROQUIMICOS:**

Un sensor químico está formado por dos partes bien diferenciadas. Un elemento de reconocimiento molecular (receptor) que reacciona selectivamente con un determinado componente de muestra (analítico) y un elemento instrumental (transductor) que traduce la interacción en una señal procesable. (Alegret, 2004, p.13)

#### **1.4.1-Características comunes:**

- Bajo Consumo de Energía. Esto permite que el sensor sea usado en unidades portátiles, alimentadas con baterías.
- Buena Sensibilidad. Este sensor es fundamentalmente conveniente para aplicaciones de límite permisible en el área de trabajo. No es apto para aplicaciones de gases combustibles.
- Selectividad. Comparado con otros sensores, algunos sensores electroquímicos son bastante selectivos al gas objetivo para el cual fueron diseñados. Algunos sensores, sin embargo, pueden tener una pobre selectividad, dependiendo del gas a ser detectado.

• Expectativa de Vida. La expectativa de vida de un sensor electroquímico depende de diversos factores, incluyendo el gas a ser detectado y las condiciones medioambientales en que el sensor es usado. Generalmente, la expectativa de vida es uno a tres años. Algunos sensores son especificados de acuerdo a la dosificación de exposición del gas, como por ejemplo un sensor de amoníaco, típicamente catalogado para 5000 ppm horas. En otras palabras, si el sensor es expuesto a 50 ppm de amoníaco constantemente, es posible que el sensor opere correctamente durante 100 horas.

Alrededor de 30 gases pueden ser detectados con los sensores electroquímicos en bajos rangos de ppm. Sensores diseñados para detectar gases tales como monóxido de carbono, sulfato de hidrógeno, dióxido de sulfuro, cloro y dióxido de nitrógeno son buenos sensores capaces de comportarse de acuerdo a las expectativas. Sensores para otros gases pueden ser mucho menos confiables de lo especificado.

En general, un sensor electroquímico es un tipo popular de sensor comúnmente usados en instrumentos portátiles para aplicaciones de bajas concentraciones.

#### **1.4.2 sensor para dióxido de carbono.**

Para que el sensor TGS4161 funcione requiere de un voltaje de calentamiento (5 ± 0.2 V) entre los pines 1 y 4. Mediante una reacción electroquímica el sensor produce una fuerza electromotriz entre los pines 2 y 3 que depende logarítmicamente de la concentración de dióxido de carbono.

Las ventajas de este sensor son su consumo muy bajo, su tamaño muy reducido y que no requiere de un circuito asociado complicado ni de cálculos complejos.

La figura 1 muestra una vista inferior del sensor TGS4161, en la cual se muestra la asignación de pines

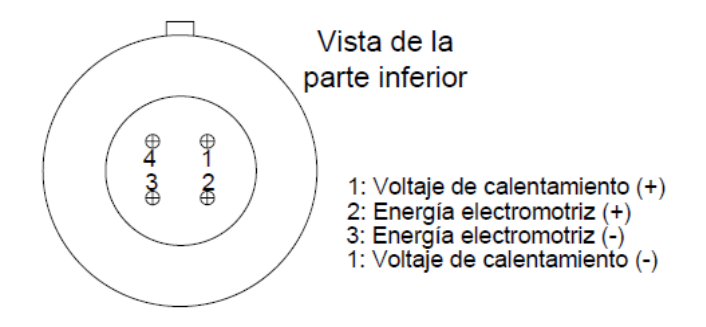

Figura 1. Vista inferior TGS4161

## **1.4.3 sensor para monóxido de carbono**

El sensor para la medición de dióxido de carbono TGS4052 no requiere de tensión de alimentación, ya que su comportamiento es como el de una batería. El sensor produce una baja corriente entre sus terminales la cual es proporcional al nivel de monóxido de carbono.

La figura 2 muestra la dimensión del sensor utilizado para el diseño del prototipo.

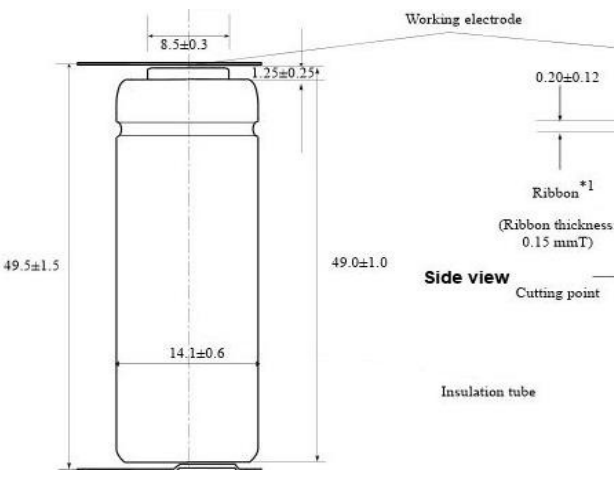

Figura 2. Dimensiones TGS5042

## **1.4.4 sensor para dióxido de azufre.**

El sensor SO2-BF crea una pequeña corriente en el pin Counter que es proporcional al nivel de dióxido de azufre presente en el ambiente. La respuesta de este sensor es bastante lineal por lo cual solamente requiere de un conversor de corriente a voltaje.

La figura 3 muestra las dimensiones, así como también la asignación de pines del sensor utilizado para el diseño del prototipo

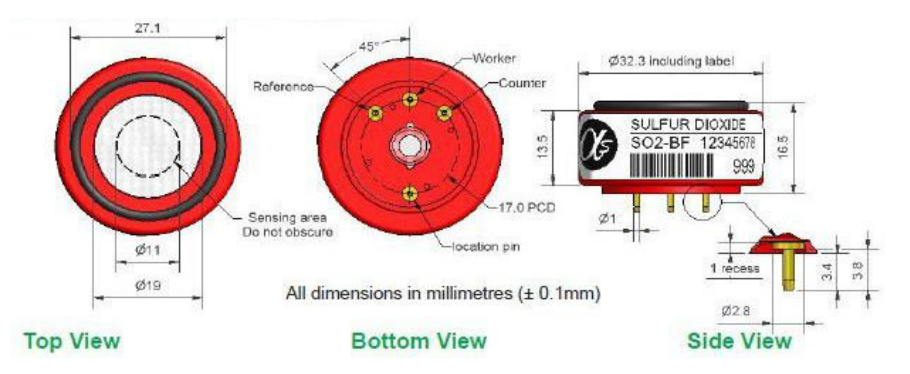

Figura 3. Dimensión y asignación de pines del sensor SO2-BF

## **1.5 - NORMA TECNICA DE CALIDAD DEL AIRE (NICARAGUA)**

La presente norma es aplicable y de obligatorio cumplimiento para toda persona natural o jurídica que realice monitoreo de calidad de aire, en todo el territorio nacional con fines de prevención y control de la contaminación atmosférica

## **1.5.1 - Límites máximos permisibles de inmisión de contaminantes en el aire.**

Las concentraciones de los contaminantes atmosféricos a los que se refiere la presente norma, no deberán superar los límites máximos permisibles establecidos en la Tabla 5.

Tabla 5:

niveles máximos permitidos por contaminante.

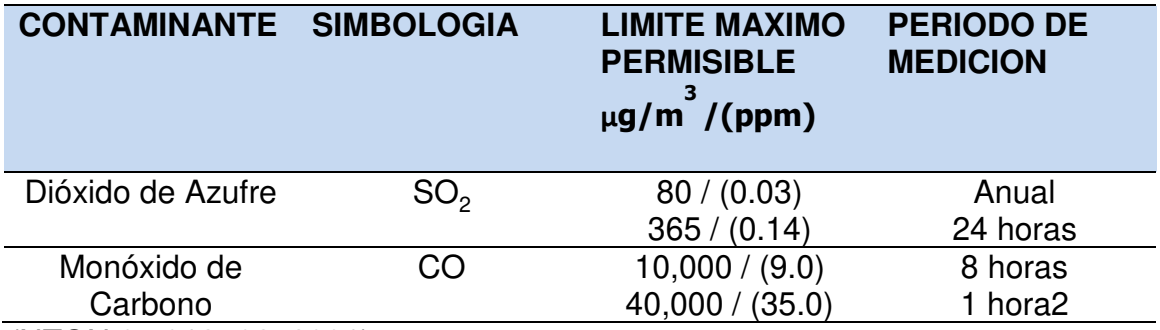

(NTON 05 012- 02, 2001)

Cabe destacar que la tabla anteriormente citada hace énfasis en los niveles máximos permisibles de inmisión de gases contaminantes (concentración de contaminantes presentes en el ambiente que puede afectar personas, animales, vegetación o materiales)

#### **1.5.2 - Métodos para el Monitoreo de los Contaminantes Atmosféricos**

Las empresas privadas nicaragüenses que realizan estudios de los niveles de gases contaminantes en los entornos laborales, lo deben de realizar de acuerdo a los métodos mencionados en la norma técnica de calidad del aire que corresponde a Nicaragua.

La tabla 6 hace referencia a los métodos de muestreo permitidos por la norma técnica de calidad del aire; cabe destacar que ya que CIEMA-UNI dispone de instrumental automático se tomará más énfasis en este tipo de análisis, pero es necesario recalcar que no es el único método con el cual se puede llevar a cabo el muestreo de gases contaminantes.

Tabla 6:

Métodos de monitoreo de contaminantes.

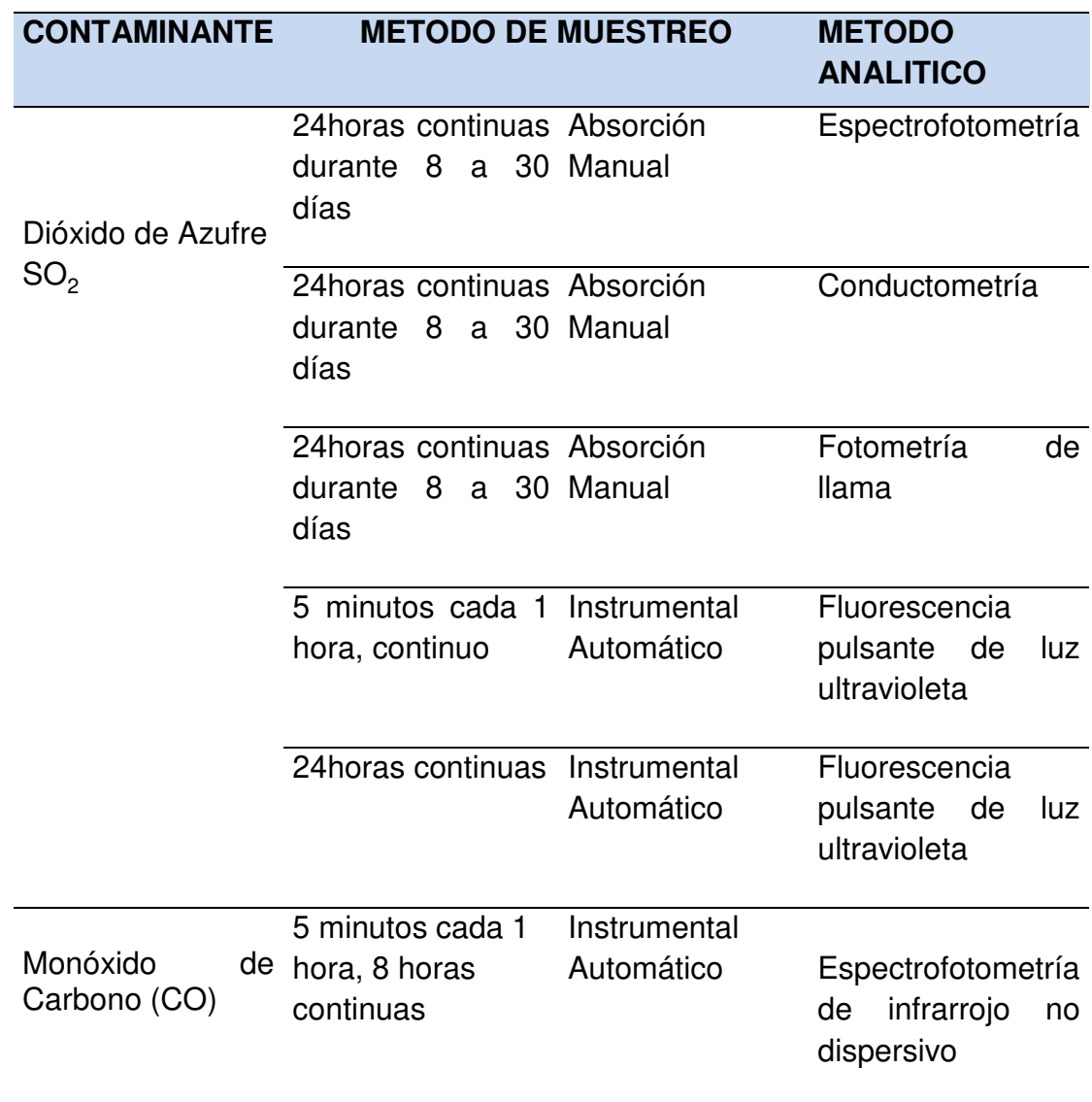

(NTON 05 012- 02, 2001)

#### **1.5.3 - Período y Frecuencia de Muestreo de los Contaminantes Atmosféricos**

 $Dióxido de Azufre (SO<sub>2</sub>)$ . La medición se hará durante un período de 5 minutos con una frecuencia de una muestra cada hora, es decir una vez finalizado los 5 minutos deberá esperar 1 hora para llevar a cabo el siguiente muestreo; y durante las 24 horas del día de manera continua.

Monóxido de Carbono (CO). La medición de Monóxido de Carbono se hará durante un periodo de cinco minutos cada hora durante 8 horas continuas mediante el uso de instrumental automático.

## **1.5.4 - Altura de la Toma de Muestras**

La norma técnica sobre la calidad ambiental destaca la altura y ubicación recomendada a la cual debe estar el instrumental automático para garantizar así la menor taza de error posible.

- La altura de entrada al muestreador, debe estar comprendida entre 1.5 a 8 metros sobre el nivel de la superficie.

- La entrada al muestreador no debe localizarse cerca de fuentes de contaminación, a fin de evitar arrastres provenientes de dichas fuentes.

La altura de la toma de muestras para llevar a cabo el monitoreo de la calidad del aire se realizará de acuerdo a los criterios establecidos en la Tabla 7.

Tabla 7: Altura para la medición de las variables.

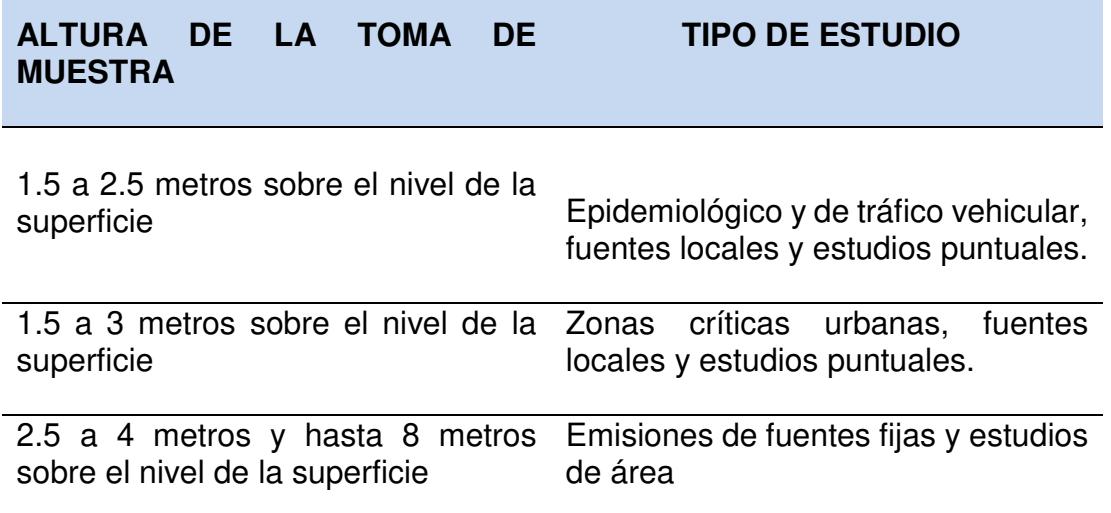

(NTON 05 012- 02, 2001)

## **1.6. MODULACION ASK (Amplitudes-shift keying)**

Modulación por Desplazamiento de Amplitud. Es una modulación de amplitud donde la señal moduladora (datos) es digital. Los dos valores binarios (0 y 1) se representan con dos amplitudes diferentes y es usual que una de las dos amplitudes sea cero; es decir uno de los dígitos binarios se representa mediante

la presencia de la portadora a amplitud constante, y el otro dígito se representa mediante la ausencia de la señal portadora, en este caso la frecuencia y la fase se mantiene constante.

En esta forma de modulación la portadora sinusoidal toma dos valores de amplitud, determinados directamente por la señal de datos binaria. Normalmente el modulador transmite la portadora cuando el bit de datos es "1" y la suprime completamente cuando el bit es 0. (elettronica veneta, p45)

En este caso la señal moduladora vale

 $v_m(t) = v_m(t) = \begin{cases} 1 & \text{para un "1" binario} \\ 0 & \text{para un "0" binario} \end{cases}$ 

Mientras que el valor de la señal de transmisión (señal portadora) es dado por

$$
v_p(t) = V_p \, \text{sen}(2\pi \, f_p \, t)
$$

Donde  $V_p$  es el valor pico de la señal portadora y f<sub>p</sub> es la frecuencia de la señal portadora.

Como es una modulación de amplitud, la señal modulada tiene la siguiente expresión

 $v(t) = V_p v_m(t)$ sen( $2\pi f_p(t)$ 

como la señal moduladora  $v_m(t)$  es una señal digital toma únicamente los valores 0 y 1, con lo cual la señal modulada resulta

 $v(t) = \begin{cases} V_p \text{ sen}(2\pi f_p t) \text{ para un "1" binario} \\ 0 \text{ para un "0" binario} \end{cases}$ 

La figura 4 hace referencia a la modulación ASK, en la cual se observa como la señal moduladora adecua a la señal portadora para ser transmitida

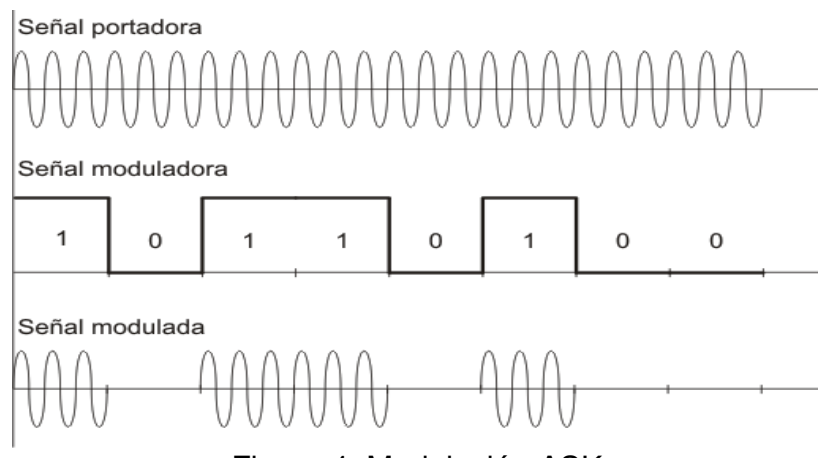

Figura 4. Modulación ASK

# **1.6.1 ventajas y desventajas de moduladores ASK.**

Ventajas:

- Dispositivos transmisores y receptores de bajo costo.
- Bajo consumo de energía para transmitir la información.
- Al igual que la modulación AM, ASK tiene mayor alcance en comparación con otros tipos de modulación.

Desventajas:

• Alta susceptibilidad a la interferencia del ruido (voltajes no intencionales introducidos dentro de una línea por fenómenos como: calor, inducción electromagnética).

# **1.7 - MICROCONTROLADOR**

Un microcontrolador es un circuito integrado que en su interior contiene una unidad central de procesamiento (CPU), unidades de memoria (RAM y ROM), puertos de entrada y salida y periféricos.

Para el procesamiento de los niveles de voltaje proveniente de los sensores electroquímicos es necesario la implementación de un microcontrolador. Para convertir los niveles de voltaje a valores conocidos es necesario la utilización de los conversores analógico-digitales integrados en el propio microcontrolador. Para la transmisión inalámbrica de los valores obtenidos es necesario la utilización del módulo UART que ya viene integrado en el encapsulado.

## **1.7.1- USART**

"El módulo USART por su sigla en Inglés Universal Synchronous/Asynchronous Receiver/Transmitterpermite es una comunicación serial asíncrona/sincrónica fullduplex con otros dispositivos, o componentes tales como computadoras, convertidores, módulos inalámbricos, etc." (Luecke, 2005, p.148)

Las características principales del módulo USART son:

- Transmisión Full-duplex de 8- o 9-bits a través de los pines UxTX and UxRX.
- Opciones de paridad par, Impar o sin paridad para datos de 8 bits.
- Uno o dos bits de parada (Stop bits).
- Detección automática de la tasa de baudios.
- Tasas de transferencia de desde 76 bps hasta 20 Mbps a 80 MHz.

## **1.7.2 - conversor analógico-digital.**

Los convertidores, en sus diferentes topologías, son dispositivos eléctricos que realizan una conversión de la energía que se le aplica a la entrada hacia la carga de salida. Sus funciones son, tomar una muestra de una señal análoga en un instante de tiempo, cuantificarla y darle un código digital (comúnmente binario) que representa la cantidad de niveles a los cuales pertenece la muestra.

En un CAD de N bits hay  $2^N$  estados de salida y su resolución (porción más pequeña de señal que produce un cambio apreciable en la salida) se expresa como  $1/2<sup>N</sup>$ . Con frecuencia la resolución se expresa a partir del margen de entrada del convertidor para definir el intervalo de cuantización o espacio de 1 LSB (Least Significant Bit; bit menos significativo). (Luecke, 2005, p 73)

$$
1LSB = q = \frac{Margen}{2^N}
$$

La figura 5 representa la respuesta de un convertidor A/D de 3 bits a una entrada analógica senoidal de 1 kHz. En ella se observan los  $2^3=8$  estados de la salida, correspondientes a los códigos binarios desde el 000 al 111. Cada intervalo de cuantización tiene una anchura de 10 (V)/8 (estados)=1,25 V.

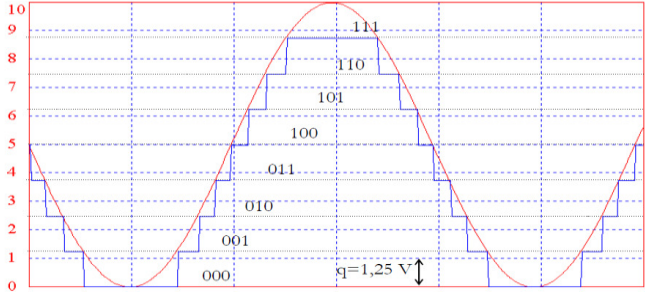

Figura 5: conversión analógico-digital

#### **1.8 - Adquisición de datos**

La adquisición de datos (DAQ) es el proceso de medir con una PC un fenómeno eléctrico o físico como voltaje, corriente, temperatura, presión o sonido. Un sistema DAQ consiste de sensores, hardware de medidas DAQ y una PC con software programable. Comparados con los sistemas de medidas tradicionales, los sistemas DAQ basados en PC aprovechan la potencia del procesamiento, la productividad, la visualización y las habilidades de conectividad de las PC estándares en la industria proporcionando una solución de medidas más potente, flexible y rentable.

Existen diversas plataformas para diseñar el software de operario, de los cuales se tomaron en cuenta dos: Visual Basic y Labview. Ambas plataformas son ideales para el diseño de interfaces graficas de usuario, pero se optó por utilizar Labview ya que su estudio está comprendido en el pensum de la carrera de ingeniería electrónica de la universidad nacional de ingeniería, además de ofrecer mucho ahorro de tiempo en programación y entendimiento para personas no expertas en programación.

"Labview es el acrónimo de Laboratory Virtual Instrument Engineering Workbech; es un lenguaje y a la vez un entorno de programación gráfica en el que se pueden crear aplicaciones de una forma rápida y sencilla". (Lajara y Pelegrí,2007, p.3). El lenguaje utilizado para programar en él se llama "Lenguaje G, donde la G simboliza que es un lenguaje de tipo gráfico. Cuenta con múltiples herramientas y es compatible con diversos lenguajes de programación convencionales.

Los programas se dividen en dos partes bien diferenciadas, una llamada Panel Frontal, y otro Diagrama de Bloques.

- Panel Frontal: es la interfaz con el usuario, la utiliza el usuario cuando el programa se está ejecutando. En esta interfaz se definen los controles (los usamos como entradas, pueden ser botones, marcadores etc.) e indicadores (los usamos como salidas, pueden ser gráficas, etc.).
- Diagrama de Bloques: es el programa propiamente dicho, donde se define su funcionalidad, aquí se colocan íconos que realizan una determinada función y se interconectan (el código que controla el programa). Suele haber una tercera parte icono/conector que son los medios utilizados para conectar un VI con otros VIs.

## **1.9 COMUNICACIÓN SERIAL**

La comunicación serial es un protocolo muy común para comunicación entre dispositivos que se incluye de manera estándar en prácticamente cualquier computadora. Además, la comunicación serial puede ser utilizada para adquisición de datos si se usa en conjunto con un dispositivo remoto de muestreo.

Típicamente, la comunicación serial se utiliza para transmitir datos en formato ASCII. Para realizar la comunicación se utilizan 3 líneas de transmisión: (1) Tierra (o referencia), (2) Transmitir, (3) Recibir. Debido a que la transmisión es asincrónica, es posible enviar datos por una línea mientras se reciben datos por otra. Para que dos puertos se puedan comunicar, es necesario que las características sean iguales.

Velocidad de transmisión (baud rate): Indica el número de bits por segundo que se transfieren, y se mide en baudios (bauds).

Bits de datos: Se refiere a la cantidad de bits en la transmisión. Cuando la computadora envía un paquete de información, el tamaño de ese paquete no necesariamente será de 8 bits. Las cantidades más comunes de bits por paquete son 5, 7 y 8 bits. El número de bits que se envía depende en el tipo de información que se transfiere.

Bits de parada: Usado para indicar el fin de la comunicación de un solo paquete. Los valores típicos son 1, 1.5 o 2 bits. Debido a la manera como se transfiere la información a través de las líneas de comunicación y que cada dispositivo tiene su propio reloj, es posible que los dos dispositivos no estén sincronizados. Por lo tanto, los bits de parada no sólo indican el fin de la transmisión sino además dan un margen de tolerancia para esa diferencia de los relojes. Mientras más bits de parada se usen, mayor será la tolerancia a la sincronía de los relojes, sin embargo, la transmisión será más lenta.

Paridad: Es una forma sencilla de verificar si hay errores en la transmisión serial. Existen cuatro tipos de paridad: par, impar, marcada y espaciada. La opción de no usar paridad alguna también está disponible.

# **CAPÍTULO II. DISEÑO METODOLÓGICO**

En esta sección se describe la metodología de desarrollo para llevar a cabo el diseño del prototipo y los resultados obtenidos.

Para llevar a cabo el diseño del prototipo se utilizó el método de resolución de problemas ingenieriles, el cual abarca las etapas de análisis, diseño, corrección de errores y resultados.

## **2.1- Etapa de Análisis.**

Se describe la funcionalidad y requerimientos del sistema de manera general.

## **2.6.1 - Requerimientos propuestos por MARENA.**

Por medio de entrevistas y encuestas realizadas a la jefa del departamento de calidad ambiental de MARENA, ing. Yelda Ruiz e ing. Silvia Lacayo, se llegó a la conclusión de que el prototipo debe contar con las siguientes características. <sup>1</sup>

- El prototipo debe ser de tamaño reducido, esto para permitir una rápida movilidad de un área de medición a otra.
- El prototipo debe ser robusto ante golpes, ya que estará en constante movimiento.
- El prototipo debe ser de bajo costo y con tiempo de vida mínimo de un año.
- Las variables a medir deben ser dióxido de carbono, monóxido de carbono y dióxido de azufre.

## **2.6.2 Sugerencias técnicas proporcionadas por la institución CIEMA-UNI.**

Por medio de visitas realizadas al personal de la institución CIEMA-UNI se obtuvo la forma de operación del prototipo, la forma de visualización y análisis de los valores obtenidos. A través de las sugerencias recibidas y por el facilitamiento de documentación sobre medidas técnicas de gases contaminantes el prototipo se diseñó con las siguientes características. <sup>2</sup>

- Para la transmisión inalámbrica, los datos deberán ser transmitidos cada 80 segundos hacia el receptor, esto para evitar la saturación de la base de datos.
- Para anotaciones manuales, los datos obtenidos deberán ser mostrados de forma permanente en un display. Esto como prevención ante posibles fallos en la transmisión inalámbrica.

 $\overline{\phantom{0}}$ 

<sup>&</sup>lt;sup>1</sup> Encuesta realizada a MARENA agregado en anexo A

<sup>2</sup> Norma técnica de calidad ambiental facilitado por CIEMA agregada en anexo B

## **2.2 - Descripción del prototipo**

El sistema está conformado primeramente por la etapa de captación de variables, en la cual se abarca la lectura de las variables a medir, así como su digitalización y visualización en display. La segunda etapa está compuesta por el canal de comunicación inalámbrica, la cual permite la comunicación entre la etapa inicial y la última etapa la cual comprende el software de operario.

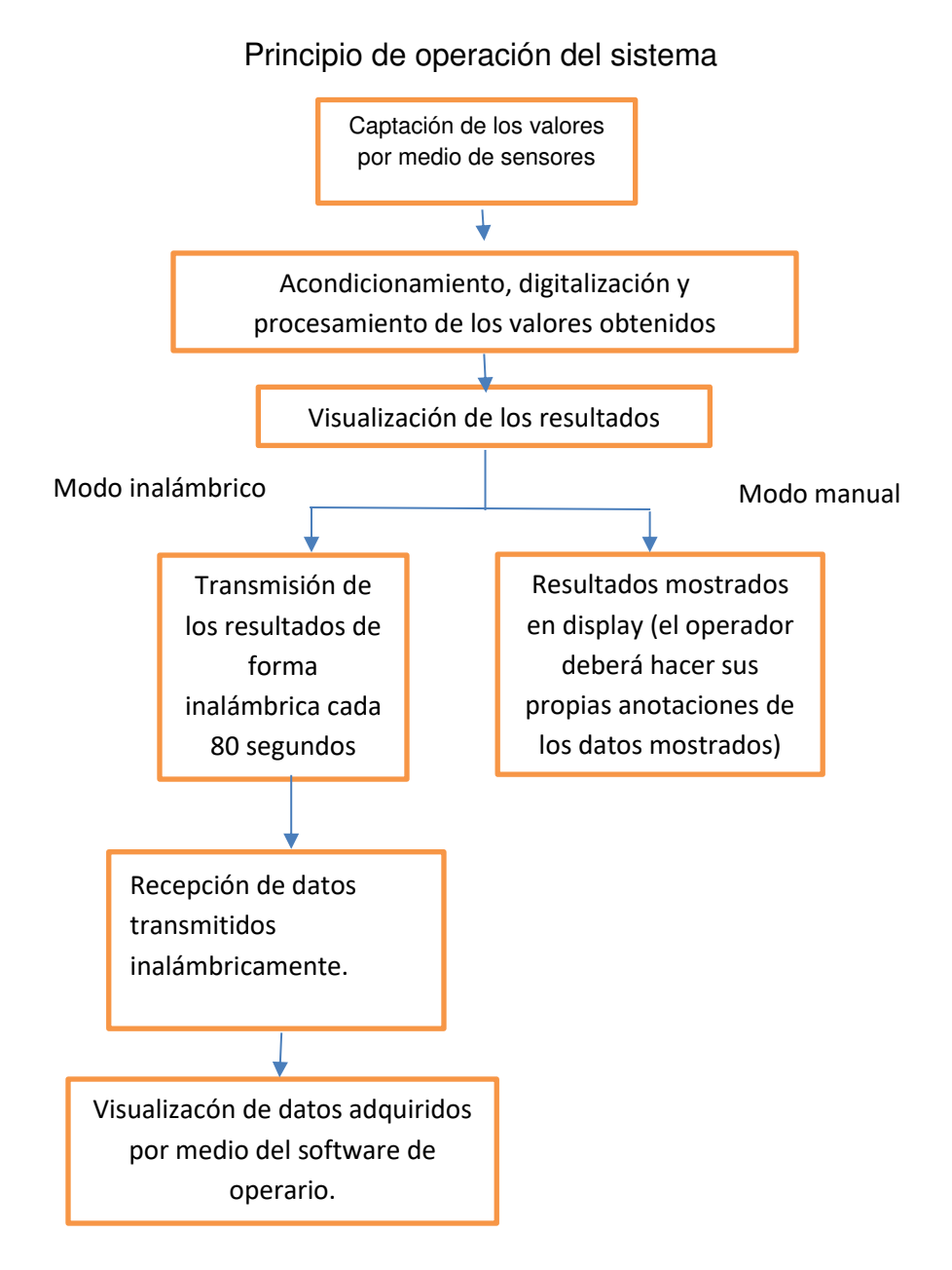

## **2.2.1- Subsistema de adquisición de variables.**

Está compuesto por los sensores de dióxido de carbono, monóxido de carbono y dióxido de azufre, los cuales se encargan de adquirir el dato del medio ambiente; también está compuesto por circuitos de acondicionamiento, microcontrolador, display.

#### **2.2.1.1. Selección de principales componentes.**

Para la selección de los sensores de monóxido de carbono, dióxido de carbono y dióxido de azufre se decidió utilizar sensores electroquímicos debido a su tamaño reducido, bajo consumo energético; además de no requerir de cálculos y circuitería compleja.

#### **2.2.2.1.1- Sensor Dióxido de carbono.**

#### **2.2.2.1.1.1- Comparación de sensores para dióxido de carbono.**

Para la selección del sensor para dióxido de carbono se hizo una comparativa entre algunos sensores electroquímicos existentes en el mercado, de los cuales se detallan algunas de sus características a continuación.

La tabla 8 muestra los diversos sensores para dióxido de carbono que se tuvieron en consideración para su implementación en este prototipo, mencionando sus principales características.

Tabla 8:

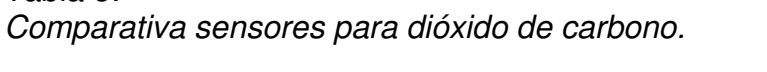

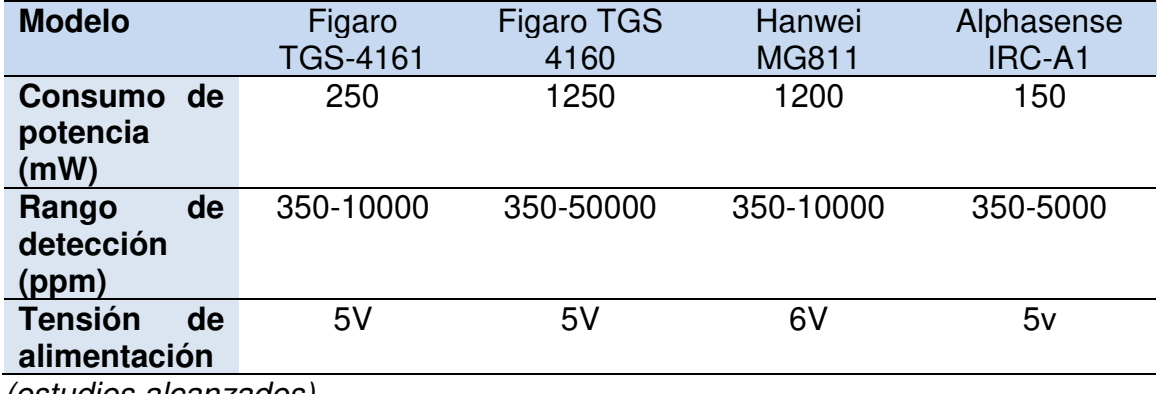

(estudios alcanzados)

## **2.2.2.1.1.2- Sensor Seleccionado.**

De los sensores comparados se seleccionó el sensor de Figaro TGS-4161 debido a las siguientes características:

- Rango de detección que permite la medición de interiores.
- Tamaño reducido.
- Bajo consumo.
- Bajo costo.
- Alta sensibilidad al dióxido de carbono y linealidad en su comportamiento ante la presencia del gas.

La figura 6 muestra la forma física y asignación de pines del sensor TGS4161

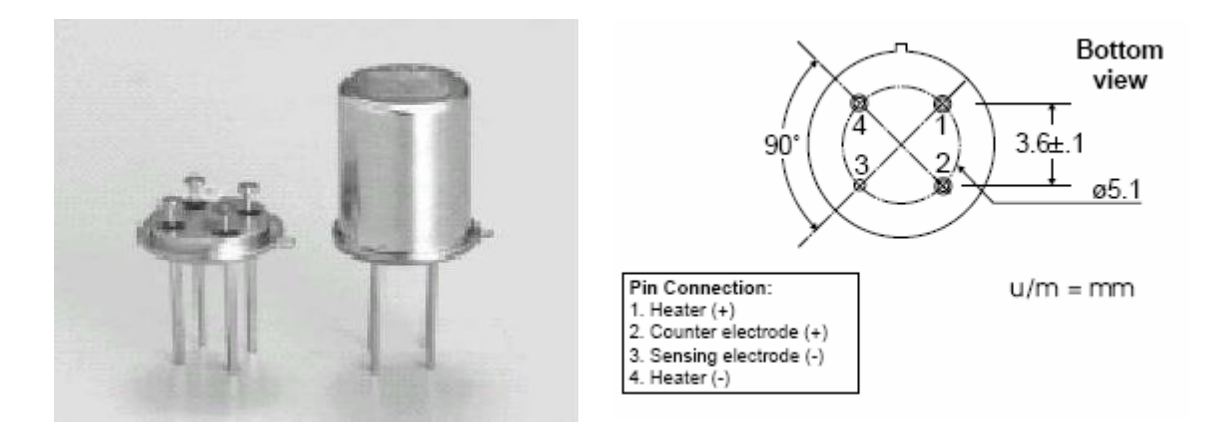

Figura 6: sensor TGS 4161 y asignación de pines.

## **2.2.2.1.2- sensor para monóxido de carbono.**

## **2.2.2.1.2.1 - comparación de sensores para monóxido de carbono.**

Para la selección del sensor para la medición de niveles de monóxido de carbono se tomó en cuenta el consumo de potencia, costo, complejidad de circuitería, tamaño

La tabla 9 muestra la comparativa de los diversos sensores para la medición de monóxido de carbono que se tuvieron en cuenta para el diseño del prototipo.

#### Tabla 9: Comparativa de sensores para monóxido de carbono.

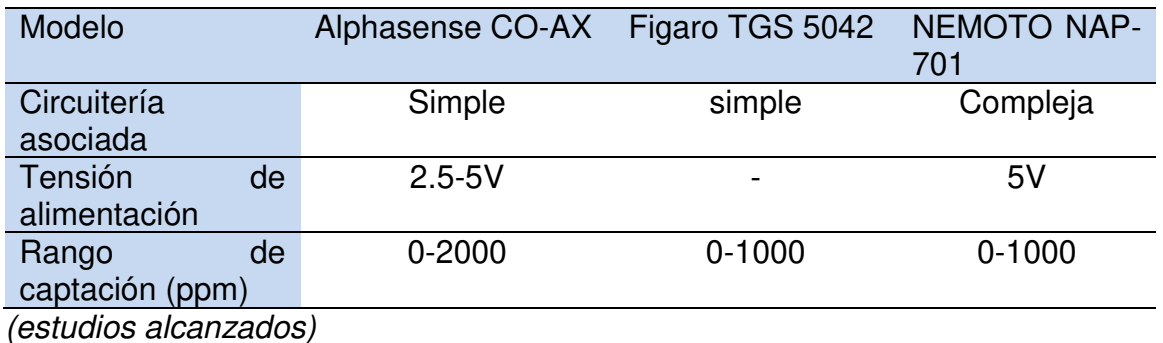

## **2.2.2.1.2.2- Sensor Seleccionado.**

De los sensores comparados se seleccionó el sensor de Figaro TGS-5042 debido a las siguientes características:

- Rango de detección que permite la medición de interiores.
- Tamaño reducido.
- Comportamiento como batería. (no requiere de fuente de alimentación)
- Simple calibración y circuitería.

La figura 7 muestra el encapsulado en forma de batería del sensor TGS4161

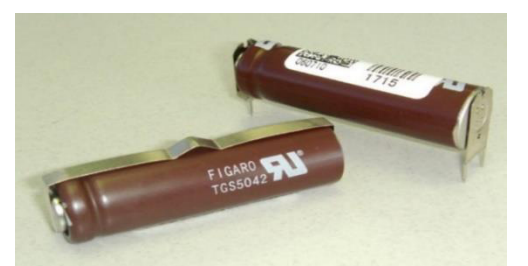

Figura 7: sensor para la medición de monóxido de carbono TGS5042

## **2.2.2.1.3- sensor para dióxido de azufre.**

#### **2.2.2.1.3.1- comparación de sensores para dióxido de carbono.**

Para la selección del sensor para la captación de dióxido de carbono se consideró la complejidad de la circuitería asociada, costo, tiempo de vida, consumo de potencia
La tabla 10 muestra los sensores para la medición de dióxido de azufre que se tuvieron en consideración para su implementación en el diseño del protoripo.

Tabla 10: Comparativa sensores para dióxido de azufre.

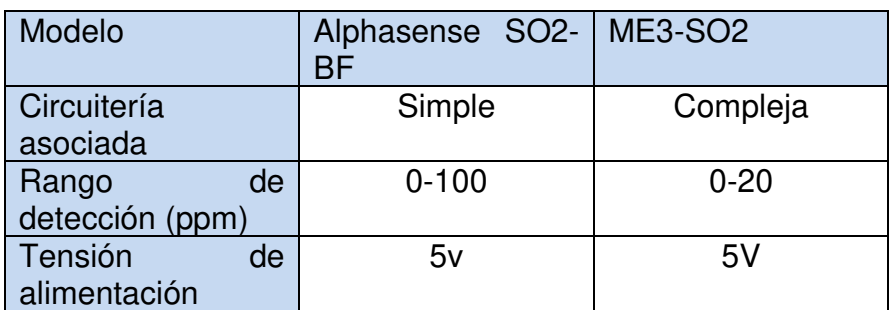

(estudios alcanzados)

### **2.2.2.1.3.2- Sensor Seleccionado.**

El sensor seleccionado fue Alphasense SO2-BF, debido a las siguientes características:

- Rango de detección que permite su utilización en exteriores e interiores.
- Circuitería asociada simple.
- Bajo costo.
- Alta sensibilidad ante la presencia de dióxido de azufre.
- Puede operar de modo pasivo, por lo cual no necesita de una fuente de alimentación para poder operar.

La figura 8 muestra el sensor para la captación de dióxido de azufre seleccionado.

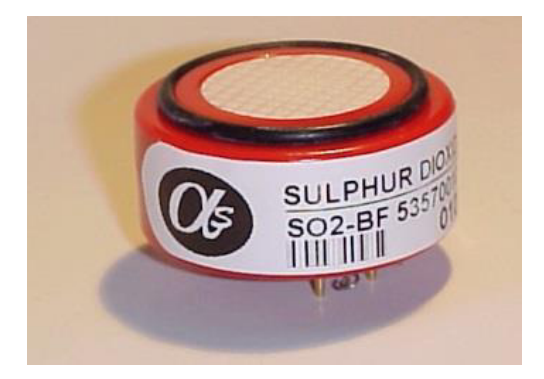

Figura 8: sensor SO2-BF

## **2.2.2.1.4- Microcontrolador.**

## **2.2.2.1.4.1- criterios para la selección de microcontrolador.**

Para la selección del microcontrolador a utilizar se tomó en cuenta los siguientes criterios:

- Debía contar con al menos 4 conversores analógicos digital.
- Encapsulado DIP.
- Al menos 3 puertos configurables.
- Bajo costo
- Puerto de comunicación UART integrado.
- Suficiente memora y puertos para futuras ampliaciones.

#### **2.2.2.1.4.2- microcontrolador seleccionado**

El microcontrolador seleccionado fue el PIC18F2685. Se decidió utilizar este microcontrolador debido a su capacidad de almacenamiento y memoria RAM; se necesitaba un microcontrolador con al menos 3 puertos configurables para la implementación de los conversores analógico-digital, display y módulo UART para la transmisión inalámbrica.

Opera con voltaje mínimo de hasta 2 voltios de esta se evitar error de procesamiento en el caso de que el prototipo opere con batería baja. Algunas características de este PIC son:

- 8 conversores analógico digital de 10 bits integrados.
- Rango Vdd de operación: 2 V 5.5V.
- 4 puertos configurables (A, B, C, E).
- Memoria de programa 96K.
- Encapsulado DIP de 28 pines.
- Memoria RAM 3,328 Bytes.

La figura 9 muestra el encapsula DIP del microcontrolador 18f2685, así como su asignación de pines.

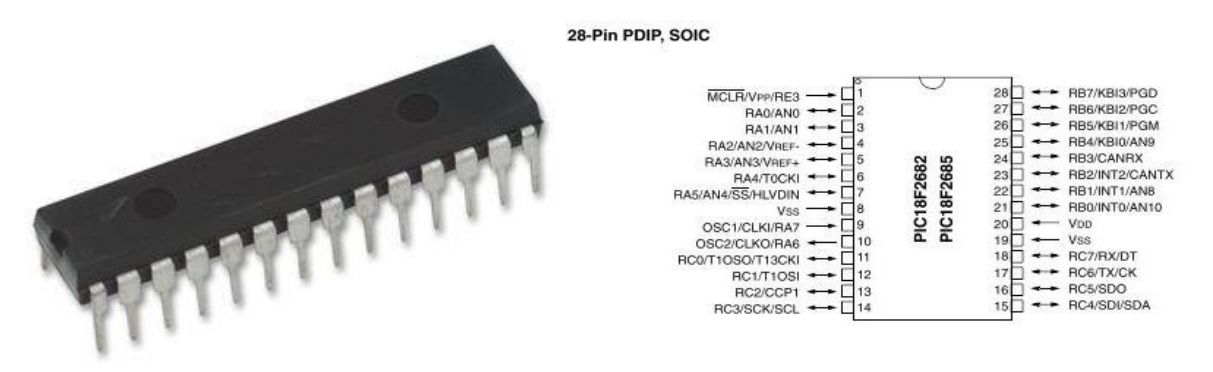

Figura 9: asignación de pines de PIC18F2685

#### **2.2.2.1.5 Display.**

En caso de que el usuario no disponga de ordenador o laptop para poder observar los resultados de las variables monitoreadas, se diseñó una forma de visualización alterna; la cual consiste en un display que se ubicó en el subsistema de captación de variables.

El display seleccionado fue el LCD-016M002B debido a las siguientes características.

- Bajo consumo de potencia.
- Bajo costo.
- 2 líneas de visualización con capacidad de 16 caracteres cada una.
- Alimentación típica de 5 voltios.

La figura 10 muestra el display que servirá para visualizar los datos adquiridos

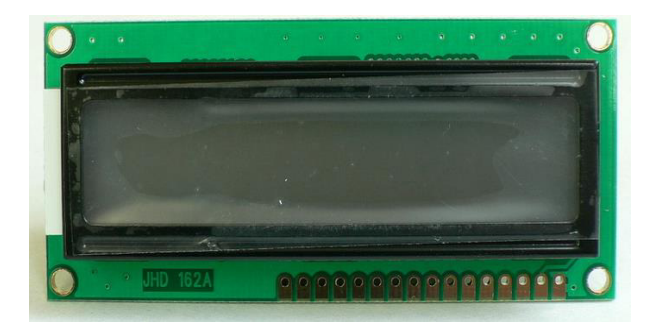

Figura 10: display 16X2 caracteres LCD-016M002B

### **2.2.1.2 Hardware y cálculos para sensores.**

#### **2.2.1.2.1 Hardware y cálculos para sensor TGS4161.**

A través de la hoja de datos proporcionada por el fabricante se sabe que el voltaje de salida máxima de este sensor es de 490mV; por lo cual es necesario el diseño y construcción de un circuito de acondicionamiento para amplificar esta señal hasta un rango de 2V. Por tal motivo se diseñó un amplificador no inversor a base de amplificadores operacionales.

### **2.2.1.2.1.1 – Ecuación de amplificador no inversor.**

La figura 11 muestra la configuración básica de un amplificador no inversor

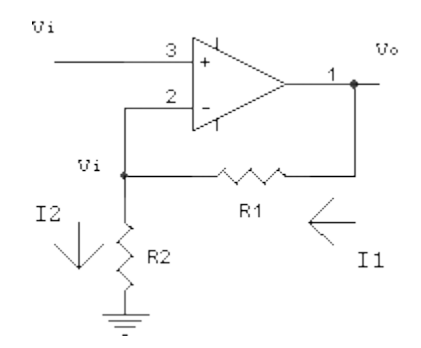

Figura 11: amplificador no inversor.

La ganancia de dicho amplificador está dada por la ecuación

$$
G=\frac{V o}{V i}
$$

Donde:

- G = ganancia del amplificador operacional.
- Vo = Voltaje de salida del amplificador.
- Vi = Voltaje de entrada del amplificador.

 $I1=I2$ 

$$
I2 = \frac{Vi}{R2}
$$

$$
I1 = \frac{Vo - Vi}{R1}
$$

Sustituyendo (2) en (3):

Vi  $\overline{R2}$  =  $V$ 0 −  $Vi$  $R<sub>1</sub>$ Vo  $\overline{Vi}$  =  $R2 + R1$ R<sub>Z</sub>

## **2.2.1.2.1.2 – Cálculo de resistencias para amplificador inversor.**

$$
G = \frac{V_o}{Vi}
$$

$$
G = \frac{2V}{0.49V}
$$

 $G = 4.081$ 

 $4.081 = RZ + RT$ KΊ

R2 se escogió de un valor de 10 KΩ, por lo tanto, R1 es igual a:

$$
R1(4.081 - 1) = 10K
$$
  

$$
R1 = \frac{10K}{3.081}
$$
  

$$
R1 \approx 3.3K\Omega
$$

## **2.2.1.2.1.3 – Circuitería diseñada para sensor TGS4161**

La figura 12 muestra la simulación en proteus del circuito de acondicionamiento para el sensor TGS4161

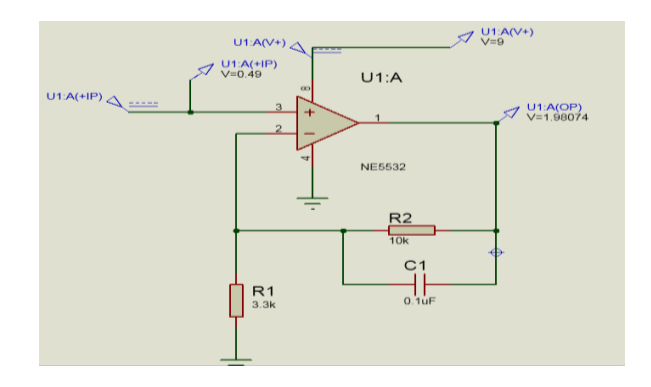

Figura 12: esquema para sensor TGS4161

#### **2.2.1.2.2 Hardware y cálculos para sensor TGS5042.**

Por medio de la hoja de datos proporcionada por el fabricante se sabe que la corriente de salida del sensor TGS5042 para una concentración de 1000ppm de monóxido de carbono es de 2µA, por lo tanto, fue necesario el diseño de un amplificador de corriente a voltaje no inversor con un máximo de voltaje de salida de 2 voltios.

La figura 13 muestra la respuesta del sensor TGS5042 ante la presencia de distintos niveles de monóxido de carbono.

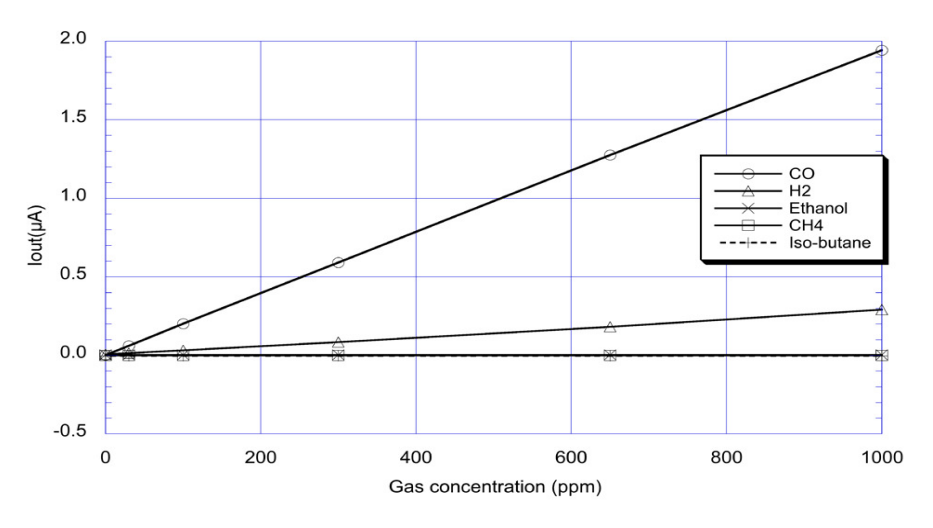

Figura 13: corriente de salida de TGS5042.

## **2.2.1.2.2.1 – Circuitería diseñada para sensor TGS5042.**

La figura 14 muestra una simulación de proteus del circuito de acondicionamiento para el sensor TGS5042

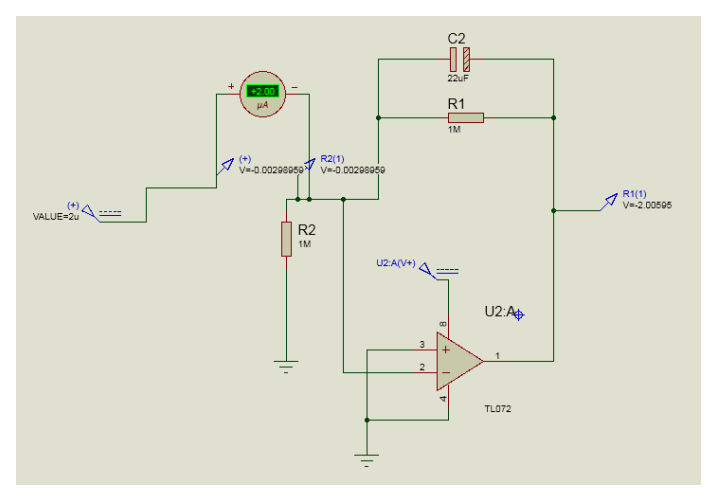

Figura 14: esquema eléctrico para TGS5042

## **2.2.1.2.2.2 – Cálculo para conversor de corriente a voltaje.**

 $Vout = I\mathit{i} \, . R1$ 

 $2V = 2\mu A.R1$ 

$$
R1 = \frac{2V}{2\mu A}
$$

 $R1 = 1M\Omega$ 

#### **2.2.1.2.3 Hardware y cálculos para sensor SO2-BF.**

Por medio de la hoja de datos proporcionada por el fabricante se sabe que la sensibilidad del sensor SO2-BF es de 280-420 nA/ppm. El circuito de acondicionamiento del sensor se diseñó para medir concentraciones a un máximo de 20 ppm, ya que 20ppm es una concentración mortal a la cual un individuo solo puede estar expuesto a ella por minutos.

Debido a que la respuesta del sensor SO2-BF es en corriente, se hizo necesario el diseño de un conversor de corriente a voltaje. La corriente máxima de salida del sensor a 20ppm es de 8µA, los cuales son necesarios convertirlos a 2 voltios directos.

La figura 15 muestra la estabilidad de respuesta del sensor SO2-BF ante una concentración de dióxido de azufre de 20 ppm

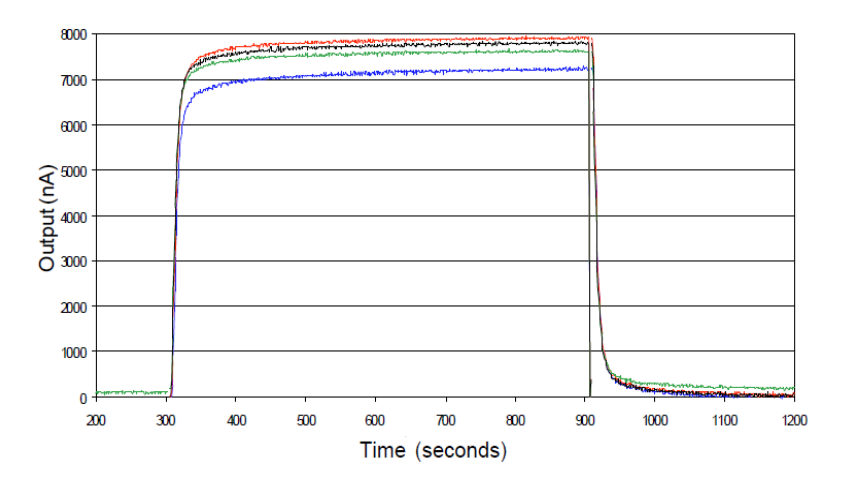

Figura 15: respuesta del sensor SO2-BF a una concentración de 20ppm

#### **2.2.1.2.3.1 – Circuitería diseñada para sensor SO2-BF.**

La figura 16 muestra una simulación en proteus del circuito de acondicionamiento del sensor de dióxido de azufre.

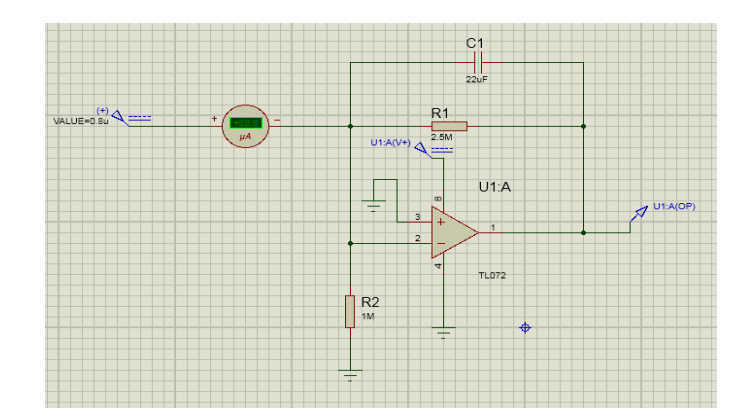

Figura 16: esquema eléctrico de circuitería para sensor SO2-BF

### **2.2.1.2.3.2 – Cálculo para conversor de corriente a voltaje.**

 $Vout = I\mathfrak{i} \cdot R1$ 

 $2v = 8\mu A \cdot R1$ 

$$
R1 = \frac{2V}{8\mu A}
$$

 $R1 = 250k\Omega$ 

### **2.2.1.2.4 Esquema final de circuito de acondicionamiento para sensores.**

Para simplificar el PCB del circuito de acondicionamiento se utilizó un único integrado en encapsulado DIP el cual contiene de manera interna cuatro amplificadores operacionales.

La figura 17 muestra el amplificador operacional utilizado el cual corresponde al LM324, así como su asignación de pines

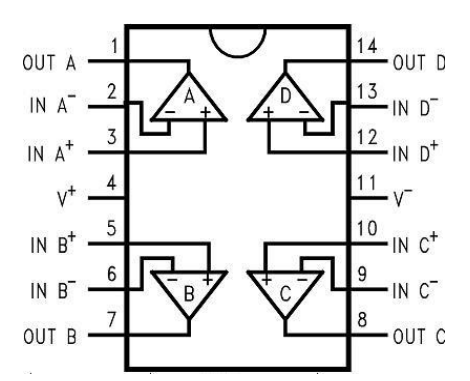

Figura 17. Amplificador operacional LM324

La figura 18 muestra el esquema final que corresponde a la circuitería de acondicionamiento de los sensores. En la cual se agrupa el circuito de los tres sensores en una sola tarjeta PCB.

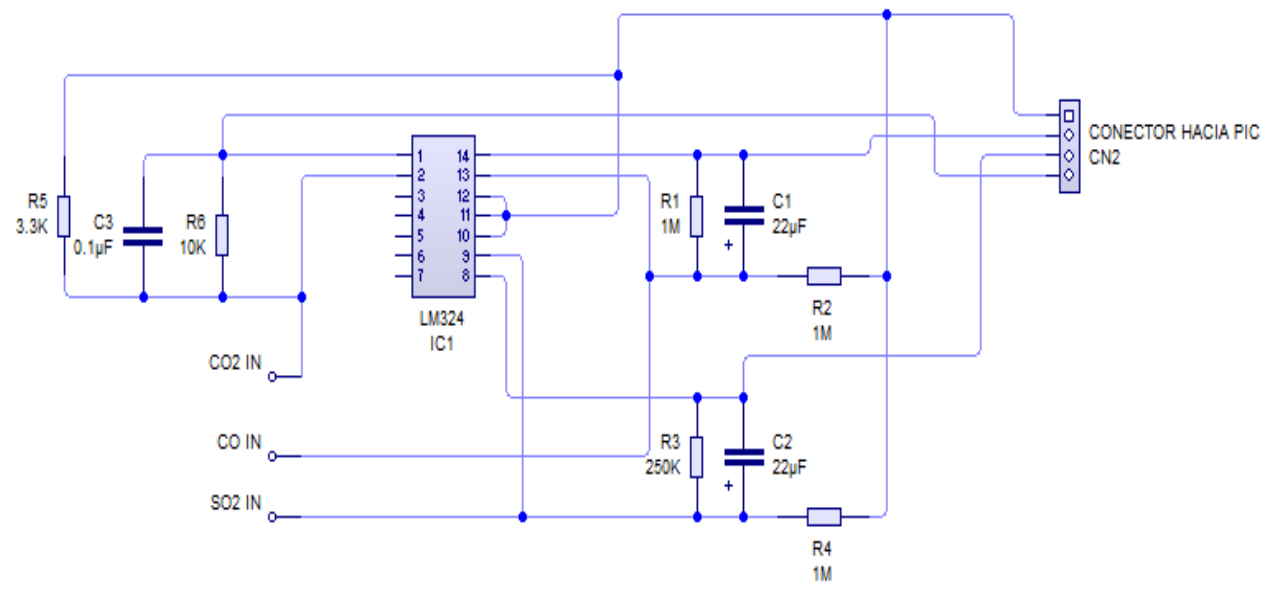

Figura 18. Circuito de acondicionamiento de sensores

### **2.2.1.3- subsistema de adquisidor de variables.**

### **2.2.1.3.1- conversor analógico digital.**

Para transformar los voltajes de salidas analógicos de los circuitos de acondicionamiento de los sensores de  $CO<sub>2</sub>$ ,  $CO$  y  $SO<sub>2</sub>$  a niveles de voltajes digitales se utilizó los conversores analógicos digitales integrados en el PIC18F2685.

El ADC es de 10 bits por lo cual se obtienen 1024 niveles de tensión distintos. Por lo el valor de la conversión está dado por la ecuación:

$$
ADC = \frac{Vin. 1024}{Vref}
$$
 (1)

Donde Vin es el voltaje de entrada en el pin del ADC y Vref es la tensión de referencia seleccionada.

El voltaje de salida máximo de los circuitos de acordonamiento es de 2 voltios constantes. Por lo cual se seleccionó como voltaje de referencia del ADC 2 voltios. Dando como resultado el siguiente valor de resolución del ADC:

$$
Resolución = \frac{Vref}{2^n - 1}
$$
 (2)

Donde:

Vref: Voltaje de referencia seleccionado, en este caso 2 voltios.  $n:$  Numero de bits del ADC, en este caso 10.

Por lo tanto:

$$
Resolución = \frac{2}{1023}V
$$
 (3)

 $Resolución = 0.001955 V$  (4)

## **2.2.1.3.2- esquemático subsistema de adquisición de variables.**

La figura 19 muestra la circuitería completa del subsistema de adquisición de datos; esto con ayuda del simulador proteus. En la cual se incluye el microcontrolador, display LCD, circuitería del pulsador para seleccionar la variable a visualizar en display, switch para seleccionar entre modo manual/transmisión.

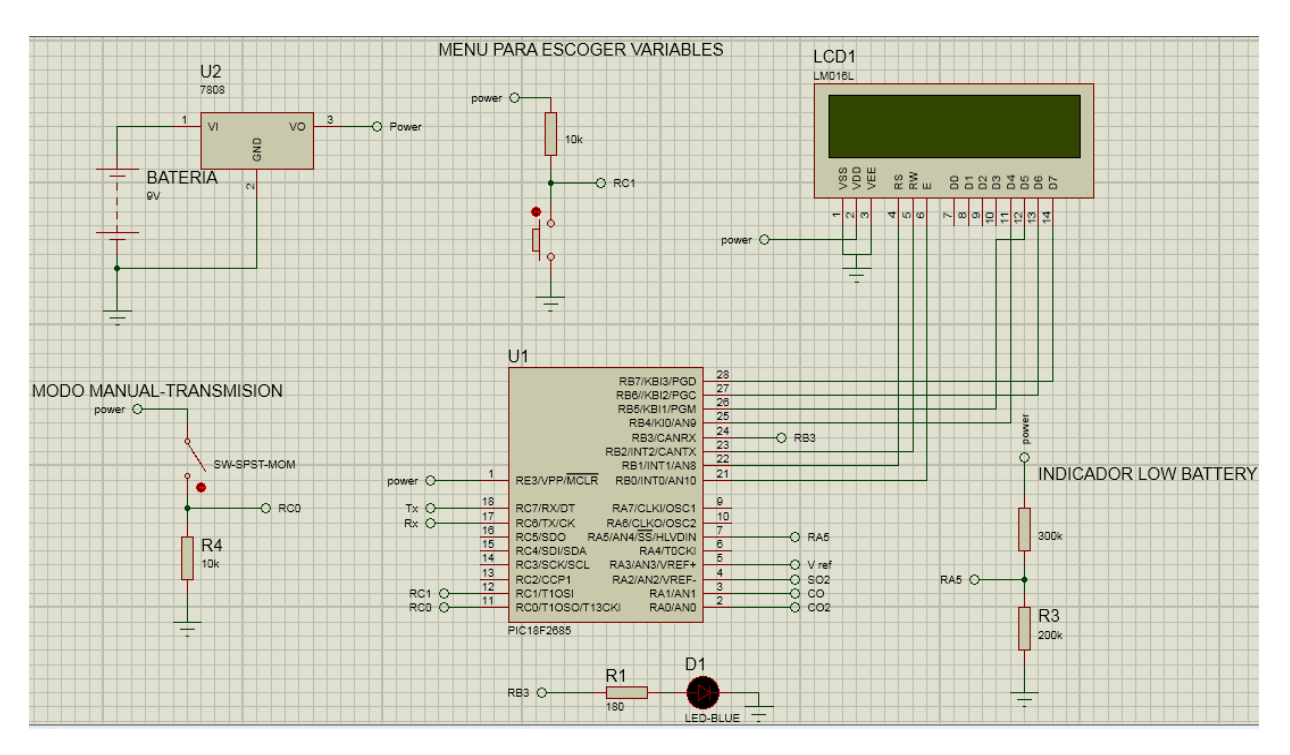

Figura 19: esquema electrónico subsistema de adquisición de variables.

Descripción de figura 19:

- El sistema esta alimentado con pilas de 9V por lo cual se utiliza un regulador de voltaje de 5 voltios destinados a la alimentación de PIC, display, sensores.

La figura 20 muestra el regulador de voltaje seleccionado para la alimentación del microcontrolador y circuitería asociada.

7805A, 5 voltios - 1.5 amperios.

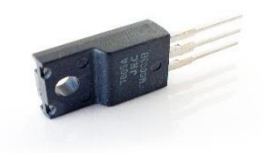

Figura 20. Regulador 5voltios 7805A

- Los pines RA0, RA1 Y RA2 son los encargados de recibir los niveles de voltaje provenientes de los sensores, los cuales adecuan la señal por medio de la utilización de conversores analógico-digital. El voltaje máximo proporcionado por cada sensor es de máximo dos voltios.
- El PIN RA3 está configurado como entrada analógica, el cual se encarga de asignar el voltaje de referencia al conversor analógicodigital. Debido a que el voltaje máximo entregado por cada uno de los sensores es de 2 voltios, el voltaje de referencia seleccionado es de 2 voltios, el cual se obtiene por medio de un diodo Zener conectado al pin RA3 del microcontrolador.
- El PIN RA5 está configurado como entrada analógica; por medio de un divisor de voltaje asociado al indicador batería baja trabaja en conjunto con el LED conectado en el pin RB3 del microcontrolador.
- Debido a que el sistema será alimentado a pilas es necesario la implementación de un indicador que sirva como referencia para que el operario del sistema reconozca cuando sea necesario reemplazar las pilas. Dicho indicador de batería baja se activará cuando el voltaje de la pila este por debajo de los 6 voltios.

La figura 21 muestra el circuito asociado al indicador de batería baja.

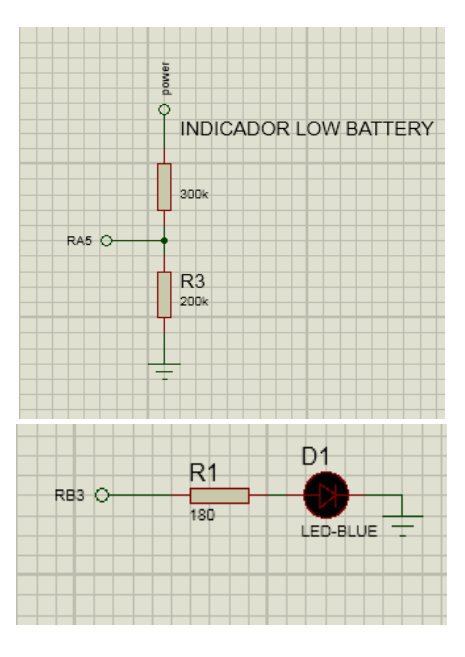

Figura 21. Circuito indicador de batería baja

- Todos los pines del puerto B (a excepción del pin RB3) están destinados al control del display.
- Los pines RC6, RC7 son utilizados parar transmitir los datos obtenidos utilización el estándar de comunicación UART. Estos pines van conectados al transmisor ASK.
- El pin RC0, está configurado como entrada digital. El circuito asociado a este pin sirve para decidir de qué modo operará el prototipo; lo cual corresponde a modo manual en el caso de anotación manual y modo transmisión si se desea recibir los datos en el software diseñado usando Labview.
- El pin RC1 está configurado como entrada digital. Por medio de un pulsador el operario podrá decidir que variables visualizar en el display. Esto debido a que el display solamente puede mostrar dos filas de valores; por lo tanto, solo se puede visualizar dos valores obtenidos a la vez.

# **2.2.1.3.3- programación y algoritmo de microcontrolador.**

La figura 22 muestra el algoritmo que se creó para llegar a cabo el programa que tiene incluido el microcontrolador 18f2685.

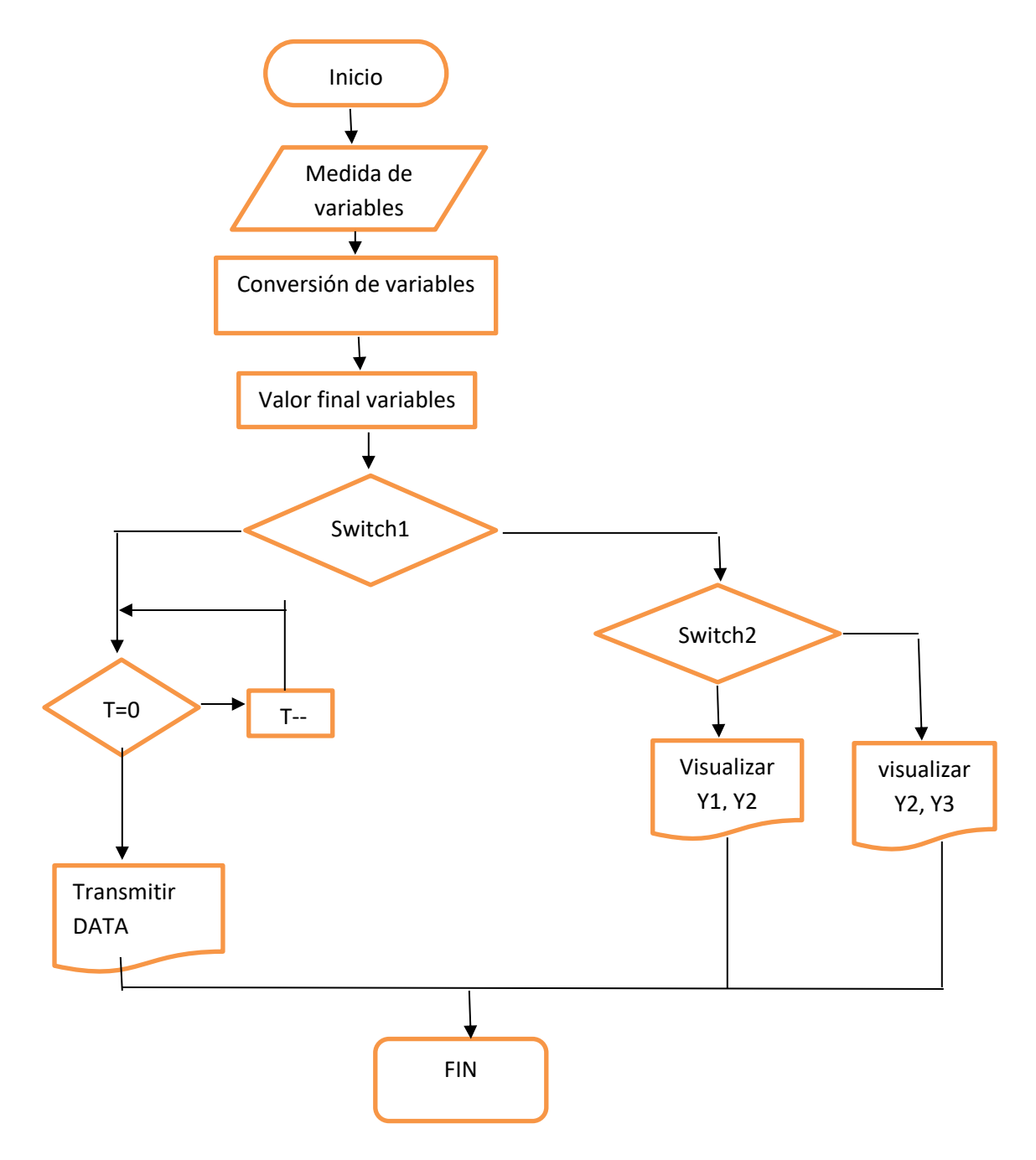

Figura 22. Algoritmo de programa del PIC 18f2685

Descripción de algoritmo:

- 1- En medida de variables, el PIC recibe el nivel de voltaje proveniente de cada sensor.
- 2- Este nivel de voltaje obtenido es analógico, por lo cual es necesario la implementación del conversor analógico-digital integrado en el PIC para que sea un valor digital
- 3- A este valor digital se le aplica la formula correspondiente de cada sensor para obtener de esta manera el valor final de las variables.
- 4- Este valor final puede ser mostrado de dos maneras: manual o inalámbrico, esto por medio del switch.
- 5- En caso de seleccionarse el modo inalámbrico, el dato se transmite por medio del módulo UART, y se volverá a reenviar hasta que el contador llegue a cero.
- 6- En caso de usarse el modo manual se activa la librería del LCD y los datos pueden ser observados por medio de un pulsador.

#### **2.2.1.3.3.1 procesado de los datos del sensor TGS5042.**

Debido al diseño del circuito de acondicionamiento para el sensor se sabe que el voltaje máximo de dicho circuito será de 2 voltios constantes, por lo cual en la programación del microcontrolador es necesario convertir la escala de voltajes en escala de ppm.

$$
Vin = \frac{Vref * LSB}{1024} \tag{1}
$$

Donde:

Vref= voltaje de referencia, el cual se seleccionó a 2 voltios. LSB= resolución del ADC.

De tal manera que si la lectura del ADC es de 684 LSB el voltaje de entrada es de 1.3359 voltios.

 $V$ alor ppm =  $V$ in  $*$  500  $(2)$ 

A manera de ejemplo; utilizando el valor de 1.3359 V calculado anteriormente, esto representaría un nivel de concentración de 667 ppm.

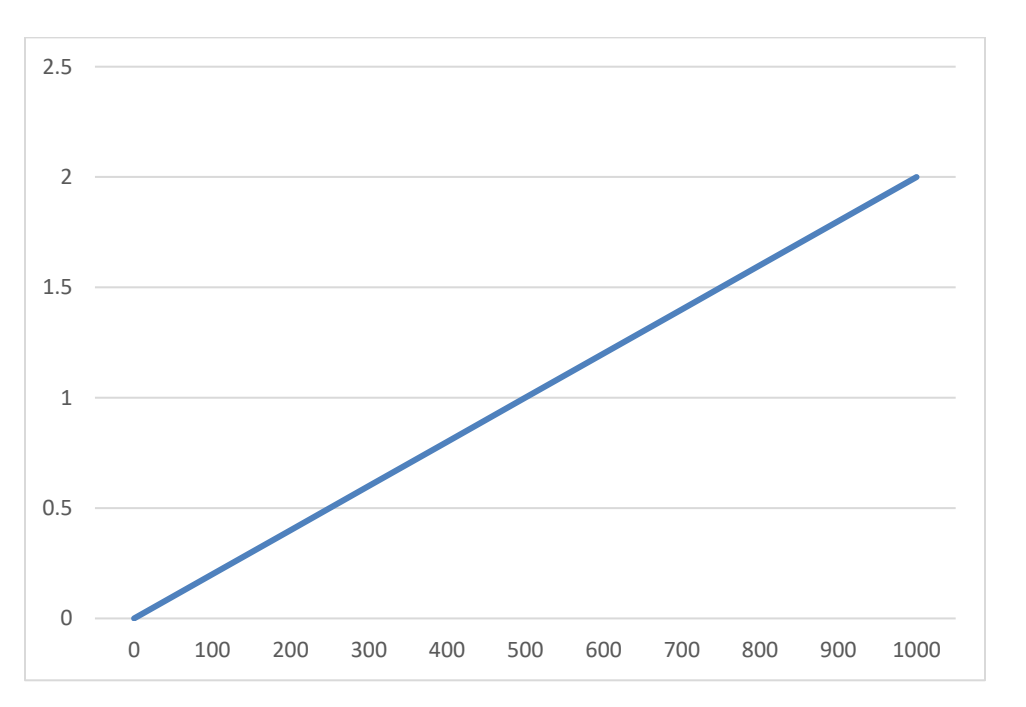

La figura 23 muestra el voltaje de salida del circuito de acondicionamiento para el sensor de monóxido de carbono

Figura 23: respuesta de sensor TGS5042

## **2.2.1.3.3.1 - procesado de los datos del sensor SO2-BF.**

Debido al diseño del circuito de acondicionamiento para el sensor se sabe que el voltaje máximo de dicho circuito será de 2 voltios constantes para una concentración máxima de 150 ppm, por lo cual en la programación del microcontrolador es necesario convertir la escala de voltajes en escala de ppm.

$$
Vin = \frac{Vref * LSB}{1024} \tag{1}
$$

Donde:

Vref= voltaje de referencia, el cual se seleccionó a 2 voltios. LSB= resolución del ADC.

A manera de ejemplo para un LSB de 200, el voltaje de entrada sería de 0.3906 Voltios constantes.

Tomando el ejemplo anterior de Vin=0.3906 voltios, el nivel de concentración seria de 3.9ppm.

La figura 24 muestra el voltaje de salida del circuito de acondicionamiento para el sensor de dióxido de azufre

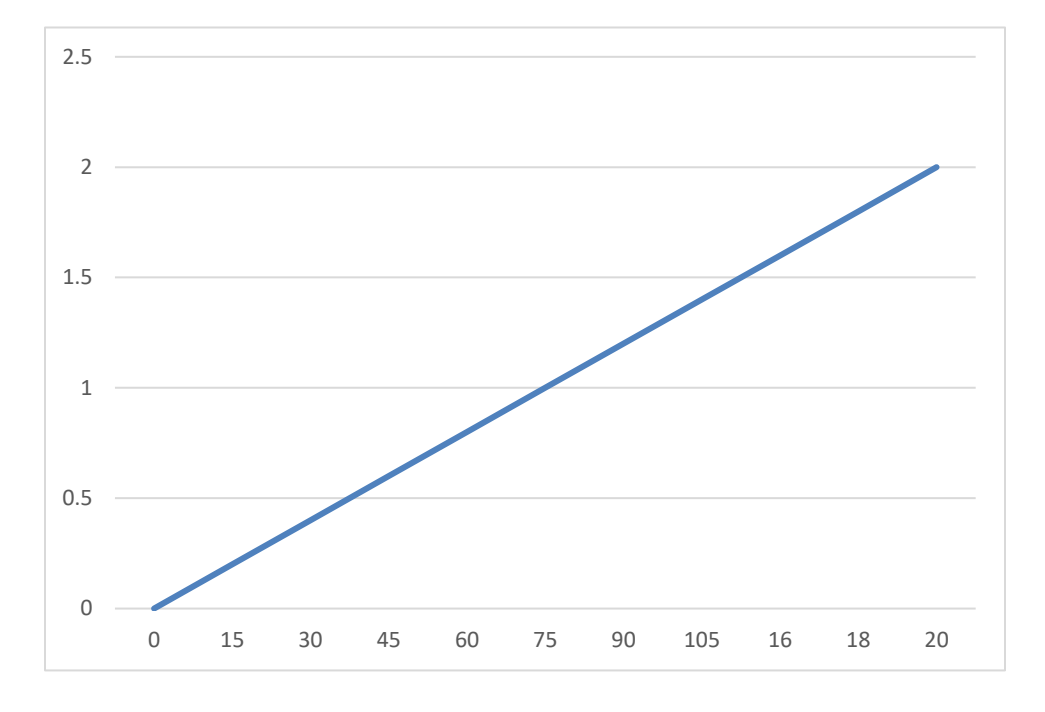

Figura 24: respuesta del sensor SO2-BF

### **2.2.1.3.3.1 - procesado de los datos del sensor TGS4161.**

Debido a que este sensor varía logarítmicamente, para obtener la formula a utilizar en la programación fue necesario obtener el valor de energía electromotriz (EMF) que el sensor presenta ante una concentración de 360 ppm. En la hoja de fabricante se menciona que la EMF del sensor a esta concentración es de 490mV.

La ecuación de sensor es:

$$
Ec = EMF + \frac{RT}{2.F} Ln[P(Co2)]
$$
\n(1)

Donde:

EMF= valor de energía electromotriz, la cual es de 490mV a 360ppm según el fabricante.

R= constante de gas, 8.314 J/(mol.k).

 $F =$  constante de gas, 4.649 x  $10<sup>4</sup>$  C/mol.

T= temperatura, según la hoja de datos, el test se realizó a una temperatura de 20 grados Celsius. (293.15 en grados Fahrenheit)  $P(Co_2)$ ] = 360 ppm.

Por lo tanto:

$$
Ec = 490.10^{-3} + \frac{293.15 \times 8.314}{2 \times 4.649.10^{4}} \times Ln(360)
$$
 (2)

 $Ec = 490.10^{-3} + 0.012Ln(360)$  (3)

 $Ec = 560.63 \, mV$  (4)

Despejando EMF de (1), se obtiene:

$$
EMF = 560.63mV - 0.012Ln[P(co2)] \tag{5}
$$

La figura 25 muestra la respuesta del sensor tgs4161 ante distintos niveles de concentración de dióxido de carbono, estos datos son proporcionados por el fabricante.

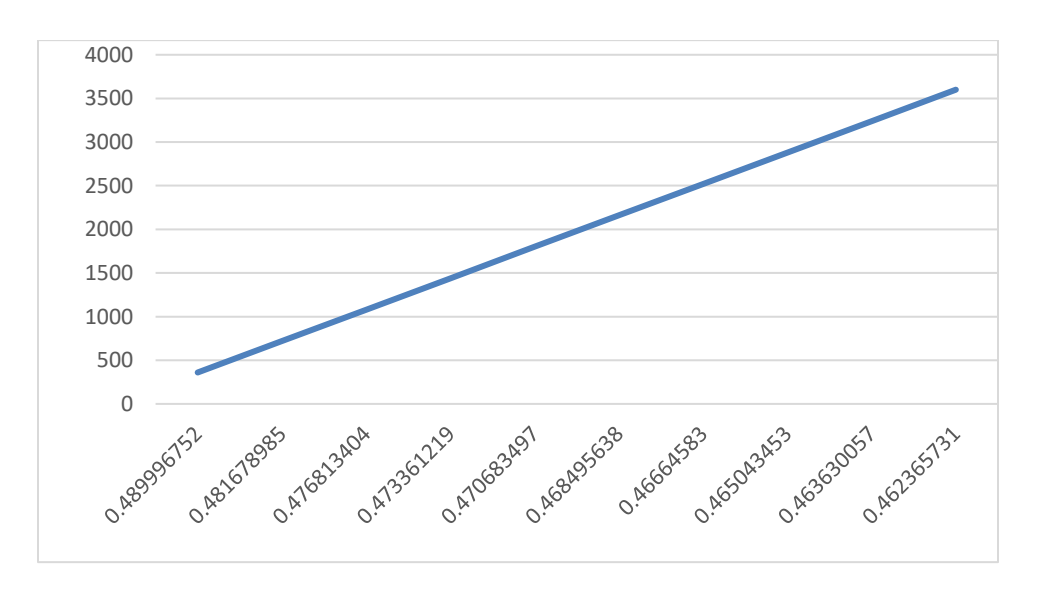

Figura 25: respuesta EMF de sensor TGS4161 expuesto a niveles de co2 desde 360ppm hasta 4000ppm.

Debido a que el circuito de acondicionamiento proporciona una ganancia de 4.081, la gráfica 26 muestra la salida final del circuito de acondicionamiento para el sensor tgs4161

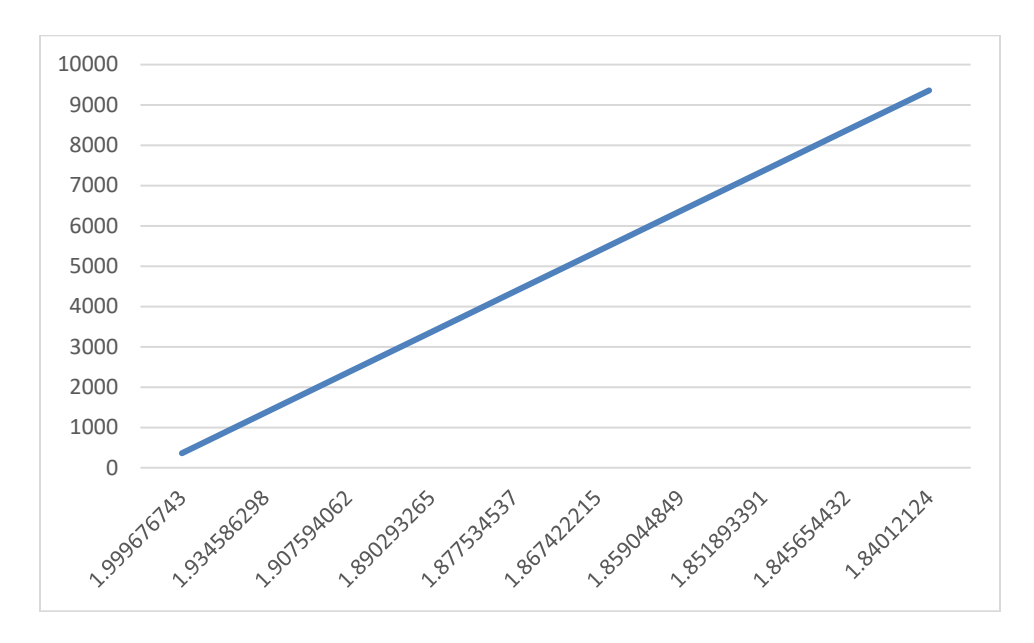

Figura 26: salida de circuito de acondicionamiento del sensor TGS4161.

Despejando ecuación (5) para obtener los niveles de dióxido de carbono a partir de la EMF entregada por el sensor TGS4161, se obtiene la siguiente ecuación:

$$
Ln[P(co2)] = \frac{Ec - EMF}{0.012}
$$
\n
$$
(6)
$$

Aplicando logaritmo natural inverso;

$$
Value \; ppm = e^{\frac{EC - EMF}{0.012}} \tag{7}
$$

$$
Valor ppm = e^{46.719 - \frac{EMF}{0.012}}
$$
 (8)

La figura 27 muestra la respuesta del sensor de dióxido de carbono utilizando la temperatura promedio de Managua la cual es de aprox. 28º C

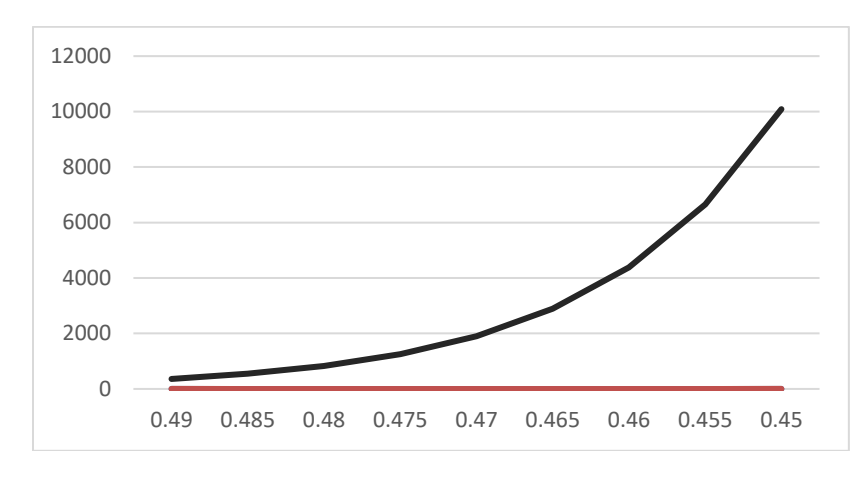

Figura 27: respuesta de sensor TGS4161

## **2.2.1.4 - Modos de operación del prototipo.**

Por medio de encuestas y visitas a las instituciones MARENA Y CIEMA se decidió que el operario podría llevar a cabo las anotaciones de los datos obtenidos de dos maneras: manual o automática. Esto para permitir que el operador del prototipo tenga la opción de decidir cómo llevar a cabo las pruebas de acuerdo a las condiciones y equipos con que cuente al momento de llevar a cabo el estudio.

El operador puede activar la opción manual o inalámbrica por medio de un switch conectado a pin RC0 de PIC. Estando el switch en circuito cerrado se activa el modo manual, en circuito abierto se activa el modo automático (transmisión inalámbrica)

La figura 28 muestra el circuito asociado con el cual el operador podrá decidir si usar el prototipo en modo manual o automático.

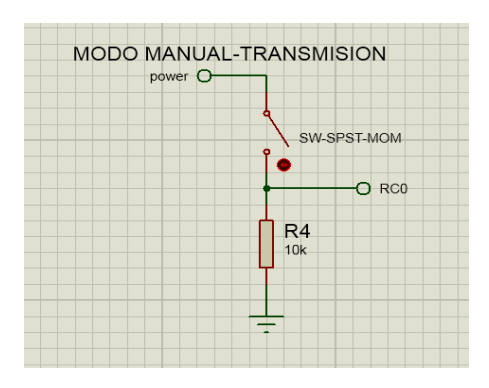

Figura 28: circuito para selección de modo de operación del prototipo.

#### **2.2.1.4.1 - Modo Manual.**

Estando en este modo el prototipo queda deshabilitado para transmitir señales inalámbricas. De este modo no se hace uso de los módulos ASK ni del software de operario diseñado con labview. Este modo es útil cuando el operador del prototipo no cuente con un ordenador o laptop a la hora de llevar a cabo el análisis de los gases contaminantes.

Como su nombre lo indica, en el modo manual el operario deberá hacer las anotaciones de los valores obtenidos por su cuenta. Los datos obtenidos de cada gas contaminante son mostrados en el display y será tarea del operario apuntar en hoja aparte los datos que se muestren.

La figura 29 ilustra cómo son mostrados los datos adquiridos en el display estando el prototipo en modo manual.

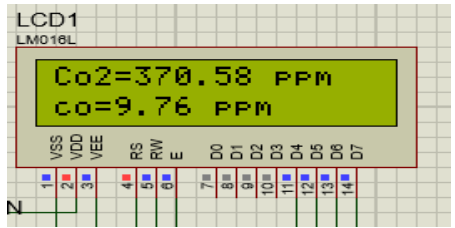

Figura 29: selección de modo manual.

Debido a que el display solamente posee dos filas para visualizar los valores, pero los datos a visualizar son tres, se hizo necesario la implementación de un pulsador con el cual el operario podrá seleccionar el dato que desee observar.

La figura 30 muestra el pulsador con el cual el operario podrá decidir que variable desea observar en el display para llevar a cabo sus anotaciones.

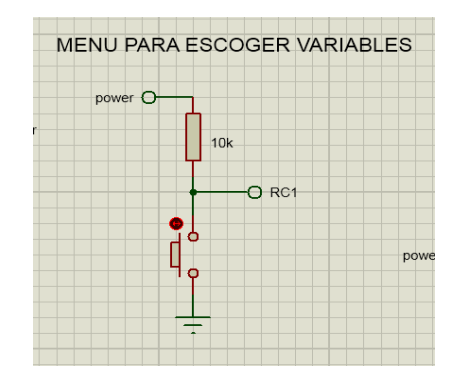

Figura 30. Circuito para seleccionar valor a observar en display

### **2.2.1.4.2. Modo automático**

Estando en modo automático el prototipo deshabilita todo uso del display; en este modo se debe hacer uso del transmisor y receptor ASK, así como del software de operario. El operador deberá contar con un ordenador o laptop con el software diseñado previamente instalado.

Como su nombre los indica en el modo automático los valores obtenidos son visualizados y almacenados de forma automática haciendo uso del software diseñado en Labview.

La figura 31 muestra una simulación en proteus de cómo se deshabilita el lcd y se inicia a transmitir los valores a 9600 baudios durante el modo automático.

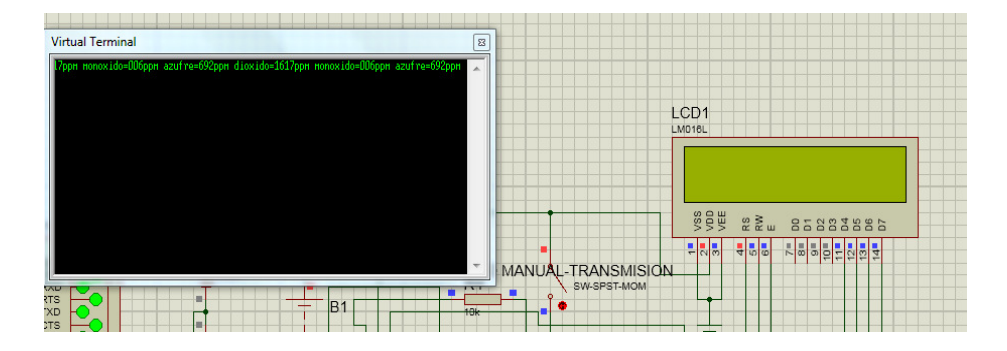

Figura 31: selección de modo inalámbrico.

### **2.2.2- Subsistema para transmisión inalámbrica.**

El subsistema para la comunicación inalámbrica entre el nodo de adquisición de las variables y el ordenador está compuesto por el transmisión y receptor RF, antenas y circuito de acondicionamiento

#### **2.2.2.1. Selección de los componentes principales.**

#### **2.2.2.1.1. Módulo para transmisión inalámbrica.**

#### **2.2.2.1.1.1 comparativa entre módulos de transmisión inalámbrica.**

Para la selección del módulo para la comunicación inalámbrica se consideró costo-eficiencia, complejidad de circuitería o programación, consumo energético.

La tabla 11 hace referencia a los distintos módulos transmisores que se tuvieron en cuenta para el diseño del prototipo y sus características.

## Tabla 11:

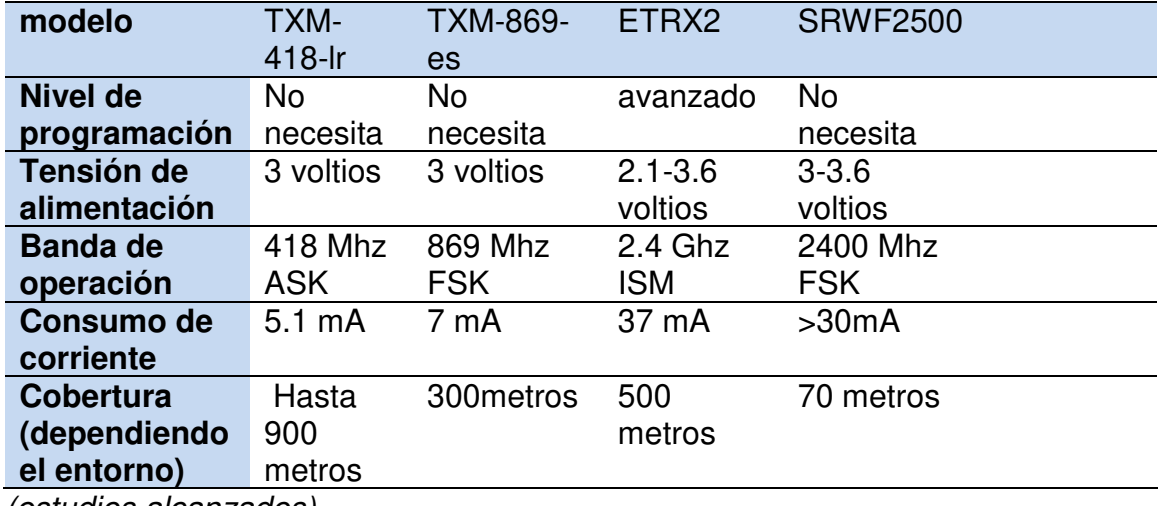

Comparativa entre módulos transmisores.

(estudios alcanzados)

## **2.2.2.1.1.2 Modulo seleccionado.**

De los módulos transmisores citados en la taba 10, se seleccionó el módulo TXM-418-LR de Link Technologies debido a su costo, complejidad de circuitería y consumo de corriente; además de que el fabricante ofrece toda la línea de transmisor/receptor, antenas, módulos USB para garantizar un buen desempeño.

La figura 32 muestra la asignación de pines del módulo TXM-418-RS, así como el tipo de encapsulado

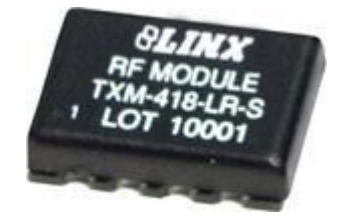

|     | 1 기GND  | PDN $\overline{5}$ 8                   |  |
|-----|---------|----------------------------------------|--|
|     | 2 기DATA | $vcc$ $\overline{C}$ 7                 |  |
| 3 2 | ⊡GND    | $GND \nsubseteq 6$                     |  |
| 4   |         | <b>S</b> LADJ/VCC ANT <mark>b</mark> 5 |  |

Figura 32. Módulo inalámbrico RF

Dentro de sus características principales se encentran:

-bajo consumo energético -velocidad de transmisión de datos 10,000 bps -interfaz serial directa. -no necesita componentes RF externos. -bajo costo.

#### **2.2.2.1.1.3 Circuito de acondicionamiento para modulo transmisor.**

El módulo TXM-418-LR está comprendido en un pequeño encapsulado SMD que no necesita de circuitería externa compleja, por medio de la hoja de datos del fabricante los pines a utilizar son los siguientes:

Pin1: GND: tierra analógica que corresponde a la misma de la circuitería de sensores y microcontrolador.

Pin2: DATA: señal digital moduladora, esta es la proporcionada por el puerto USART del microcontrolador.

PIN3: GND: tierra analógica

PIN4: LADJ/V: nivel de ajuste de potencia de transmisión. Por medio de un resistor en pin4 se puede regular la potencia del transmisor, a menor resistencia mayor dBm.

PIN5: ANT: antena RF de 50Ω

La figura 33 muestra la potencia del transmisor correspondiente al valor de resistor asignado al pin4 del módulo.

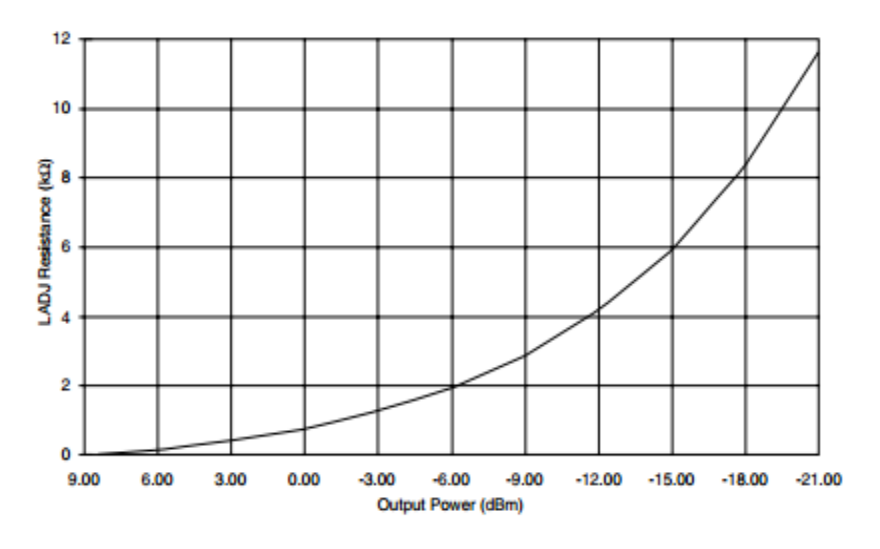

Figura 33. Potencia de salida vs resistor LADJ

Se seleccionó la antena ATN-418-CW

Entre sus características principales están:

-bajo costo. -patrón omnidireccional.  $\mathsf{C}^{-1}/_4$  de longitud de onda. Ͷ -impedancia de 50Ω -rango de frecuencia recomendado 409-433 mhz

La figura 34 muestra la antena selecciona que trabaja en conjunto con los módulos transmisores y receptores.

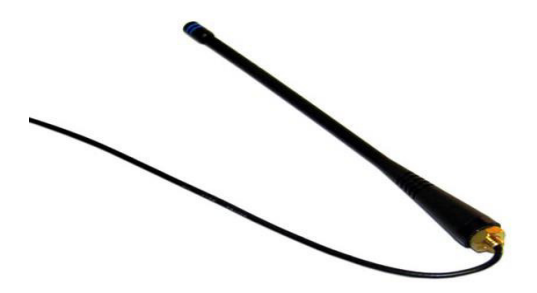

Figura 34. antena ANT-418-CW ¼ de onda.

PIN6: GND: tierra analógica

PIN7: Vcc: la tensión de alimentación del módulo transmisor es de 3 voltios.

Debido a que la fuente de alimentación disponible es de 9 voltios proveniente de la batería que alimenta los sensores y circuito de captación de variables, se utilizó un regulador de voltaje de 3 voltios. T78L33 en encapsulado DIP.

La figura 35 muestra el regulador de 5 voltios que se seleccionó para adecuar la tensión de alimentación de modulo transmisor.

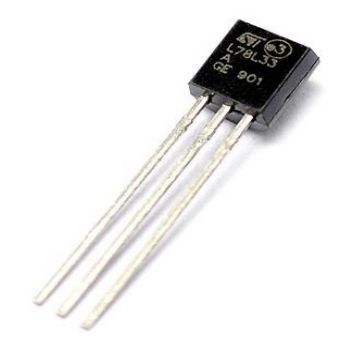

figura 35: regulador de 3V, T78L33.

PIN8: PND: colocando esta entrada a nivel bajo el módulo entra en estado de bajo consumo, en este estado no puede transmitir la señal modulada. Colocando esta entrada a nivel alto se habilita el módulo para la transmisión de señales.

### **2.2.2.1.1.4 Circuito construido para módulo transmisor.**

La circuitería requerida para el módulo transmisor es sencilla, solo requiere de los siguientes elementos para su funcionamiento.

-regulador 3 voltios -capacitor electrolítico 10µf -resistor 10Ω -resistor 750Ω -potenciómetro 10kΩ

La figura 36 muestra el esquemático completo del subsistema transmisor de datos

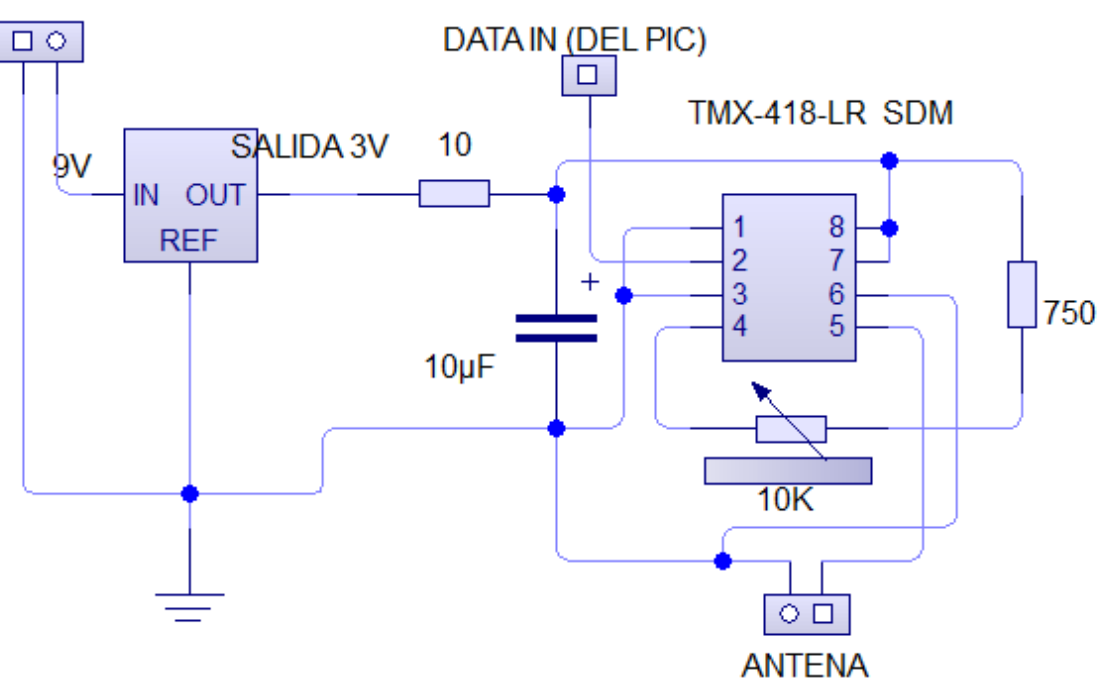

#### **BATERIA 9V Y GRN**

Figura 36: hardware final para módulo transmisor.

## **2.2.2.1.2 - Subsistema para la recepción de datos.**

Como módulo receptor se seleccionó nuevamente un dispositivo del fabricante Link technologies para garantizar un óptimo funcionamiento. El módulo receptor seleccionado fue el RXM-418-LR.

La figura 37 muestra el encapsulado SMD del módulo receptor RXM-418-LR

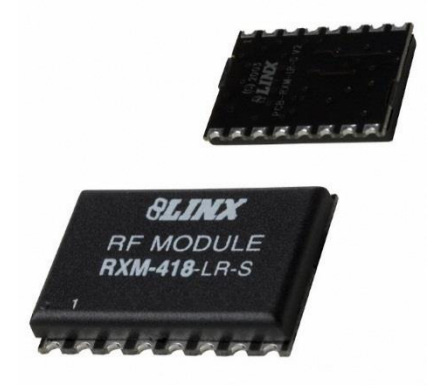

Figura 37: modulo receptor RXM-418-LR

Dentro de sus principales características se encuentran:

-frecuencia de operación 418 Mhz. -bajo consumo de potencia. -interfaces seriales directas. -sensibilidad de hasta -112dBm. -tasa de datos hasta 10,000 bps. -no necesita componentes externos.

### **2.2.2.1.2.2 Circuito de acondicionamiento para modulo receptor.**

Al igual que el módulo transmisor, RXM-418-LR está comprendido de un pequeño encapsulado SMD que no requiere de una circuitería compleja para su funcionamiento, por medio de la hoja de datos del fabricante los pines a utilizar son los siguientes:

PIN4: GND: tierra analógica, la corresponde a tierra del conector USB.

PIN5: VCC: el voltaje de operación del módulo es de 3 voltios, ya que la tensión entregada por el puerto USB es de 5 voltios se conectó un resistor de 330Ω para ajustar el modulo receptor para su funcionamiento a 5 voltios.

PIN6: PDN: power down, al colocar este pin a nivel lógico bajo, el módulo entra en estado de bajo consumo, durante el cual se desactiva toda recepción de datos. PIN7: RSSI: este pin proporciona un voltaje analógico que es proporcional a la potencia de la señal recibida.

PIN8: DATA: salida de datos digital. Salida de la señal digital demodulada.

PIN15: GND: tierra analógica.

PIN16: RF IN: antena RF de 50Ω, encargada de recibir la señal ASF proveniente del módulo transmisor.

### **2.2.2.1.2.3 Módulo conversor de señales.**

Debido a que la señal de salida del módulo receptor RXM-418-LR son niveles de voltaje CMOS, es necesario la implementación de una interfaz que adapte estos niveles de voltaje para trabajar bajo el estándar USB o RS-232.

#### **2.2.2.1.2.4 comparativa entre módulos conversores de señales.**

La tabla 12 muestra la comparativa entre los diversos módulos conversores de voltajes que se tuvieron en cuenta para la comunicación entre el módulo receptor y ordenador.

Tabla 12:

comparativa entre interfaces conversores de niveles de voltaje

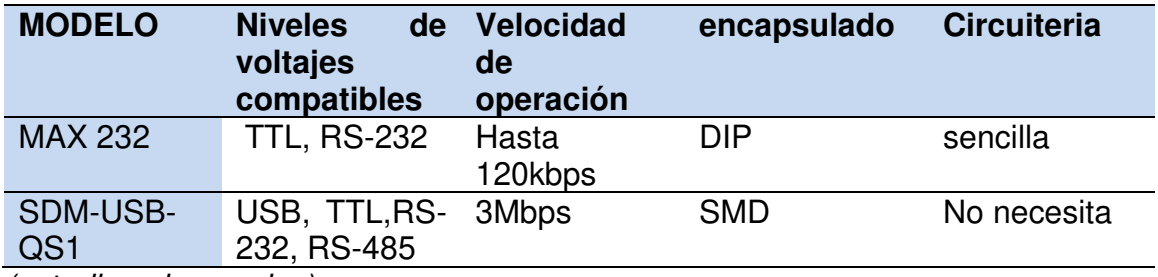

(estudios alcanzados)

El MAX-232 es la interfaz mayormente usada en dispositivos que requieran una conexión serial, el inconveniente es que actualmente las computadoras y laptop ya no traen incorporado un conector serial, esto hace obsoleto el MAX-232 para el desarrollo de este prototipo. Por tal motivo la interfaz seleccionada para este

proyecto es el módulo USB SDM-USB-QS1, el cual es capaz de convertir los niveles de voltaje TTL/CMOS/RS232 a estándar USB.

La figura 38 muestra el encapsulado SMD del integrado SDM-USB-QS1

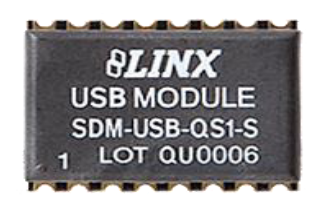

Figura 38: modulo USB, SDM-USB-QS1

Dentro de sus características principales encontramos:

-tasa de baudios 3Mbps. -no necesita circuitería externa. (a excepción de jack USB) -drivers y firmware incluidos. -encapsulado SMD. -Compatible con USB 1.1 Y 2.0.

Al igual que los módulos transmisores y receptores, el módulo USB no requiere de circuitería de acondicionamiento compleja. Siendo los pines a utilizar los siguientes:

PIN 1: USBDP: señal data +, este pin va conectado al jack USB.

PIN 2: USBDM: señal data -, este pin va conectado a la línea data – del jack USB.

PIN 3: GND: conexión a tierra, directamente conectado al GND del Jack USB

PIN4: VCC: fuente de alimentación, conectado directamente a la línea VCC del Jack USB.

PIN5: SUSP\_IND: colocando este pin a nivel lógico bajo, el módulo entra en estado de suspensión.

PIN6: RX\_IND: Indicador LED que se activa cuando el módulo USB está recibiendo datos.

PIN13: DATA\_IN: Entrada de recepción de datos asincrónico

#### **2.2.2.1.2.5 Circuito construido para módulo receptor.**

La circuitería requerida para el módulo receptor es sencilla, solo requiere de los siguientes elementos para su funcionamiento.

-resistor 220Ω. -indicador LED. -resistor 330Ω. -jack USB.

La figura 39 muestra el esquema completo del subsistema receptor de datos el cual comprende antena receptora, receptor ASK, modulo USB y conector jack USB.

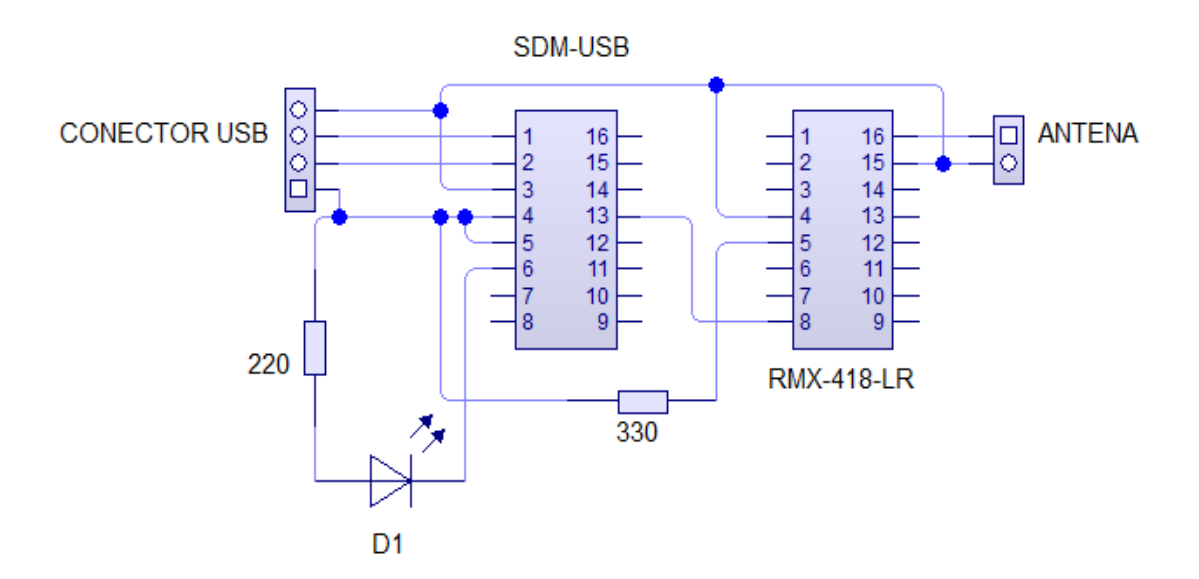

Figura 39: circuitería subsistema de recepción de datos.

### **2.2.3. Programa de adquisición de datos.**

En caso de que se decida utilizar el prototipo en modo de transmisión inalámbrica, es necesario para el operador contar con un programa que le permita visualizar y guardar en un archivo de formato conocido los datos que se están adquiriendo.

El Software de usuario se diseñó de acuerdo a las exigencias de MARENA, las cuales abarcan:

- fácil de utilizar.
- que pueda ser instalado en cualquier ordenador.
- presentación de datos adquiridos, incluyendo fecha, hora y lugar donde se hayan tomado las muestras.
- opción de guardado de datos adquiridos en cualquier formato conocido.

### **2.2.3.1. Diseño final de software de operario.**

Debido a las exigencias de MARENA, el software de usuario se diseñó de una sola cara, fácil de utilizar y con un botón de inicio y paro para decidir los tiempos en que se desee realizar las lecturas. Además, se diseñó en forma de archivo ejecutable, para que así pueda ser implementado desde cualquier ordenador o laptop, ya sea desde un dispositivo de almacenamiento externo o interno.

La figura 40 muestra una captura del software de operario durante un análisis de prueba llevado a cabo.

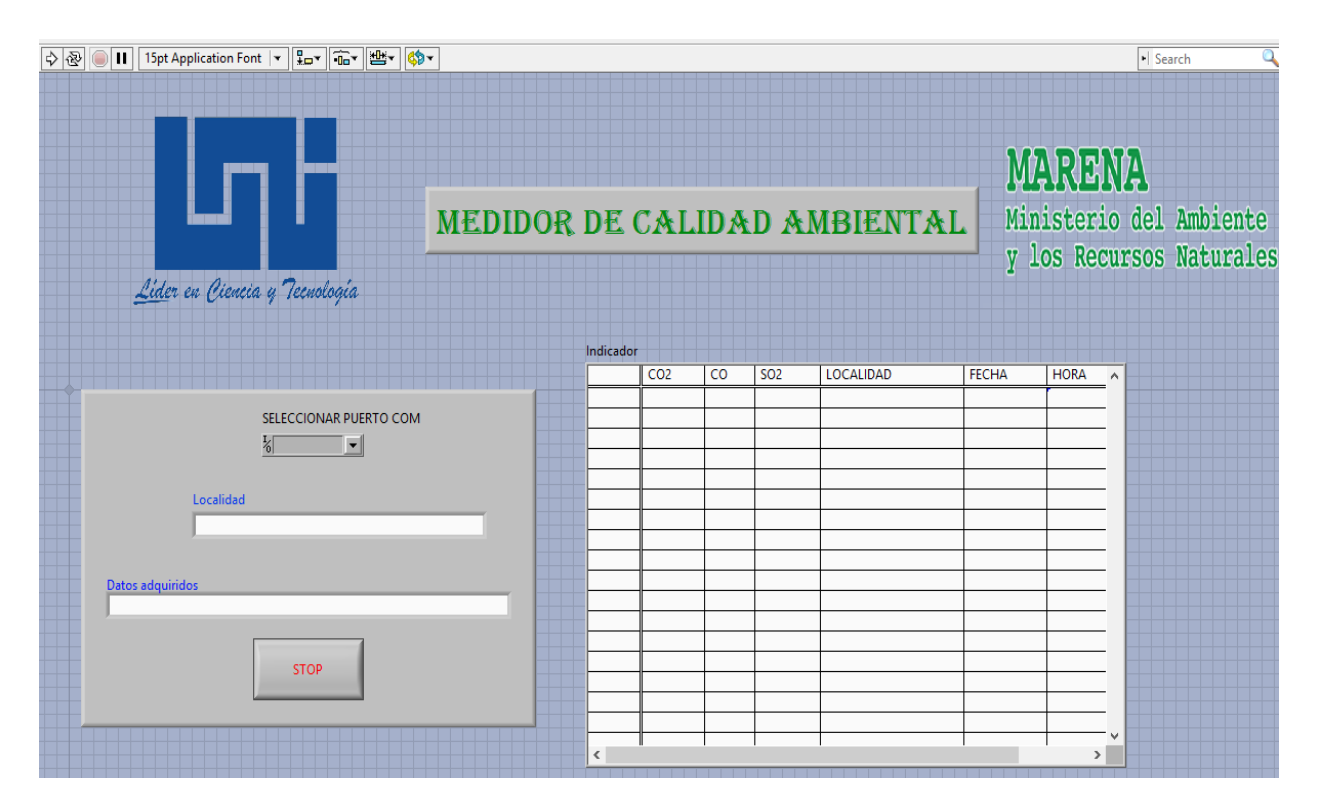

Figura 40: simulación de visualización de datos en software de operario.

Como se puede apreciar en la figura anterior, el software de operario está constituido por los siguientes elementos:

- a) botón de inicio de adquisición de datos.
- b) opción de selección de puerto COM por el cual se recibirán los datos.
- c) opción para especificar localidad en donde se lleva a cabo la adquisición de los niveles de gases contaminantes.
- d) botón de finalización de adquisición de datos.
- e) tabla en la que puede visualizar en tiempo real datos adquiridos, fecha, hora y localidad.

Para garantizar el almacenamiento de los datos adquiridos de forma segura, una vez se pulse el botón de finalización, automáticamente se le solicitara al aperador donde desea guardar los datos obtenidos en formato de un documento de texto.

La figura 41 muestra una captura de la opción de guardado de datos que permite realizar el software de operario para su futuro análisis.

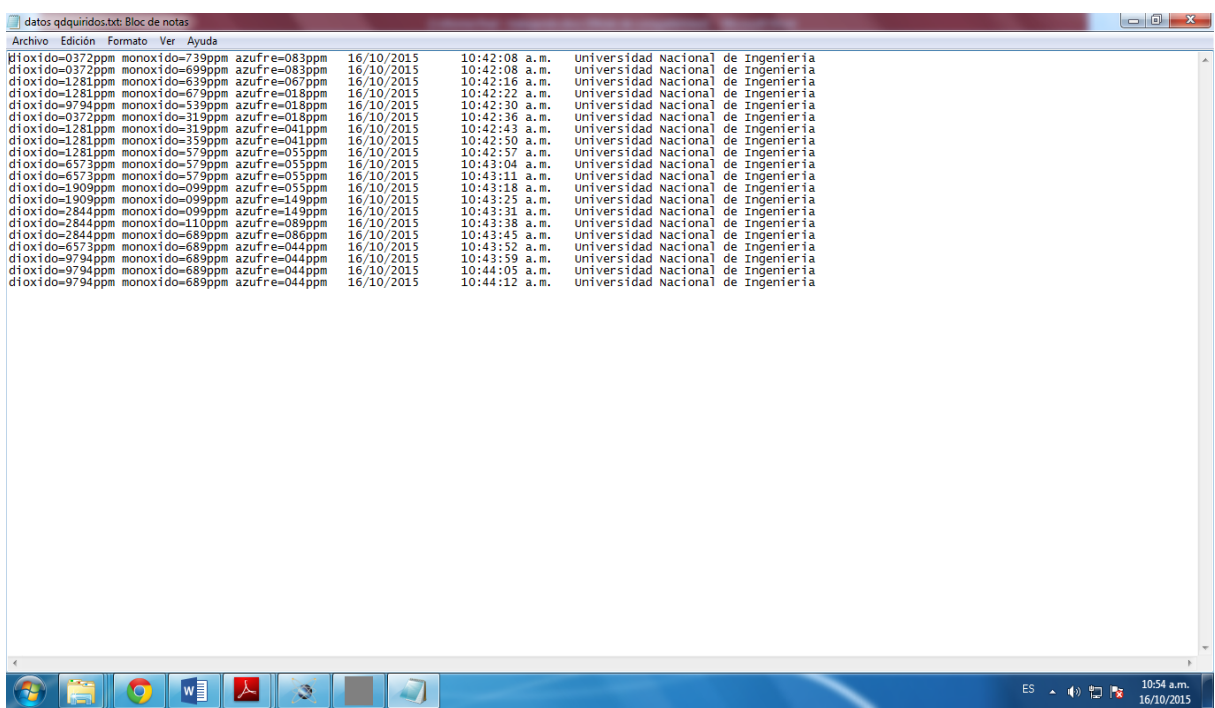

Figura 41: visualización de datos adquiridos en archivo bloc de notas.

#### **2.2.3 - Etapa de Implementación:**

Para llevar a cabo el diseño e implementación del prototipo se realizó un riguroso estudio acerca de los componentes a utilizar, tecnología utilizada (que estuviera comprendida dentro del pensum de la carrera de ingeniería electrónica de la UNI); además de los procesos de elaboración de los circuitos impresos<sup>3</sup>, encapsulamiento de los PCB, pruebas de funcionamiento y corrección de errores

En las siguientes imágenes se muestran como están compuestos los diferentes subsistemas que constituyen el prototipo.

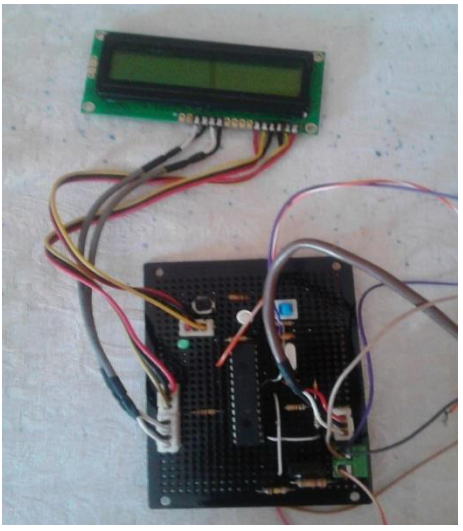

Figura 42: subsistema para captación de variables

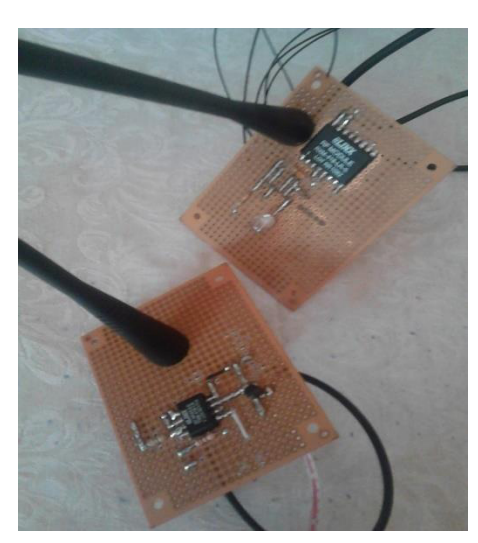

Figura 43: subsistema de transmisión inalámbrica.

 $\overline{\phantom{0}}$ 

<sup>&</sup>lt;sup>3</sup> Circuito impreso de los diversos subsistemas agregado en anexo D.

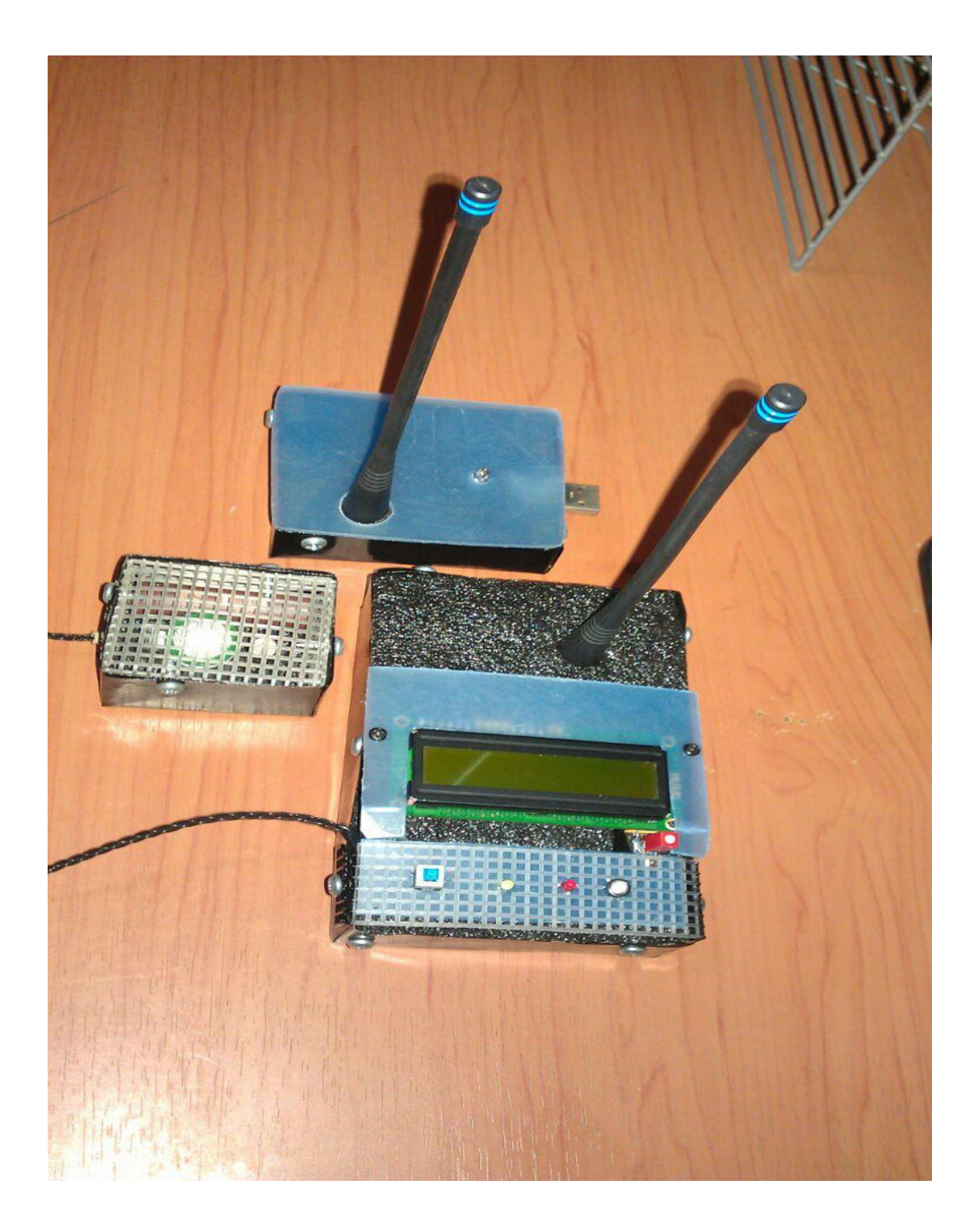

Figura 44: Diseño final de prototipo.

Como parte del cumplimiento de los objetivos se realizó una capacitación acerca del uso del prototipo; dicha presentación y capacitación se realizó a la ingeniera Silvia Lacayo quien forma parte del área de calidad ambiental-MARENA y quien será responsable del prototipo una vez se le haga entrega a la institución MARENA.

Para llevar a cabo la capacitación se realizó una visita a las instalaciones de MARENA, en la cual se explicó la manera de operar el prototipo y aclarar las dudas; además de la capacitación se creó un manual de usuario y CD de instalación de software el cual se entregará junto al prototipo.

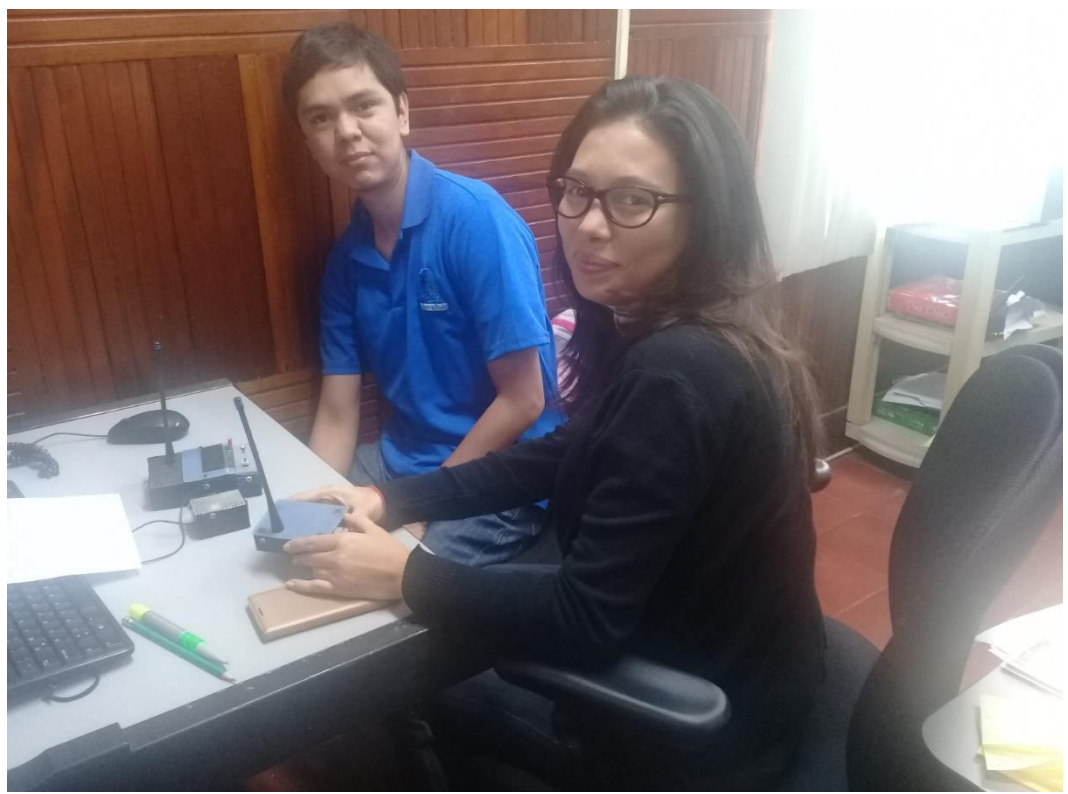

Figura 45: capacitación a Ing. Silvia Lacayo.

## **2.2.3.1 Costo del prototipo**

 $\overline{\phantom{0}}$ 

la inversión aproximada que fue necesaria para llevar a cabo el diseño e implantación del prototipo fue aproximadamente de 13,500 córdobas, esta cifra no se incluye factores como herramientas utilizadas, transporte, bibliografía, etc.<sup>4</sup>

<sup>4</sup> Tabla detallada de costo por componente agregada en anexo C

#### **2.2.4. Pruebas y corrección de errores**

Una vez finalizado el prototipo se procedió a realizar diversas pruebas para corroborar que dicho prototipo se comportara de la manera esperada. Cabe destacar que para la calibración de los sensores se tomó como referencia solamente la gráfica de respuesta proporcionada por el fabricante; esto debido a que una calibración por muestras de concentraciones excedía el presupuesto, además de no contar con el equipo necesario para llevar a prueba las calibraciones; además no se puedo hacer una calibración por comparación con los equipos disponibles por PIENSA-UNI, ya que no se logró planificar una reunión.

#### Prueba de sensores

Se realizaron pruebas para comprobar el comportamiento de los sensores bajo diversas fuentes de emisión de gases contaminantes, en todas ellas se observó un comportamiento aceptable que correspondían a los datos proporcionados por el fabricante.

módulo captación de variables.

Esto abarca todo lo relacionado al comportamiento del microcontrolador y presentación de las variables. Para obtener los resultados deseados se tuvo que reprogramar el microcontrolador varias veces, esto para garantizar que la fórmula de conversión de los sensores fuera la más acertada, permitiendo de esta manera el resultado más exacto en comparación a la hoja de datos de los sensores.

Transmisión inalámbrica.

Esta es la etapa a la cual requirió de una mayor corrección de errores, ya que al ser la modulación ASK un derivado de la modulación AM, esta es susceptible a ruido e interferencias.

En esta etapa se realizaron las siguientes correcciones y pruebas:

- Aislamiento del módulo receptor de componentes cercanos, tales como resistores y capacitores. Para prevenir posibles ruidos internos o térmicos.
- Blindaje de los módulos transmisores y receptores para eliminar posibles interferencias de señales externas
- Reajuste de la ganancia del módulo transmisor para garantizar de esta manera una buena relación de alcance-rendimiento.
- Para verificar su comportamiento, los módulos fueron sometidos a transmisiones continuas; En dichas pruebas se logró comprobar un perfecto funcionamiento a distancias de 30 metros con línea de vista.

Software de operario.

El software de operario se sometió a diversas rutinas, en las cuales se observaban solapamiento de datos por lo cual se le hizo un pequeño ajuste al programa gráfico.

#### **2.2.5. Resultados.**

El prototipo para la medida ambiental de calidad del aire orientado a la captación de nivel de dióxido de carbono, monóxido de carbono y dióxido de azufre es el resultado a las exigencias planteadas por personal del área de control de calidad MARENA.

De manera resumida, las características del prototipo son las siguientes:

- El prototipo está diseñado para medir las concentraciones de dióxido de carbono, monóxido de carbono y dióxido de azufre preferiblemente en interiores.

- El prototipo está dividido en cuatro módulos los cuales son:
	- Circuito de acondicionamiento de sensores.
	- Subsistema de captación y procesado de variables.
	- Modulo transmisor.
	- Modulo receptor.

- Los sensores utilizados para la captación de los gases contaminantes son electroquímicos. Cuyos modelos son TGS4161, TGS5042, SO2-BF

-El prototipo es alimentado a base de pilas para facilitad su movilidad.

-Cuenta con indicadores de alimentación, transmisión de datos y batería baja.
-el prototipo cuenta con dos modos de operación, manual e inalámbrica.

-En el modo manual, el prototipo muestra por medio de un display los niveles de concentración de los gases en escala ppm.

-El prototipo utiliza módulos ASK para la transmisión inalámbrica de los datos.

-En modo inalámbrico el prototipo está programado para transmitir datos en un intervalo de dos minutos.

-El alcance máximo de transmisión en modo inalámbrico es de aproximadamente 30 metros con línea de vista.

-El prototipo fue diseñado de manera modular para facilitar su transporte y almacenamiento.

-El prototipo cuenta con un encapsulamiento de plástico que lo hace resistente ante golpes y almacenamiento a intemperie.

# **CONCLUSIONES**

Por medio de las visitas y recomendaciones recibidas de parte de MARENA Y CIEMA se logró culminar el desarrollo del prototipo para el monitoreo de niveles de inmisión de dióxido de carbono, monóxido de carbono y dióxido de azufre; cumpliendo los requisitos planteados por la institución MARENA. Debido a los conocimientos adquiridos en la carrera de ingeniería electrónica se logró implementar los dispositivos y tecnologías previstas en los objetivos, como son: la utilización de sensores electroquímicos para la medición de gases contaminantes, construcción de canal de comunicación inalámbrico utilizando comunicación ASK, el diseño de software de operario por medio de la herramienta Labview.

La selección de sensores, transmisor y circuitos de acondicionamientos que fueron necesarios para la construcción del prototipo fueron escogidos de acuerdo al presupuesto con el que se contaba, manteniendo siempre un enfoque costeeficiencia. Además, siempre se tuvo en cuenta emplear componentes electrónicos y software que estuvieran comprendido dentro del pensum de la carrera de ingeniería electrónica. Todo lo anterior permitió que fortaleciéramos los conocimientos adquiridos durante nuestra preparación en la carrera de ingeniería electrónica.

Debido a la disponibilidad del área de calidad ambiental MARENA, se logró cumplir con la meta de presentación, capacitación y facilitación de material para la manipulación del prototipo.

# **RECOMEDACIONES.**

Una vez finalizado el diseño del prototipo logramos identificar las siguientes recomendaciones:

- Aumentar la distancia y calidad de la comunicación inalámbrica empleando transmisores de mayor calidad; una buena opción podría ser el considerar la implementación de módulos ZigBee, ya que está orientado a su uso en sistemas embebidos y posee su propio estándar de comunicación.
- De encontrarse dentro de las posibilidades económicas, utilizar sensores con un mayor nivel de resolución. Para el diseño de este prototipo se utilizaron sensores electroquímicos con resolución del 0.1% debido a que sensores con resolución de 0.01% sobrepasan los 1000 dólares en costo.
- Calibración de sensores a base de comparación con sensores ya calibrados. En este proyecto no se logró realizar calibración de sensores por comparación debido a las políticas de las instituciones existentes que se dedican a la medición de gases contaminantes.
- La incorporación de otros módulos que no fueron considerados para el diseño de este prototipo, esto puede ser la interconexión de memoria SD con el microcontrolador para almacenar los datos adquiridos en la memoria SD.

# **BIBLIOGRAFIA**

Ley no 217, Nicaragua (1997, mayo) Ley general del medio ambiente y los recursos naturales.

NTON 05 012-02, Nicaragua (2001, junio) Norma técnica de calidad del aire.

Decreto 32-97, (junio 1997). Reglamento general para el control de emisiones de vehículos automotores,

Elektor electronics worldwide, (2008, enero). Medidor de CO2. El guardián del aire cargado.

Link Technologies Inc., U.S.A (2008). Product overview guide datasheet módulos RF.

F.J. López, Desarrollo para sensores ópticos para gases y diseño de instrumentación, Granada, Editorial de la Universidad de Granada, ISBN: 84-338- 3324-3, 2005.

Microchip Technologies Inc, U.S.A (2007). 10-Bit A/D module18F2685 datasheet 18F2685.

A. Garcia, (2009, abril) control digital de Fuentes de alimentación, España, Universidad autónoma de Madrid.

R. F. Coughlin and F. F. Driscoll. (1998). Operational Amplifier and Linear Integrated Circuits. Quinta edición, Prentice-Hall.

M, Cano. (2008). Diseño y aplicación de sensores electroquímicos basados en moléculas orgánicas conductoras. España, Servicio de Publicaciones de la Universidad de Córdoba, ISB-13: 978-84-7801-931-1, 2008

C. Castillo. (2002) El dióxido de azufre y sus efectos sobre las plantas, Chile, Editorial Universidad de Chile.

Elettronica Veneta. Modulaciones digitales. Módulo MCM31/EV. Tomo 1/2. Teoría y ejercicios. Lección 980.

Mª José Berenguer Subils Félix Bernal Domínguez NTP 549: El dióxido de carbono en la evaluación de la calidad del aire interior

VAISALA (2013). Nota de aplicación, como medir el dióxido de carbono.

Ware, J.H., Ferris, B.G.J.R. and Dockery, D.W., (1986). Effects of ambient sulfur oxides and suspended particles on respiratory health of preadolescent children. American Review of Respiratory Disease, 133: 834-842.

Agency for Toxic Substances and Disease Registry (ATSDR). (2009). Toxicological Profile for Carbon Monoxide (Draft for Public Comment). Atlanta, GA: U.S. Department of Health and Human Services, Public Health Service.

Salvador Alegret. (2004). sensores electroquímicos: introducción a los quimiosensores y biosensores, universidad autónoma de Barcelona

Jerry luecke. (2005). analog and digital circuits for electronic control system applications, ISBN 0-7506-7810-0

Jose Pelegri Sebastia. (2007). Labview entorno grafico de programación, jose Rafael lajara vizcaino. ISBN 84-267-1426-9

# **ANEXOS**

## **ANEXO A: ENTREVISTAS Y VISITAS**

Nombre: Silvia Lavayo Cárdenas

Institución / área de trabajo

Ministerio del Ambieute y los Recursos Naturales - Dirección Goral. Calidad Ambiental

Managua, Nicaragua 26 de junio 2014

1-¿Dicha institución se encarga de regular los niveles de gases contaminantes para el medio ambiente? De responder afirmativamente mencione algunos de los gases contaminantes que su institución considera en sus estudios y regulación. MARENA regula y controla los niveles máximos permisibles para la calidad de<br>crite, mediante la NTON 05-012 a las empresas que generan comtaminación almosfé-<br>rica per los procesos productivos. Dioxido

de gases contaminantes? Si no posse equipos y personal especializado para levar a constructor care a construction cuenta con el gases contaminantes? Si no posse equipos y personal mencione las principales causas de esta au

de calidad ambiental? Tache con una X

M Los equipos son muy costosos 区 Requieren mantenimiento periódico \*otro

Requieren de personal capacitado □ Difíciles de transportar o utilizar

4- si su institución no posee equipos de medición ¿cree usted que sería de utilidad que su institución contara con un equipo para la medición de calidad del aire? Mencione algunas ventajas de esta propuesta.

Achidratic no se cuenta con equipo de medición de calidad de aíre, y poder contom con uno ayudario al monitoreo, seguimiento e induso paro fecilitar el establecimiento de una base de dortos el las industrias que indígue de

que estén integrados en un sistema para la captación de gases contaminantes.

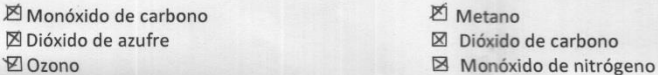

6-En el caso de que recibiera instrumentación para la medición de calidad del aire tache con X las características que le gustaría con las que contara el sistema.

Bajo costo económico Bajo consumo energético Inalámbrico □ Visualización sencilla de los datos

\*otro

 $\square$  Fácil de utilizar Que no requiera de mantenimiento Diseñado para cualquier entorno y clima

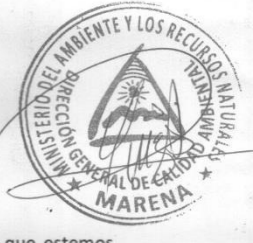

7- ¿piensa usted que como egresados de la carrera ingeniería electrónica sea útil o de interés que estemos interesados en diseñar un sistema para medición de los niveles de concentración de gases contaminantes en el ambiente? ¿Porqué? Es útil que la Ingeniería Electronica aporte sus conocrimientos en el diseño de un sistema que está intimamente relacionado con la Química De esta forma es como se logran obtener grandes resultados, fusionando dos<br>importantes ramas de la ciencia; y envirtud del crecimiento economico nivel<br>nacional, mayor inversión y por ende mayor concentración de la contamin de vista institucional

Gobierno de Reconciliación<br>y Unidad Nacional

NICARAGUA TRIUNFA!

El Pueblo, Presidente!

no de Reconciliación<br>ad Nacional<br>VICTORIAS! de Diagons<br>Formulario de entrega de Información Pública<br>Formulario de entrega de Información Pública

Referencia

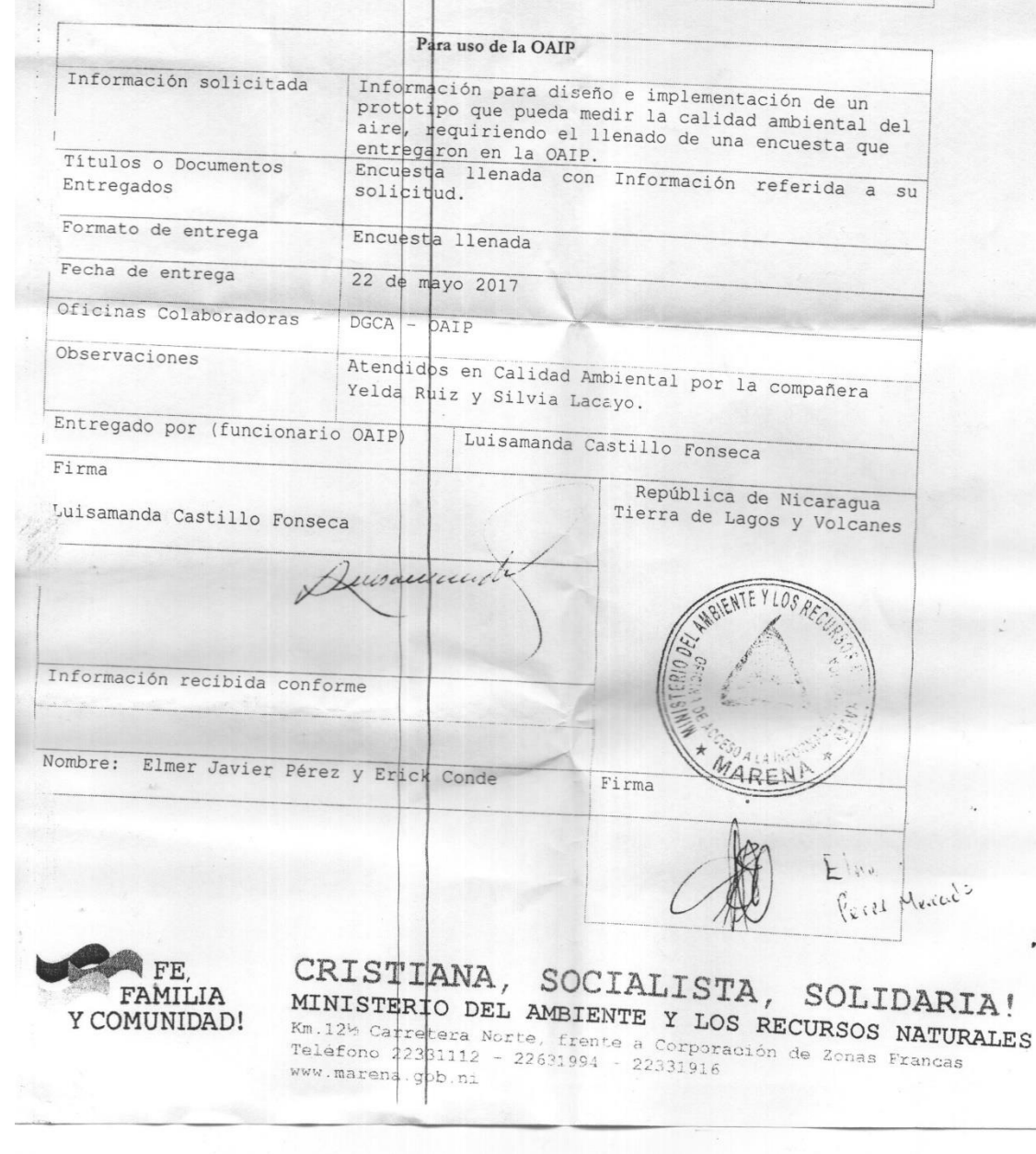

# **ANEXO B: CIRCUITOS IMPRESOS.**

**1. Circuito impreso subsistema de adquisición de datos.** 

![](_page_81_Picture_2.jpeg)

![](_page_81_Figure_3.jpeg)

**2. Circuito impreso sensor para dióxido de carbono.** 

![](_page_82_Picture_1.jpeg)

![](_page_82_Figure_2.jpeg)

**3. Circuito impreso sensor para monóxido de carbono y dióxido de azufre.** 

![](_page_83_Picture_1.jpeg)

![](_page_83_Figure_2.jpeg)

**4. Circuito impreso módulo transmisor.** 

![](_page_84_Picture_1.jpeg)

![](_page_84_Figure_2.jpeg)

**5. Circuito impreso modulo receptor.** 

![](_page_85_Figure_1.jpeg)

# **ANEXO C: CODIGO DE MICROCONTROLADOR Y SOFTWARE**

```
#include <18F2685.h> 
#device adc=10 
#FUSES XT,NOWDT,NOPROTECT 
#use delay(clock=4000000) 
#use rs232(baud=9600, xmit=pin_c6, rcv=pin_c7, bits=8, parity=N) 
#use fast io(A)#use fast io(B)#use fast io(C)#include <math.h> 
#define use_portb_lcd TRUE 
#include <lcd.c> 
void main () 
{ 
int16 a,b,c,d; 
float nivel co2,nivel co,nivel so2,e,f,nivel bateria,g,m;
int cnt=0, cnt2=0; 
output_low(PIN_B3);
setup_adc_ports(AN0_TO_AN4|VSS_VREF);
setup_adc(ADC_CLOCK_DIV_4);
\text{lcd}\; init();
for(;;)
{
```
set adc channel(0); delay\_us(20);  $a = read \, adc$  $);$  $g=(2.0^*a/1024.0);$ nivel  $\cos 2 = 260 + \text{pow}(10, g)^*80$ ; set adc channel(1); delay\_us(20);  $b = read$  adc();  $e = (2.0<sup>*</sup>b/1024.0);$ nivel co=e\*500; set\_adc\_channel(2); delay\_us(20);  $c = read \, adc$  $f = (2.0$ <sup>\*</sup>c/1024.0); nivel  $so2 = f*10$ ; set adc channel(4); delay\_us(20);  $d = read\_adc();$ nivel bateria =  $(2.0*d/1024.0);$ if(nivel\_bateria<=1.63) output\_high(PIN\_B3); if(nivel bateria>=1.64) output  $low(PIN B3);$ if (input(PIN\_C0)==1) //modo manual { if (input( $PIN\_C1$ )==0) cnt $++;$ if  $(\text{cnt}>=2)$  cnt=0; Switch (cnt) { case 0:  $\text{lcd}$  gotoxy(1,1); printf(lcd\_putc, "\So2=%5.2f ppm ",nivel\_so2); printf(lcd\_putc,"\nco=%04.2f ppm ",nivel\_co);

```
 break; 
       case 1: 
        lcd_gotoxy(1,1); 
       printf(lcd_putc, "\Co2=%4.2f ppm ",nivel_co2);
       print(lcd\_pute, "Naco=%04.2f ppm "nivel\_co); break; 
       } 
      delay_ms(100);
if (input(PIN_C0)==0) // MODO TRANSMISION
  lcd_putc("\f"); 
 if (cnt2 < = 8) cnt2++; delay_ms(1000); 
 if (cnt2=8) cnt2=0;
      if (cnt2>=7) 
         { 
          printf("b02=%04.0f ", nivel_co2); 
          printf("co=%03.0f ", nivel_co); 
          printf("so2=%02.0f ", nivel_so2); 
         } }}}
```
}

{

![](_page_89_Figure_0.jpeg)

## **ANEXO D: HOJA DE DATOS**

## **TECHNICAL INFORMATION FOR TGS5042**

## 1. Specifications

- 1-1 Features
	- $\overline{\phantom{a}}$ **Battery** operable
	- High repeatability/selectivity to carbon monoxide
	- $\star$ Linear relationship between CO gas concentration and sensor output
	- Simple calibration
	- $\bullet$ Long life
	- $\bullet$ UL recognized component
	- $\ast$ Meets UL2034, EN50291, and RoHS requirements

## 1-2 Applications

- $\bullet$ Residential and commercial CO detectors
- CO monitors for industrial applications
- Ventilation control for indoor parking garages
- $\bullet$ Recreational vehicle CO detectors
- × Marine CO detectors
- ٠ Fire detection

#### 1-3 Structure

Figure 1 shows the structure of TGS5042. The gas sensing layer is sandwiched between a stainless steel washer (counter electrode) and a stainless steel cap (working electrode), together with gas diffusion control stainless film and backing layers. This assembly is placed in the compartment of the stainless steel can. Water is stored in the bottom compartment and a charcoal filter is installed inside the stainless steel cap.

#### 1-4 Basic measuring circuit

Figure 2 shows the basic measuring circuit of TGS5042. The sensor generates a minute electric current which is converted into sensor output voltage (Vout) by an op-amp/ resistor (R1) combination.

Figaro recommends the following electrical parts:

![](_page_90_Picture_169.jpeg)

 $C1:1$ uF  $IC: AD708$ 

An additional resistor or FET is required to prevent polarization of the sensor when circuit voltage if off.

NOTE: When voltage is applied to the sensor output terminal, the sensor may be damaged. Voltage applied to the sensor should be strictly limited to less than ±10mV.

1-5 Operating conditions & specifications (Table 1)

![](_page_90_Figure_29.jpeg)

![](_page_90_Figure_30.jpeg)

Figure 1 - Sensor structure

![](_page_90_Figure_32.jpeg)

Figure 2 - Basic measuring circuit (Including equivalent circuit)

![](_page_90_Picture_170.jpeg)

NOTE 1: Sensor out put in air under operating conditions

Table 1 - Operating conditions and specifications

#### 3. Basic Sensitivity Characteristics

#### 3-1 Sensit ivity to various gases

Figure 6 shows the sensor's sensitivity to various gases. The Y-axis shows output current (Iout/uA) in each gas. The output current is linear to CO concentration, with a deviation of less than ±5% in the range of 0~500ppm. Cross sensitivity data for other gases than those in Figure 6 are tabulated in Table Y.

![](_page_91_Picture_142.jpeg)

![](_page_91_Figure_5.jpeg)

Figure 6 - Sensitivity to various gases

Note: The figures in this table are typical values and should not be used as a basis for cross calibration. Cross sensitivity for various gases may not be linear and should not be scaled. All data based on a 4 minute exposure. For some gases, fliter saturation and gas breakthrough may occur if gas is applied for a longer time period.

#### 3-2 Temperature and humidity dependency

Figure 7a shows the temperature dependency of TGS5042 under a constant humidity of 50%RH. The Y-axis shows the ratio of output current in 400ppm of CO at various temperatures (I) to the output current in 400ppm of CO at 20°C/50%RH (Io). Temperature dependency is based on the difference in the catalytic reaction rate on the electrodes, and it can be simply compensated by utilizing a thermistor. The data displays that even at -40°C (where water in the water reservoir is frozen), the sensor has sufficient CO sensitivity. This linear relationship between I/ Io and CO concentration is constant regardless of CO concentration range, according to the sensor's operating principle.

Figure 7b shows the humidity dependency of TGS5042 under constant temperatures of 20°C and 50°C. The Y-axis shows the ratio of output current in 400ppm of CO at various relative humidities (I) to the output current in 400ppm of CO at 20°C/50%RH (Io). This data demonstrates that humidity dependency is negligible as temperature va ries.

![](_page_91_Figure_11.jpeg)

Figure 7a - Temperature dependency at 400ppm CO/50%RH (Io=sensor output current at 20°C)

![](_page_91_Figure_13.jpeg)

Figure 7b - Humidity dependency at 400ppm CO (Io=sensor output current at 50%RH)

Revised 04/13

measured using an operational amplifier with high impedance (more than  $100 \text{G}\Omega$ ) and low bias current (less than 1 pA) such as Texas Instruments' model No. TLC 271. Since the solid electrolyte type sensor functions as a kind of battery, its absolute EMF value would drift using this basic circuit. However, the change of EMF value (AEMF) maintains a stable relationship with the changes in CO<sub>2</sub> concentration. Therefore, in order to obtain an accurate measurement of CO2, a special microprocessor for signal processing should be used with TGS4161. A special evaluation sensor module which performs the required signal processing (AM-4-4161) is available from Figaro. See Technical Information of AM-4-4161 for further details.

#### 1-6 Circuit & operating conditions

The ratings shown below should be maintained at all times to insure stable sensor performance:

![](_page_92_Picture_117.jpeg)

1-7 Specifications NOTE1

![](_page_92_Picture_118.jpeg)

NOTE 1: Sensitivity characteristics are obtained under the following standard test conditions:

(Standard test conditions)

Temperature and humidity: 20 ±2°C, 65 ±5% RH

Circuit conditions: VH = 5.0±0.05V DC

Preheating period: 12 hours or more under standard circuit conditions

### 1-8 Dimensions (see Fig. 3)

![](_page_92_Figure_13.jpeg)

## Mechanical Strength:

The sensor shall have no abnormal findings in its structure and shall satisfy the above electrical specifications after the following performance tests: Withdrawal Force - withstand force of 5kg in each (pin from base) direction

- Vibration frequency-5~400Hz, amplitude-10mm, repeating 15 min. sweep, duration-two hours, x-y-z direction
	- Shock acceleration-100G, repeated 5 times, x-y-z direction

#### 3-6 Normal operation test

Figure 11 a shows the result of the "NormalOperation Test" required by UL2034, Sec. 35.3 where the sensor is exposed to 600ppm of CO for 12 hours at 20°C/40%RH. Stable output current signal can be seen throughout the exposure.

In addition, Figure 11b shows the CO sensitivity

characteristics of the sensor before, during, and

after the Normal Operation Test, demonstrating that TGS5042 is hardly influenced by exposure to high

![](_page_93_Figure_3.jpeg)

Figure 11a - Normal operation test (CO 600±30ppm for 12 hours at 20°C/40%RH)

![](_page_93_Figure_5.jpeg)

Figure 11b - Normal operation test (20°C/40%RH)

![](_page_93_Figure_7.jpeg)

concentrations of CO.

Figure 12a shows the results of the "Sensitivity Test" as required by UL2034, Sec. 38. Under this test, the sensor was exposed to 30, 70, 150 and 400ppm of CO at 20°C/40%RH. The period of exposure was varied by concentration, corresponding with the maximum time in which a CO detector should generate an a larm for the subject concentration. Throughout the test exposures, TGS5042 displayed a reasonable and stable output current signal.

![](_page_93_Figure_9.jpeg)

Figure 12a - Sensitivity test (20°C/40%RH)

### 2-6 Initial action

Figure 9 shows typical initial action of the sensor's EMF. For purposes of this test, the sensor was stored unenergized in normal air for one month after which it was energized in clean air.

After energizing, the sensor's EMF increases regardless of the presence of gas, reaching to 99% of its final value in less than 15 minutes.

![](_page_94_Figure_4.jpeg)

![](_page_94_Figure_5.jpeg)

#### 2-7 Long-term characteristics

Figure 10a shows long-term stability data for TGS4161. The test samples were energized in normal air and under standard circuit conditions.<sup>[]</sup>These charts illustrate that while the absolute EMF values displayed a slight decrease over time, ∆EMF values show stable characteristics for more than 1000 days.

Figure 10b shows the influence of unenergized storage on the sensor's long term stability. Test samples were stored unpowered in room air for more than 300 days. Sensors were intermittently measured under standard test conditions (20°C/65%RH) during the test. This chart also demonstrates that while absolute EMF values slightly decrease over time, AEMF shows stability for over 150 days.

As the charts presented in this section illustrate, ΔEMF shows stable long term characteristics.

#### 2-8 Life expectancy

The end of life for TGS4161 occurs when:

a. Absolute EMF value in clean air drops to 100mV after energizing in clean air for 24 hours. b.  $\Delta$ EMF (350ppm vs 3500ppm of CO2) drops to less than 30mV regardless of absolute EMF in clean air.

The life expectancy of TGS4161 strongly depends on circuit and environmental conditions. By extrapolating the data in Figure 10a, the life expectancy of TGS4161 is more than 10 years with continuous energizing at room temperature.

![](_page_94_Figure_14.jpeg)

![](_page_94_Figure_15.jpeg)

![](_page_94_Figure_16.jpeg)

![](_page_94_Figure_17.jpeg)

### **APPLICATION NOTES FOR TGS5042**

between amplifying current and using a fixed load resistor.

1) Response time to CO is slower when using a fixed load resistor (see Fig. 3). When using a fixed load resistor, the larger the value of the load resistor, the slower the response time. In addition, the expected output voltage may not be obtained if a larger than  $5.6 \text{k}\Omega$  load resistor value should be selected.

2) When amplifying current, an additional load resistor or FET is required for anti-polarization of the sensor.

Note 1: Please pay attention to sensor polarity. Although the sensor's package is physically similar to that of a dry battery, the sensor's polarity is *opposite* to that of a dry battery.

Note 2: When voltage is applied to the sensor output terminal, the sensor may be damaged. Voltage applied to the sensor should be strictly limited to less than ±10mV.

![](_page_95_Figure_6.jpeg)

![](_page_95_Figure_7.jpeg)

Figure 4- Internal equivalent circuit when using an op-amp

#### 2-2 Op-amp selection

When using a fixed load resistor, in most cases an op-amp is required to amplify the sensor's small output voltage.

Rail-to-Rail Op-Amps such as the following are recommended for both basic conversion circuits:

AD708, AD8698, OP07 (Analog Devices), TLC272(TI), OPA177(BB), MCP6042 (Microchip), MCP616 (Microchip), OPA2355 (TI)

For circuits employing an op-amp, Figure 4 shows the internal equivalent circuit which can be expected according to Figaro's test results. Component values are estimated as follows, including variation in sensor characteristics and temperature/humidity dependency:

 $Rs: 0-1k\Omega$  $Rs+Rp:10k\Omega\sim\infty$  $C: 0.8mF \sim 10mF$ 

Off-set voltage of an op-amp (current to voltage converter) affects the base line level of sensor output. This is because a small current reaches the sensor due to the offset voltage of the opamp, causing a voltage shift according to the

![](_page_95_Figure_17.jpeg)

Figure 5 - Circuit example for zero adjustment

internal DC resistance of the sensor (Rs+Rp). The voltage shift drives an increase and decrease from default base line level due to the value  $(\pm)$ offset voltage for the op-amp. To prevent such a voltage shift, the above listed op-amps are recommended.

Please note for circuits employing an op-amp, when a fixed load resistor is used for antipolarization, only an op-amp with small leak current (such as AD708, OPA2355) can be used.

## **APPLICATION NOTES FOR TGS5042**

When an op-amp with large leak current is used, offset voltage may fall outside of the adjustable range by leak current. (see 2-5 Anti-polarization Circuit).

To obtain high accuracy in an analog circuit, an op-amp with a zero adjustment function, such as LF356 (National), is recommended. In Figure 5, a typical zero-span adjustable circuit using LF356 is shown.

#### 2-3 Baseline design of sensor output

Since sensor output may have a negative value due to the offset voltage of the op-amp, the baseline of sensor output should be set >1V. If an anti-polarization circuit (using JFET), and a self diagnosis circuit (see Items 2-6 and 2-12) are added, the base line of sensor output should be  $set >2V$ .

![](_page_96_Figure_5.jpeg)

Figure 6 - Anti-polarization circuit using a fixed resistor

![](_page_96_Figure_7.jpeg)

![](_page_96_Figure_8.jpeg)

![](_page_96_Figure_9.jpeg)

#### 2-4 Microprocessor

Incorporating a microprocessor into a circuit offers several advantages. The complex calculation of alarm concentration based on COHb and temperature compensation can be carried out by the microprocessor, simplifying circuit design. By recording sensor sensitivity data from the sensor's bar code label in the microprocessor and by using the microprocessor to compensate for offset voltage, the calibration process for detector production can be greatly simplified. In addition, useful values such as a maximum CO concentration and a sensor output timing chart can be recorded in the microprocessor as additional functions.

From the viewpoint of signal resolution, the recommended specification of a microprocessor is 10 bit or higher.

#### 2-5 Anti-polarization Circuit

When the sensor is stored without connection between the working electrode (W) and counter electrode (C), polarization will occurbetween the electrodes. When a polarized sensor is connected to an operating circuit, it takes a long time to stabilize sensor output (refer to 3-5 Influence of Storage in TGS5042 Technical Information).

# ANEXO D3: HOJA DE DATOS SENSOR SO2 BF

![](_page_97_Figure_1.jpeg)

![](_page_98_Figure_0.jpeg)

in the interest of continued product improvement, we reserve the right to change design features and specificatons without prior notification. The data contained in this<br>document is for guidance only. Alphasense Ltd accept

# ANEXO D4: HOJA DE DATOS TRANSMISOR TXM-418-LR

## **Ordering Information**

![](_page_99_Picture_40.jpeg)

## Figure 2: Ordering Information

## **Absolute Maximum Ratings**

![](_page_99_Picture_41.jpeg)

Figure 3: Absolute Maximum Ratings

Waming: This product incorporates numerous static-sensitive<br>components. Always wear an ESD wrist strap and observe proper ESD handling procedures when working with this device. Failure to observe this precaution may result in module damage or failure.

 $-$  A  $-$ 

## **Electrical Specifications**

![](_page_99_Picture_42.jpeg)

Figure 4: Bechical Specifications

 $-9-$ 

![](_page_100_Figure_0.jpeg)

Figure 8: LR Series Transmitter Pinout (Top View)

### **Pin Descriptions**

![](_page_100_Picture_69.jpeg)

Figure 9: Pin Descriptions

### **Module Description**

The LR Series transmitter is a low-cost, high-performance synthesized ASK / OOK transmitter, capable of sending serial data at up to 10,000bps. Because the transmitter is completely self-contained, requiring an antenna as the only additional RF component, application is extremely straightforward and assembly and testing costs are reduced. The LR is housed in a compact surface-mount package that integrates easily into existing designs and is equally friendly to prototyping and volume production. LR Series modules are capable of meeting the regulatory requirements of domestic and international applications.

The module's low power consumption makes it ideal for battery-powered products. The transmitter is compatible with many other Linx receiver products, including the LR, KH3, LT and OEM product families. For applications where range is critical, the LR receiver is the best choice due to its outstanding sensitivity.

The transmitter is capable of outputting +10dBm into a 50-ohm load. When combined with an LR Series receiver, a reliable serial link is formed capable of transferring data over line-of-site distances of up to 1.5 miles (2,500m) when used with good antennas. Legal regulations in the various countries will require the transmitter output power to be reduced which will reduce range. Following the legal output limit for transmitters in the United States, systems based on the LR Series can achieve ranges of up to 3,000 feet  $(1,000m)$ .

# **LR Series Receiver Module**

# Data Guide

![](_page_101_Picture_2.jpeg)

0.812 in

 $(20.6mm)$ 

## **Description**

The LR Receiver is ideal for the wireless transfer of serial data, control, or command information in the favorable 260 to 470MHz band. The receiver's advanced synthesized architecture achieves an outstanding typical sensitivity of -112dBm, which provides a 5 to 10 times improvement in range over previous solutions. When paired with a compatible Linx transmitter, a reliable wireless link is formed

0.630 in  $(16m m)$  $0.125$ in  $(3.12 \text{ mm})$ 

Roure 1: Package Dimensions

capable of transferring serial data at rates of up to 10,000bps at distances of up to 1.5 miles (2,500m). This range may be reduced depending on the regulations in the country of operation. Applications operating over shorter distances or at bwer data rates also benefit from increased link reliability and superior noise immunity. Housed in a thy reflow-compatible SMD package, no external RF components are required (except an antenna), allowing for easy integration, even for engineers without previous RF experience.

## **Features**

- · Long range
- $\cdot$  Low cost
- · PLL-synthesized architecture
- · Direct serial interface
- Data rates up to 10,000bps
- No external RF components heriuper

## **Applications**

- Remote control
- Keyless entry
- Garage/gate openers
- Lighting control
- Medical monitoring/call systems .
- Remote industrial monitoring
- Low power consumption
- Low supply voltage (2.1 to 3.6VDC)
- · Compact surface-mount package
- · Wide temperature range
- RSSI and Power-down function
- No production tuning
- Periodic data transfer
- Home/industrial automation ٠
- ٠ Fire/security alarms
	- Remote status/position sensing
- Long-range RFID
- Wire elimination

 $-1 -$ 

Revised 3/18/2015

# **Pin Assignments**

![](_page_102_Picture_18.jpeg)

Figure 9: LR Series Receiver Rirout (Rp Vew)

# **Pin Descriptions**

![](_page_102_Picture_19.jpeg)

Figure 10: Pin Descriptions

**MANUAL DE USUARIO** 

# **PROTOTIPO PARA LA MEDIDA AMBIENTAL DE CALIDAD DEL AIRE**

MEDIDOR DE CONCENTRACION PPM PARA LOS GASES - SO2 - CO2 - CO

![](_page_103_Picture_3.jpeg)

# **INDICE**

- 1. INTRODUCCION
- 2. CARACTERISTICAS
- 3. PANEL DE CONTROL
- 4. TIPS DE USO
- 5. SOFTWARE DE CONTROL
- 6. ESPECIFICACIONES TECNICAS
- 7. NOTAS

# **1. INTRODUCCION**

Les felicitamos por la adquisición del prototipo para la medida ambiental de calidad del aire orientado a la captación de nivel de dióxido de carbono, monóxido de carbono y dióxido de azufre. También agradecemos la confianza para el uso y aplicación de este equipo de medición.

Les recomendamos leer cuidadosamente este manual de usuario antes de iniciar a operar este equipo.

# **2. CARACTERISTICAS**

- 2.1.Indicador LED verde ON cuando el equipo está operando
- 2.2.Indicador LED rojo ON Cuando la batería está agotada
- 2.3.Dos Modos de operación Manual e inalámbrica
- 2.4.Conexión USB para modo de transmisión inalámbrica
- 2.5. Pantalla LCD 16X2
- 2.6. 3 sensores electroquímicos -CO CO2 SO2

# **3. PANEL DE CONTROL**

## 3.1.DISPOSITIVOS

![](_page_106_Figure_2.jpeg)

- 1- Modulo transductor para la captación de SO2, CO2 y CO
- 2- Modulo receptor USB para el modo de transmisión inalámbrica
- 3- Modulo transmisor y panel principal de control

![](_page_107_Picture_1.jpeg)

- 1. Display LCD 16X2
- 2. Switch Modo de selección de operación Manual o Inalámbrica
- 3. LED verde Power ON
- 4. LED Rojo Batería Agotada
- 5. Switch Push para cambio de visualización de Display
- 6. Switch Power ON/Off
### **4. TIPS DE USO**

#### 4.1.DEFINIR MODO DE OPERACIÓN

Para el uso del equipo se debe definir el modo de operación manual o inalámbrico esto lo hacemos con el Switch Modo de selección de operación, botón (2) del panel principal de control.

#### 4.2. MODO DE OPERACIÓN MANUAL

En el modo de operación manual trabajamos directamente con la pantalla que nos muestra los valores en ppm captados por los sensores, el usuario deberá anotar los valores más representativos que considere dentro del tiempo de medición.

Este modo muestra dos visualizaciones de la pantalla la cual se selecciona con el botón (5) del panel principal de control.

 La primera visualización cuando se enciende el equipo y se trabaja en este modo corresponde a la siguiente figura.

> So2= 0.00 ppm  $Co = 0.00$  ppm

La segunda visualización del modo de operación manual corresponde a la siguiente figura.

So2= 0.00 ppm Co2= 365.00 ppm

# **5. SOFTWARE DE CONTROL**

#### 5.1 MODO TRANSMISION INALAMBRICA

Este modo de operación se activa presionando el botón numero dos ubicado en el panel principal. Antes de iniciar a adquirir los datos medidos por el prototipo es necesario instalar en el pc de usuario el driver del puerto USB y el software de usuario.

#### 5.1.1 INSTALACION DE DRIVER DE PUERTO USB.

- 1- abrir el CD proporcionado y ubicar el archivo llamado DRIVER USB.
- 2- Pulsar click derecho sobre el archivo y seleccionar la opción Ejecutar como Administrador.
- 3- Iniciará la instalación del driver, dar click en siguiente y aceptar cuando se le solicite.

#### 5.1.2 INSTALACION SOFTWARE DE USUARIO.

- 1- Abrir el CD proporcionado y ubicar la carpeta llamada SOFTWARE DE USUARIO.
- 2- Una vez dentro de la carpeta SOFTWARE DE USARIO, abrir la carpeta llamada VOLUME y ubicar el archivo llamado SETUP.
- 3- Pulsar click derecho sobre el archivo SETUP y seleccionar la opción Ejecutar como Administrador.
- 4- Iniciará la instalación del software de usuario, dar click en siguiente y aceptar cuando se le solicite.

### **6. SOFTWARE DE USUARIO**

Una vez instalado los drivers USB y software de usuario aparecerá en el escritorio un nuevo icono llamado software prototipo. Pulsando doble click sobre este icono se iniciará el programa y mostrará el siguiente panel de usuario.

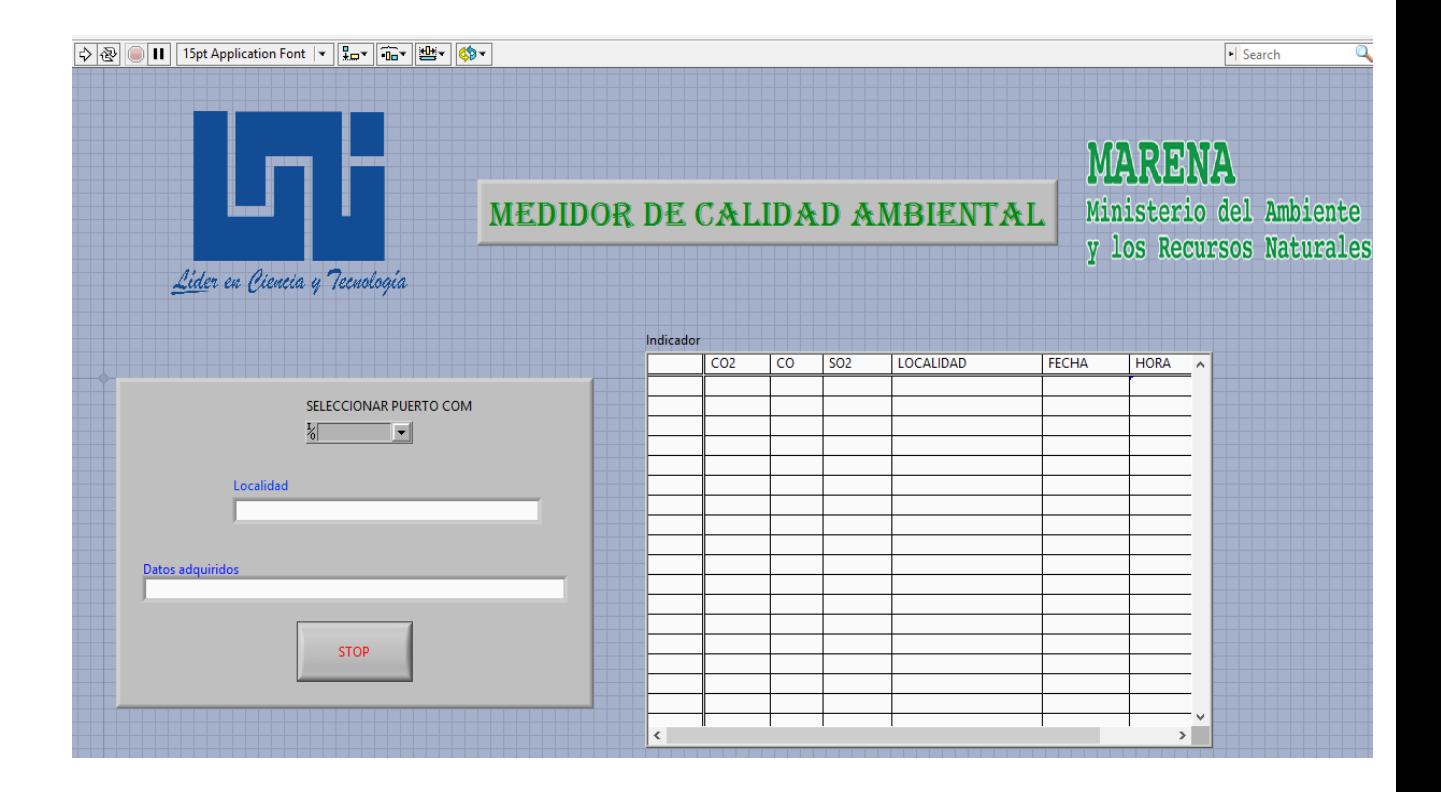

#### 6.1 - MODO DE USO

A - El primer paso es seleccionar el puerto COM a utilizar. (generalmente es el último puerto COM disponible).

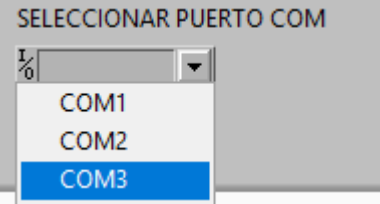

B - En la casilla Localidad escribir el sitio en donde se está llevando a cabo la medición.

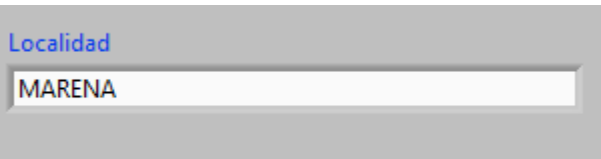

C – Pulsar el icono de flecha ubicado en la parte superior izquierda para que el software empiece a adquirir los datos de forma automática.

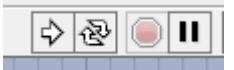

D – Realizado los pasos anteriores, el programa empezará a adquirir los datos de forma automática, tiempo durante el cual la tabla se irá completando con los valores obtenidos.

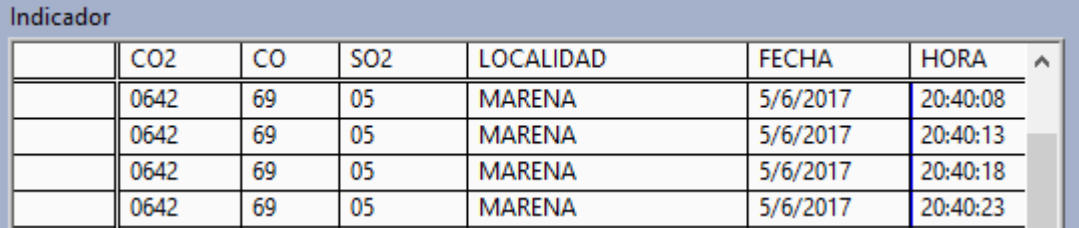

E – una vez se haya realizado la medición por el tiempo deseado presionar el botón STOP. Esperar un momento a que el programa ejecute una ventana emergente la cual consiste en la creación de un archivo de texto que contiene los datos adquiridos.

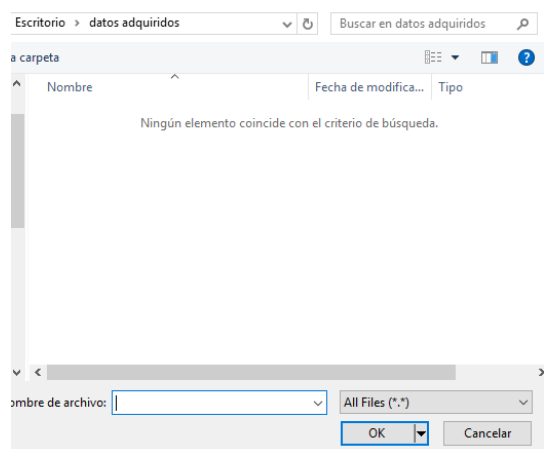

F – Escribir el nombre que se desee seguido de la terminación .txt y presionar OK. Ejemplo: datos adquiridos.txt

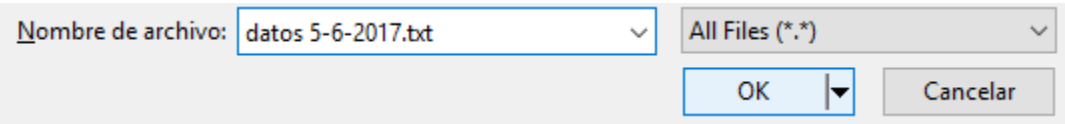

G – una vez finalizado dirigirse a la ubicación donde se guardó el archivo y corroborar que todos los datos estén en orden

datos 5-6-2017: Bloc de notas

| Archivo Edición Formato Ver Ayuda |                          |
|-----------------------------------|--------------------------|
| 5/6/2017 20:40:03 MARENA          |                          |
| bo2=0642 co=469 so2=05            | 5/6/2017 20:40:08 MARENA |
| bo2=0642 co=469 so2=05            | 5/6/2017 20:40:13 MARENA |
| bo2=0642 co=469 so2=05            | 5/6/2017 20:40:18 MARENA |
| bo2=0642 co=469 so2=05            | 5/6/2017 20:40:23 MARENA |
| 5/6/2017 20:40:28 MARENA          |                          |
| bo2=0642 co=469 so2=05            | 5/6/2017 20:40:33 MARENA |
| bo2=0642 co=469 so2=05            | 5/6/2017 20:40:38 MARENA |
| bo2=0642 co=469 so2=05            | 5/6/2017 20:40:43 MARENA |

# **7. ESPECIFICACIONES TECNICAS**

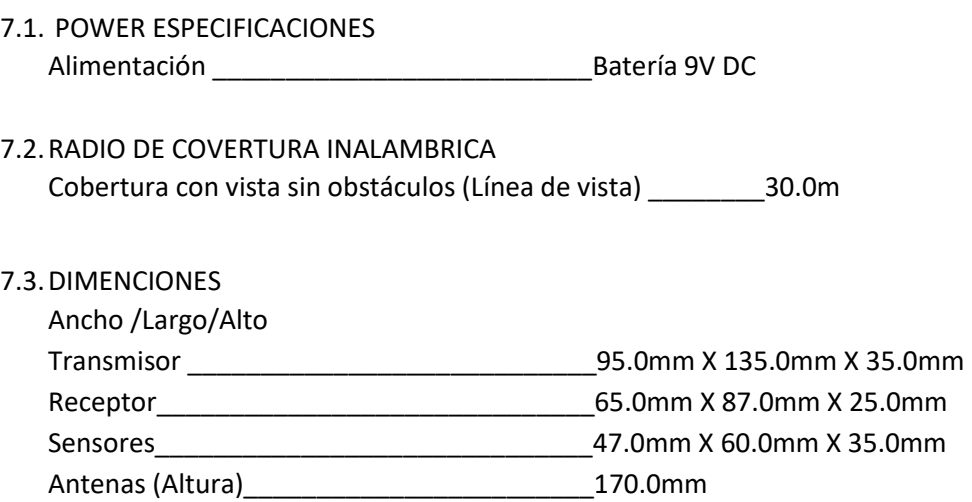

## **8. NOTAS**

8.1.Para la obtención optima de datos que pueda procesar el sistema se recomienda ubicar el módulo transductor lo más cerca posible de la fuente de gases a medir.